# 03063

 $2<sub>1</sub>$ 

UNIVERSIDAD NACIONAL AUTONOMA OE MEXICO

U. A. C. P. P. DEL C. C. H.

SISTEMA DE INFORMACION

GENERAL

DE ESTRUCTURA RECONFIGURABLE

T E S 1 S

PARA OBTENER EL GRADO DE:

MAESTRO EN CIENCIAS DE LA COMPUTACION

P R E S E N T A.

**30:1030** 

XCH2/S3551980

VICTOR GERMAN SANCHEZ ARIAS.

**TESIS CON :FALl,A .PE ORIGEN** 

MEXICO, D.F. SEPTIEMBRE DE 1980.

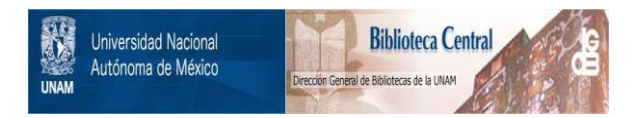

### **UNAM – Dirección General de Bibliotecas Tesis Digitales Restricciones de uso**

# **DERECHOS RESERVADOS © PROHIBIDA SU REPRODUCCIÓN TOTAL O PARCIAL**

Todo el material contenido en esta tesis está protegido por la Ley Federal del Derecho de Autor (LFDA) de los Estados Unidos Mexicanos (México).

El uso de imágenes, fragmentos de videos, y demás material que sea objeto de protección de los derechos de autor, será exclusivamente para fines educativos e informativos y deberá citar la fuente donde la obtuvo mencionando el autor o autores. Cualquier uso distinto como el lucro, reproducción, edición o modificación, será perseguido y sancionado por el respectivo titular de los Derechos de Autor.

### JURADO:

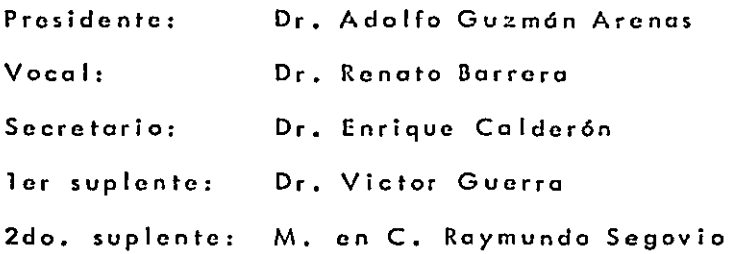

Sitio donde se desarrolló el tema:

Centro de Servicios de Cómputo, UNAM

M. en C. Victor Gcrm6n S6nchez Arias

**Sustentante** 

-i-

Dr. Adolfo Guzmán Arenas

Asesor

# INDICE

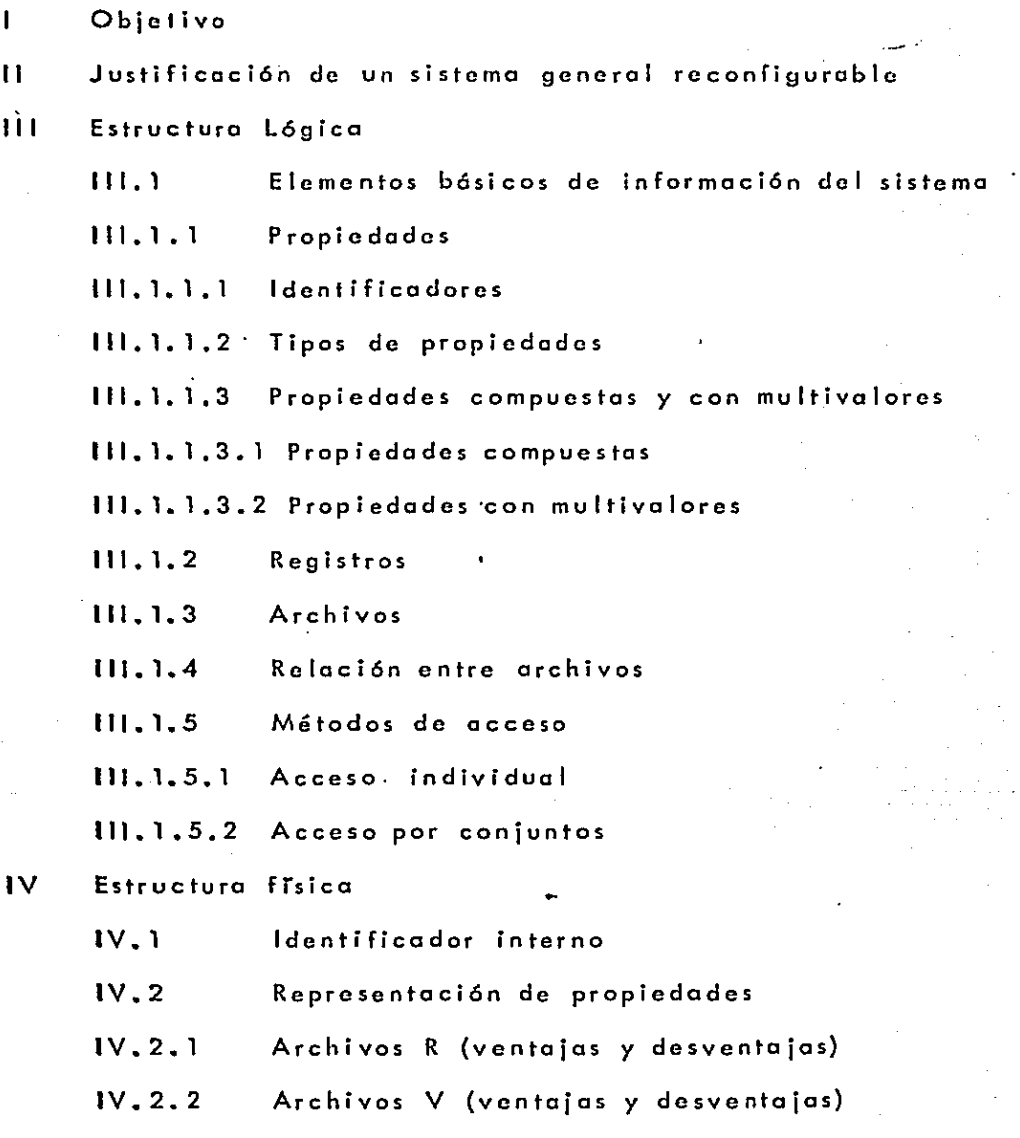

-i i i-

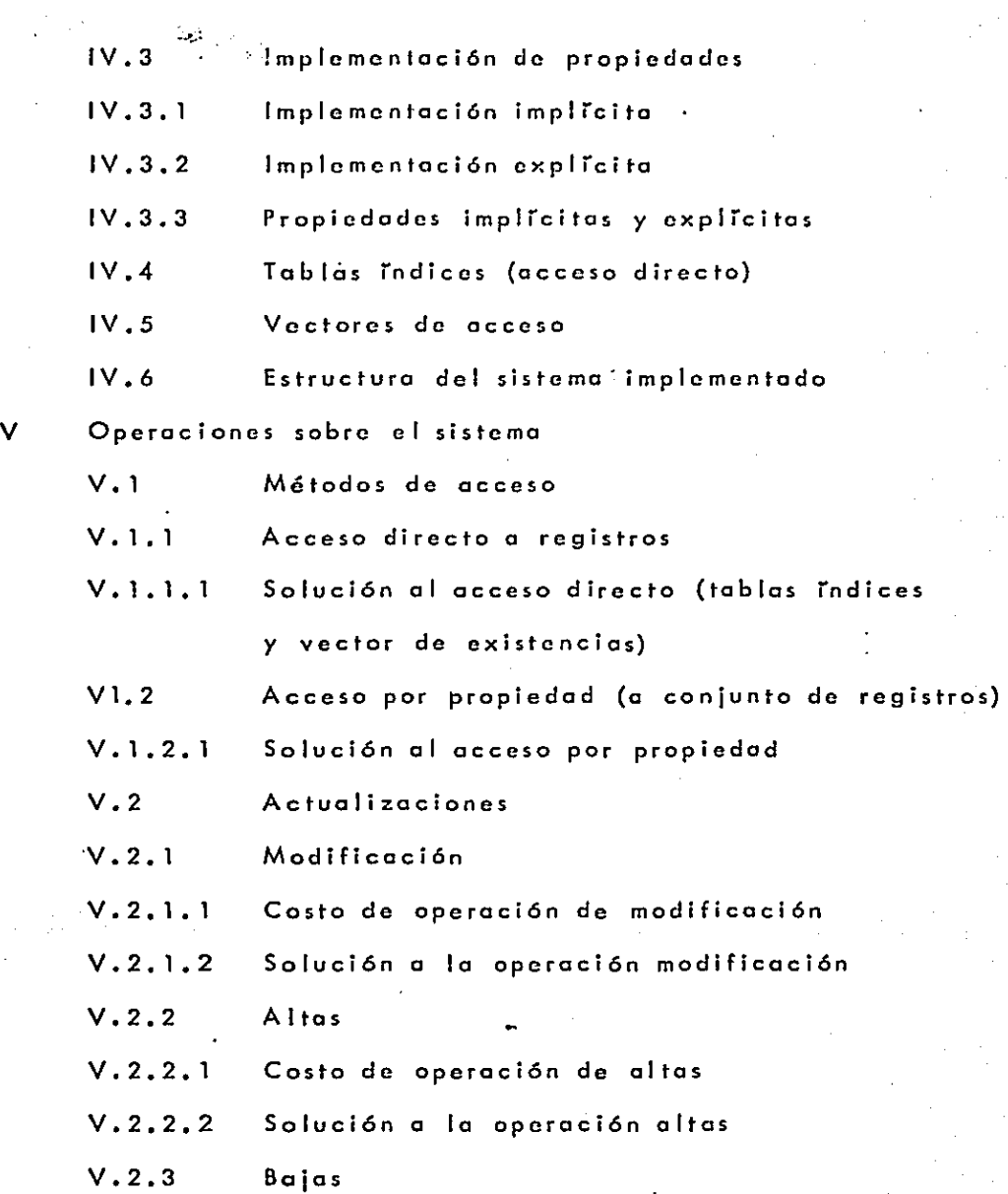

 $\bar{\tau}$  .

 $\hat{\boldsymbol{\beta}}$ 

 $\ddot{\phantom{0}}$ 

 $\sim 10^{-1}$ 

 $\epsilon$ 

-iv-

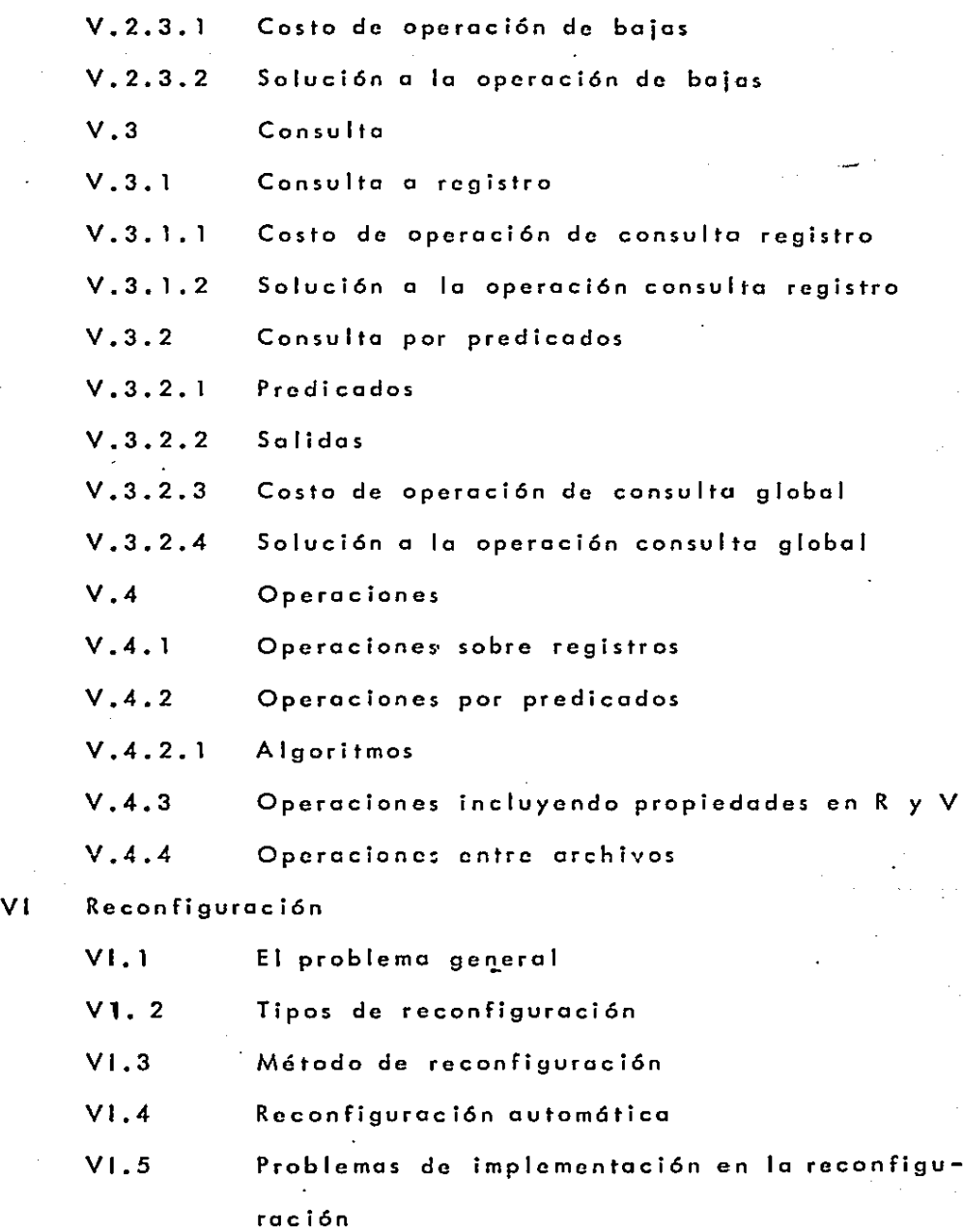

-v-

- VI. 6 lmplcmcntaci6n y método de cvoluoci6n
- VI.6.1 Reconfiguración afectando la estructura
- Vl.6.1.1. Análisis de tiempo y memoria poro consulto g loba 1

-vi-

- Vl.6.1.2 Análisis de tiempo y cmcmoria paro octualizoci6n
- Vl.6.1.3 Consideraciones poro consultas que incluyen varias propiedades
- VI. 6. 1.4 Método de cvaluaci6n implementado
- Vl.6.1.4.1 Cálculos de costos con estructura actual <sup>y</sup> óptimo.
- Vl.6.1.4.2 Corculo de costos de cambio
- Vl.6.1.4.3 Considerocibnes sobre las limitaciones del método de evaluaci6n empleado

Vl.6. 2. Reconfiguroci6n sin afectar la estructuro

- Vl.6.2.1 Areas de sobreflujo y desbordamiento
- VII Descripción del sistema
	- **VII.1** Sistema general
		- Vll.1.1 Base de datos
	- VJl.1.2 Métodos de acceso
	- Vll.1.3 Lenguaje a primer nivel
	- Vll.1.4 Lenguaje orientado
	- $VII.2$ Sistema implementado
	- Vll.2.1 Dcscripci6n del lenguaje a primer nivel
	- Vll.2.1. Diagramas de bloque de los comandos básicos
- VII.2.1.1.1 Módulo de creación
- VII.2.1.1.2 Módulo de actualización
- VII.2.1.1.3 Módulo de consulta
- VII.2.1.1.4 Módulo de reconfiguración
- VII.2.1.2 Funciones elementales de acceso y operación
- VII.2.1.3 Uso de los comandos
- VII.2.1.3.1 Comandos básicos
- VII.2.1.3.2 Funciones especiales con comandos básicos
- **VIII** Observaciones
- $1X$ Conclusiones
- $\mathsf{x}$ **Bibliografia**

### l. onJETIVO

El objetivo de este trabajo se puede dividir en dos partes. Primero, el desarrollo do uno estructuro bósico de un sistema general de informoci6n, que permita a través de comandos b6sicos, realizar todo lipa de consultas, actuolizaciones y modificaciones a los datos de una base. Segundo, la implementación al sistema de información, de un mecanismo de optimización de recursos de procesamiento {memoria utilizado y tiempo de respuesto) de manera que su orgonizoci6n se adapte o la forma en que se opero la base de datos o través del tiempo.

1.1 El problema fundamental.

En un sistema como el antes mencionado, donde la base de datos se almacena en dispositivos de acceso directo, el problema fundamental está, en la diferencia que hay entre la organización lógica y la organización física de los datos, de tal suerte que la rapidez de respuesta y cantidad de memoria utilizada en una operación lógica depende de la organización física particular usada (la organización física depende del dispositivo de memoria en particular usado).

El problema puede describirse, de una manera sencilla, de la siguiente forma; supóngase un archivo lógico que puede ser representado por una matriz, como se muestra en la siguiente figura:

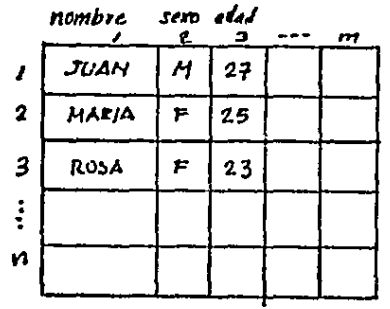

columnas \_ propiedades (caiactenstices) - renglones - registros

 $match \times AL$  nxm  $F/G. I.1.4$ 

 $-2-$ 

Los renglones representan los registros y los columnas representan las coractcristicas con que cuentan codo uno de los registros.

De tal manero que cuando se desee obtener todos los caracteristicas de un registro X, desde un punto de vista lógico, se puede expresar como:

$$
\mathcal{AL}(x_j,j) \rightarrow j=1,2,\ldots m \quad (i)
$$

de igual formo si se desea conocer el valor de uno corocteristica y poro todos los registros, puede ser expresado como:

$$
AL(i, y)
$$
,  $i = 1, 2, ..., n$  (2)

A través de estos dos funciones b6sicos de acceso de los datos de un archivo, pueden realizarse operaciones toles como consulto, actualizaciones (bajas, altas, modificaciones), operaciones combinados, etc. Por ejemplo, si se desea saber quienes son hombres, en el archivo del ejemplo mostrado arriba, resulta muy útil el acceso dado por la función (2), o si se deseo conocer todos las coracterislicos de Juan con el objeto de realizar alguna operaci6n sobre sus valores, la funci6n (1), de acceso, resulta muy adecuada.

Almacenar la matriz AL en una memoria de acceso aleatorio (tal como lo memoria principal de una computadora) toma solamente el número de accesos necesarios para consultar una propiedad. Por ejemplo, para obtener el valor AL(3, 2),

-3-

solo hay que hacer un acceso a la matriz; no hay necesidad de occcso o otros elementos de AL.

Sin embargo, estas dos funciones de acceso no son f6cil mente implementadas en uno memoria de acceso directo (por ejemplo, disco). La organizaci6n de la información lógica es matricial pero su almoccnomiento (C[1 este tipo de memorias) siempre scr6 en uno dimensión.

La unidad de almacenamiento de un dispositivo de tal naturolcz.a son los registros físicos, de tal manera, que un registro se almaceno a través de esto unidad y solo a través de ella mismo puede ser obtenido. Si los registros físicos son asociados a los renglones, sólo se pueden acccsor renglones, si se quieren accesar columnas será necesario accesar todos los renglones paro formar una columna.

De este problema se deriva la complejidad requerida en la organizaci6n fisico (estructura) y a su vez lo necesidad de cre'ar sistemas dindmicos que cambian de estructura. para adecuarse o las necesidades del sistema.

Otras alternativas de solutión al problema, no estudiadas en este trabajo son: el desarrollo de un "disco" con pos!bilidád de acceso a renglones y columnas de manera directa, o el uso de memorias aleatorias como medio de almacenomiento, altc'rnotivo muy viable, por el contínuo decrccimiento en precio en este tipo de memorias toles como las burbujas magnéticas·.

-4-

# 11. JUSTIFICACION DE UN SISTEMA GENERAL RECONFIGURABLE.

-5-

Las caracteristicas básicas del sistema. desarrollado son: su generalidad (no orientado a un sistema de informaci6n en particular) y su capacidad de adaptoci6n al tipo de operaci6n m6s común (reconfigurable).

En este capitulo se justificar6n ambas caracterrsticas.

11.1 Sistema General de 1nformoci6n.

Uno altcrnot·iva poro mcncjor una base de dotas son los sistemas, orientados a una base de datos en particular. Este tipo de sistemas se pueden justificar poro grandes bases de datos y poro oplicocioncs muy cspecrficas.

Un sistema de esto naturaleza con su estructuro oricntodo o lo oplicoci6n., significo uno estructuro 6ptima en cuanto al manejo de los recursos de lo máquina y al tiempo de respuesta requerido por el usuario.

Sin embargo, en sistemas medianos y muy comunes, puede ·no ser muy justificable que el sistema sea orientado o problemas cspecTficos, pues representa duplicación de esfuerzos al<br>implementar siempre problemas semejantes.

Dentro de los restricciones que generalmente implican los sistemas orientados (haciendo o un lodo lo ventaja de implementación optima), están: dado que el sistema está muy orientado a un tipo de aplicación, es dificil extenderlo o otros tipos no previstos en el planteamiento original, adem6s, generalmente los programas de estos sistemas son muy dependientes de la m6quina en particular donde se implementó, por lo que es muy dificil su transportoci6n a otras m6quinas.

De esto manero, es posible, o través de un sistema general, obtener una respuesta aceptable, sin ser una impleme<u>n</u> taci6n necesariamente 6ptima, pero si con uno gran flexibilidad

-6-

en cuanto a la variedad de aplicaciones a implementar y con un grado minimo de dependencia de los programas a una máquina en particular.

 $-7.$ 

Caracteristicas de un sistema general.

Las aplicaciones de las bases de datos se pueden dividir en dos grupos, sistemas de consulta y sistemas de proceso, Estas dos características se reflejarán básicamente en . los factores: complejidad en las preguntas para consulta, actualización inmediata y rapidez de respuesta. El primer factor con el tercero nos da un sistema eficiente de información en línea, mientras que el segundo con el tercero nos da un sistema de procesamiento en linea y por último, el primero con el segundo nos dá un sistema donde el tiempo de respuesta no cuenta (como los sistemas batch).

Estos tres factores se pueden representar por tres ejes como se muestra en la figura siguiente:

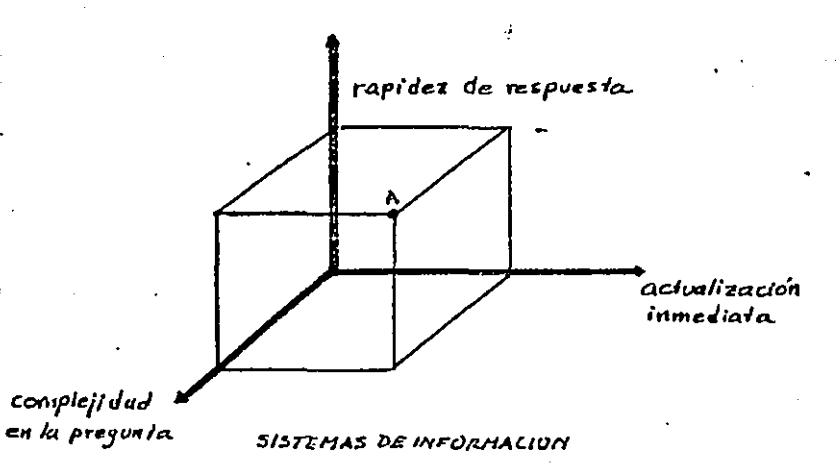

 $F/G$ .  $H, A$ .

De esta forma un sistema general (considerando los factores rapi dcz de respuesta, complejidad en la pregunta <sup>y</sup>actualizoci6n inmcdiolo).

Se situarra en el punto A de la figura.

La independencia de la m6quina no es totalmente posible, ya que la implementación física de la base de datos se tcndr6 que hacer con los caractcristicas físicas del tipo de máquina usado. Sin embargo, esta porte es pequeña en comporaci6n o la porte lógica del sistema, la cual .... puede ser indepc~dientc de la m6quina si el sistema es programado con un lenguaje de alto nivel y común a la mayoría de los máquinas.

Resumiendo, los coracter•isticas que deben cumplir un sistema general son las siguientes:

- Independencia de máquina, lo que implica:
	- utilizaci6n de un lenguaje de alto nivel común a la mayorfa de las máquinas con el cual se porgramoró la parte lógica del sistema.
	- Independencia de las aplicaciones, lo que implica: -capacidad de resolver preguntas complejas como un sistema de consultas.

-capacidad de actualizaci6n inmediata como un sistema de procesamiento de datos.

-rapidez de respuesto que permita operar al sistema adcm6s de Batch en linea.

-&-

11.s Sistema Reconfigurable.

Sobre sistemas generales ya se ha desarrollado bastante, siendo uno de los principales defectos de estos sistemas, lo ineficiencia en la utilizaci6n de dos recursos (tiempo de respuesta y memoria requerida), en cierto tipo de aplicaciones muy ospecificas o por cambios en la operación del sistema; todo esto debido a lo falta de corrospondcncio entro organización lógica y física de la información.

De este problema, incficiencia-optimización de recursos, nace lo idea de la reconfiguración como un medio de evaluar <sup>y</sup>adaptar la estructura físico a lo oplicaci6n en particular del sistema, con el objeto de optimizar los recursos.

Uno de los problemas que plantea un sistema con tal característico, es que en un momento dado fa sofuci6n (evaluación y reconfiguración) resulte m6s costosa que en un sistema con estructura invariable.

En el transcurso del trabajo se evaluará y se implementará este medio de optimización...

Primero se verá la estructura lógica que soportará el sis tema, después la estructura física implementada, posteriormente la forma de operar la base, después un capítulo para la reconfiguración, *y* otro que describe como usar el sistema *y*  por último un ejemplo implementado con resultados y observaciones.

#### $111$ ESTRUCTURA LOGICA

III. 1 Elementos básicos de información del sistema.

Este sistema contempla varias unidades de información (archivos, registros, propiedades, identificadores) que podrán ser accesados para su operación.

En la siguiente figura ilustraremos el conjunto de unidades de información que maneja este sistema:

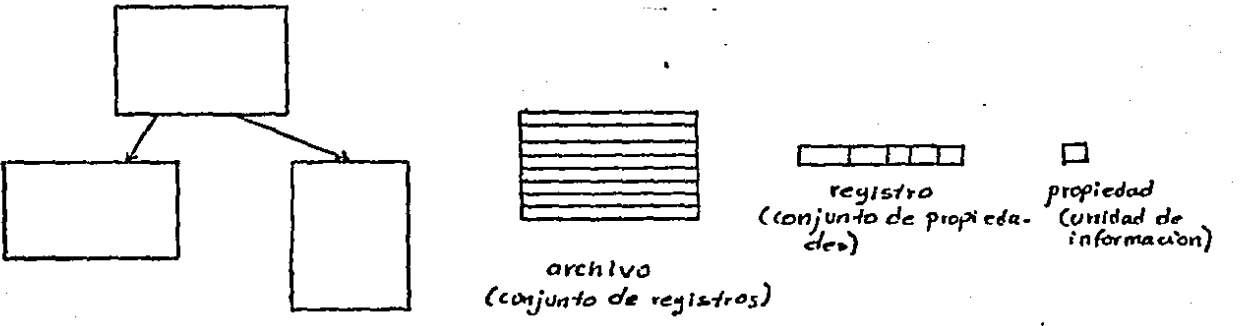

sistemas de archivos

ELEMENTOS DE INFORMACION DEL SISTEMA  $F/G.\underline{H}.\overline{I}.\overline{A}$ 

-10-

En general, una base de datos se representará por un conjunto de archivos, donde cada archivo será un conjunto de registros, y o su voz estos, cstor6n formados por un conjunto do valores denominados propiedades.

Estos valores de propiedad paro poder ser operados requieren de un método de obtcnci6n (método de acceso). A continuación se describen cada uno de los elementos de información que forman la base.

111. 1.1 PROPIEDADES

Las propiedades son el conjunto de coroctcristicos que forman un registro, y se definen como lo unidad de datos mTnimc operable.

Por ejemplo, lo propicdqd nombre del registro alumno es una característico, cuyo va lar puede ser operado (la propiedad nombre del registro X es igual o Juan'?).

Los valores en una propiedad, deben cumplir con la siguiente regla: la propiedad solo puede contener un solo valor, y se definirá por el tipo de valor (numérico o alfanumérico) y por la cantidad de valores posibles... 111.1.2 PROPIEDADES

Propiedad es el nombre de una de las cualidades de un registro, y se define como la unidad de datos mínima operable. Por ejemplo, lo propiedad nombre del registro alumno es una caractcristica de tal registro y su valor puede ser operado

(por ejemplo ¿el valor de la propiedad nombre del rcgisl·ro X is igual a Juan?).

El valor de uno propiedad debe ele cumplir lo siguiente rcg la: la propiedad solo puede contener un valor, y se dcfinir6 por el tipo do vobr numérico y alfanumérico, y por lo cantidad de valores posibles (clasificaci6n que so verá más adelante).

111.1.1.1 IDENTIFICADORES

Un identificador es un tipo especial de propiedades cuya caroctoristica es que su valor paro un registro determinado, lo hace diferente de los demás registros del archivo. De tal formo, es a través del identificador la manera de accesar un registro de un archivo.

El número de valores que puede contener esta propiedad, debe ser al menos igual al número de registros que componen al archivo.

Por ejemplo, es claro que la propiedad nombre puede definirse como identificador, puesto que hace único o cado registro, y el número posible de valores debe ser al menos igual al número de registros en el archivo; por otro lado la propiedad edad, definida por ejemplo entre 15 y 30 años el valor 20 no puede ser identificador, es muy probable que varias personas tengan 20 años en un archivo.

111.1.1.2 Tipos de propiedades en cuanto a sus valores.

Como se mencionó anteriormente las propiedades se definirán en cuanto al tipo y número de valor que pueden tener.

En cuanto al tipo de variables se dcfinir6n dos básicos, los numéricos (N) y los alfabéticos o alfanuméricos (A}, por ejemplo: en cuanto al tipo de propiedad, edad es una propiedad numérica, a la cual se le pueden aplicar operaciones lógicas de comparación y aritméticaç nombre es una propiedad alfabética. Es importante hacer notar que los propiedades numéricas deben ser números enteros de punto fijo.

En cuanto o la cantidad de valores, pueden ser definidos (D), o indefinidos (1), por ejemplo la edad (en un archivo de alumnos) puede estar entre 18-30 (en total 13 valores posibles) */* <sup>y</sup>la propiedad nombre en cuanto a cantidad es t6 indefinido. De esta manera agrupando estos dos grupos de características, dar6n un total de 5 tipos.

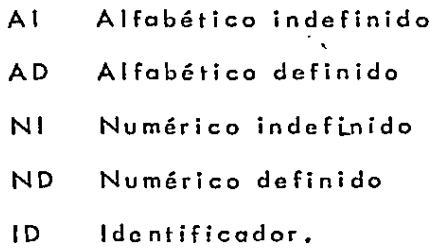

Por rozones de implementación {ser6 visto en el caprtulo IV y V) se define un tipo más de propiedad, el tipo identificador (ID), que por su definición puede ser Al o

NI.

De osta manera definidos los tipos de valores, las operaciones básicas que se pueden realizar son:

> $\epsilon$ inclusión "está en"  $\neq$ "no está en" negación lógica  $\tilde{\phantom{a}}$ "y" 16gica "o" lógico  $+$

comparación

lógicas

 $\hat{r}_i = \hat{r}_i$ ,  $\hat{r}_i = cte$  $\hat{f}_i \neq \hat{P}_{2-i} \;\; \hat{P}_i \neq cte$  $P_1 > P_2$ ,  $P_1 > ct_c$  $R \ge R$ ,  $R \ge c/c$  $R_1 \leq R_2$ ,  $R_2 \leq c/c$  $\hat{l}$   $\neq$   $\hat{l}$ <sub>2</sub>,  $\hat{l}$ <sub>2</sub>  $\in$  ate  $R + R$ ,  $R + P_2$  $R - R$ ,  $R - R$  $R * R$ ,  $R * cte$  $R$  /  $R$ ,  $R$  /  $cte$ 

aritméticas

cte. constante

Ill.1.1.3 Propiedades compuestas y con multivalores

En la definición de propiedad se restringió, a que ésta sólo contenga un valor. Con dicha definición se climinan en apariencia dos tipos de propiedades, que se pueden presentar en una base de datos, y estas son las compuestas y las propiedades con multivalores

III. 1.1.3.1 Propiedades compuestas

Estas propiedades son los que tienen como "vabr" varios valores (también como unidades operables), por ejemplo, la propiedad fecha, está compuesta de 3 valores de propiedad más elementales, dia, mes año. En la siguiente figura se muestra el caso:

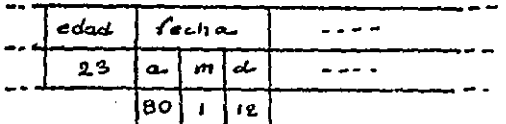

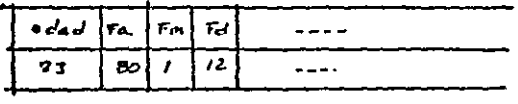

propiedad compuesta (tecna)

propieded simple (fecha= fa año, fm  $\{f_{echm} \; mes, \; fd \; diag\}$ 

PROPIEDADES COMPUESTAS  $F1G$ .II.I.3.1.A

Cuando esta situación se presente, no se definirá fecha como una propiedad, se definirán tres propiedades FA, FM, FD (año, mes, dia), de tal forma que nos de una unidad simple y básica para ser operadas.

111.1.1.3.2 Propiedades con multivalores.

Este tipo de propiedades se presentan cuando para una propiedad dada se puede definir a un conjunto variable e indeterminado de valores para un registro en particular, por ciemplo, si tienen un archivo de alumnos y un archivo de grupos, dónde una de mis propiedades es, alumnos en el grupo. En la siguiente figura se ilustra el problema.

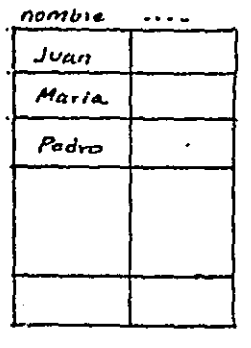

ALUMNOS

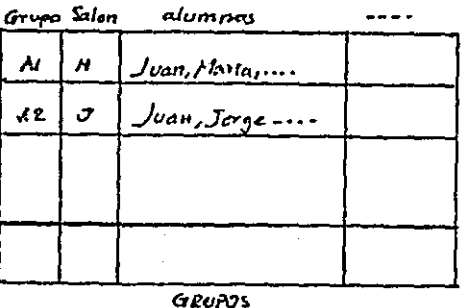

PROPIEDADES CON MULTIVALORES  $FIG$  III.  $I: I: 3: 2: A$ 

 $-16-$ 

En esta propiedad, su valor no puede ser operado de manera directa (ya que está formado por un conjunto variable de valores), de tal manera que se requiere hacer alguna trans: formación para cumplir con valor único para propiedad. De esta manera la solución será:

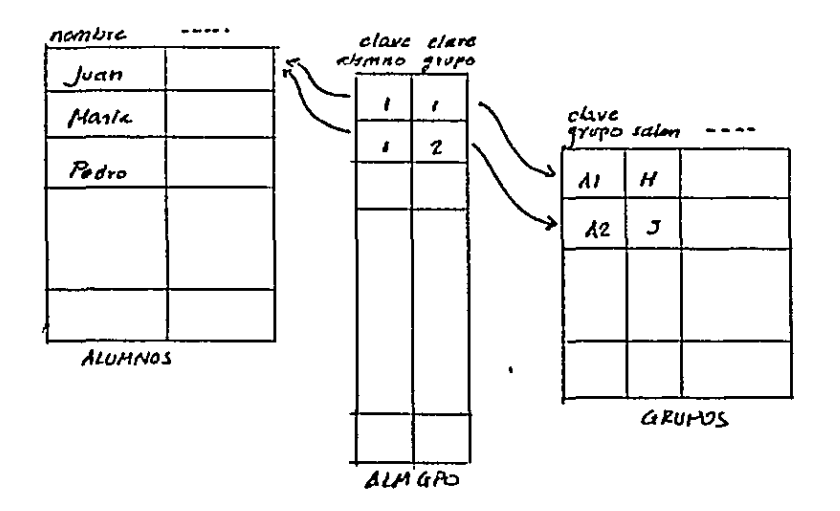

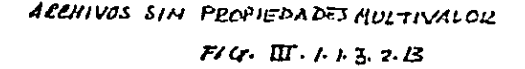

Se crea un archivo intermedio ALMGPO, donde sus propiedades serán alumno y grupo fque no necesariamente tendrá que ser el nombre del alumno y el nombre del grupo, sino, va identificador, con el objeto de ahorrar memoria).

De esta forma la definición de propiedad se conservará y sus valores podrán siempre ser operados de manera directa.

-17-

Esta transformaci6n es la usada para base de datos relacional. Referencia 1.

111.1.2 Registros

Los registros son los unidades de informoci6n de los archivos, donde codo registro cst6 compucs1"o de un conjunto de propiedades.

Todos los registros de un archivo tienen el mismo número de propiedades, el cual siempre es fijo.

111. 1. 3 Archivos

Los archivos son los unidades de conformoci6n de la base, donde coda archivo est6 compuesto de un conjunto de registros con igual número y tipo de propiedades. La formaci6n de un archivo en cuanl·o o número de registros no tiene limite.

111.1.4 Rcloci6n entre archivos.

La base de datos total ser6 descrito por la relaci6n que exista entre los archivos. Esta relaci6n cstor6 dada a través de los identificadores. Por ejemplo si un archivo A tiene como propiedad el identificador de otro archivo B (nótese que la propiedad no es identificador de A y por lo tanto en su definición será propiedad no identificador), nos dará el medio para relacionar el archivo A y el B de tal forma que se podrán realizar operaciones sobre ambos archivos. Por

ejemplo, supongase un archivo de empleados de una empresa y un archivo de los diferentes departamentos de la empresa, on la siguiente figura se ilustrarón los archivos:

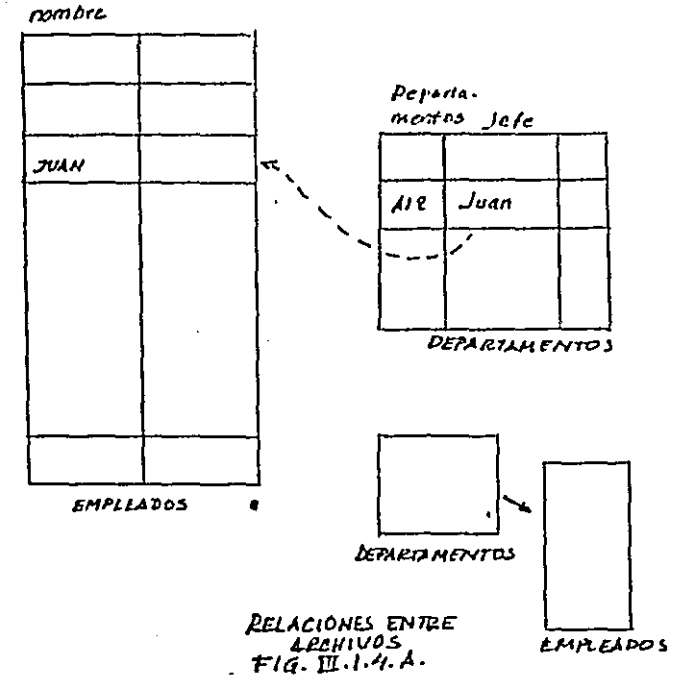

El identificador del archivo empleados es el nombre. El identificador del archivo departamentos es departamento, y una de sus propiedades jefe que compondrá a un nombre de empleado (y por lo tanto al identificador del archivo empleados).

De esta forma se puede hacer operaciones involucrando ambos archivos, por ejemplo, saber que jefes son menores de 30 años y tienen en su departamento a más de 20 empleados.

 $-19-$ 

Esto opcroci6n se dividiró on dos partes, empicados menores de 30 años, viendo al archivo de crnplcados; y ¡efes (empicados) que tienen más de 20 empicados, viendo cil archivo dcportomcntas, haciendo un Y l6gico entre ambos subconjuntos tendremos el resultado.

En el copTtulo de implerncntoci6n se vcr6 la formo de representar lo estructura y las operaciones.

111.1.5 /\~étodo de acceso

El 1nétodo de acceso es el mecanismo que permitirá obtener valores de propiedades para realizarles cierta opera<sup>c</sup><sup>i</sup>6n.

Asr, definido un conjunto de registros (archivo), hobr6 dos métodos de acceso; individualmente o por conjuntos. Es cloro que la obtcnci6n, en cualquiera de las dos formas, está basado en los identificadores (caracterTsticas que hacen únicos a los registros de un archivo).

111.1.5.l Acceso individual

Es el que pcrmitir6 obtener un registro en particular, del conjunto total, a través de u\_no de sus identificadores, de tal manera que se tcndr6 en un momento dado todas los coroctcristico (propiedades) de dicho registro, listas para ser operadas. En la sig. fig. se muestro este método de acceso

 $-20-$ 

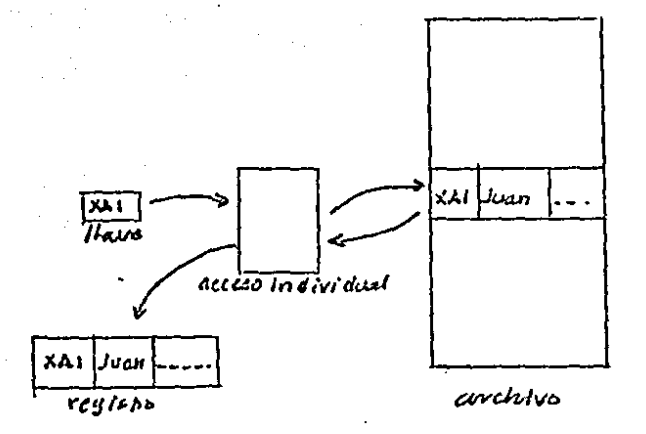

# ACCESO INDIVIDUAL (POR LLAVE)  $F/G.$   $\overline{H}$ ,  $5.A.$

111.1.5.2 Acceso por conjuntos,

Este tipo de acceso permite obtener del total de registros (o de un subconjunto de él), un subconjunto que cumple con una determinada condición (lógica, comparativa, aritmética) en los valores de algunas de sus propiedades. Es a través de esta operación que se pueden tener por ejemplo, los que tienen un sueldo de \$12,000 y \$20,000 de un archivo de empleados.

Para dar una idea más clara de este método de acceso usaremos la siguiente figura:

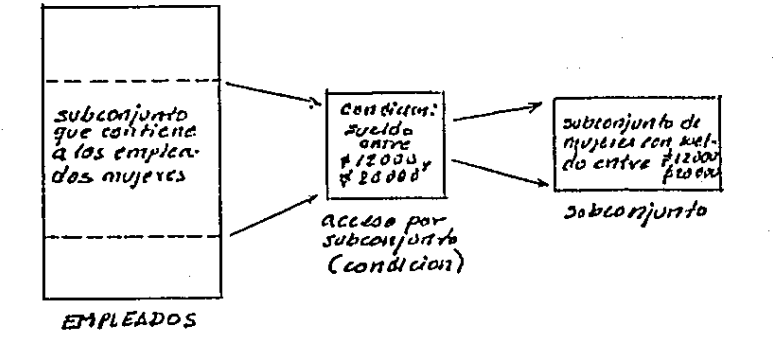

ACCESO POR CONJUNTO  $F1a$ .  $\pi$ ,  $B$ ,  $B$ 

En la figura anterior se muestra como se aplica el acceso por subconjunto; dado un subconjunto, (los empleados mujeres) se les pone una condición, (las que tengan el sueldo entre \$12,000 y \$20,000) y ast se tiene un nuevo sub conjunto, que está listo para ser operado o consultado.

Resumiendo, la estructura lógica que soporta el sistema implementado, es una organización de archivos del tipo modelo relacional (referencia 1), que brevemente podemos describir: todo archivo tiene que tener una representación matricial de dos dimensiones, (registros x propiedades). Donde los identificadorc:; no:; *d6n* los ligas entre los archivos, <sup>y</sup>el sistema contor6 con dos métodos de acceso, individual *y* por conjunto.

Los registros podrán ser operados con funciones aritméticos,, l6gicas y de comporaci6n sobre sus propiedades, con el objeto de poder ser consultados *y/o* modificados.

Es obvio que estos coroctcristicos definidos serón independientes de la estructura<sub>,</sub> física en la cual se implemente el sistema.

En el siguiente capitulo se describiró lo implementaci6n físico de este modelo l6gico.

### IV. ESTRUCTURA FISICA

Una vez definida la organización lógica de la información, se definirá su estructura física, la cual deberá tener la flexibilidad suficiente para poder realizar cualquier tipo de operación.

 $-24.$ 

A continuación se describe una estructura lógica y su correspondiente estructura fisica.

Existe una gran variedad de posibles estructuras físicas (archivos secuenciales, secuenciales por indice, aleatorios, invertidos, listas binarias, etc.), los cuales cada uno de ellos ofrecen ciertas ventajas y desventajas; para este trabajo, se eligieron los archivos secuenciales por indice y listas binarias, las cuales serán descritas en este capítulo.

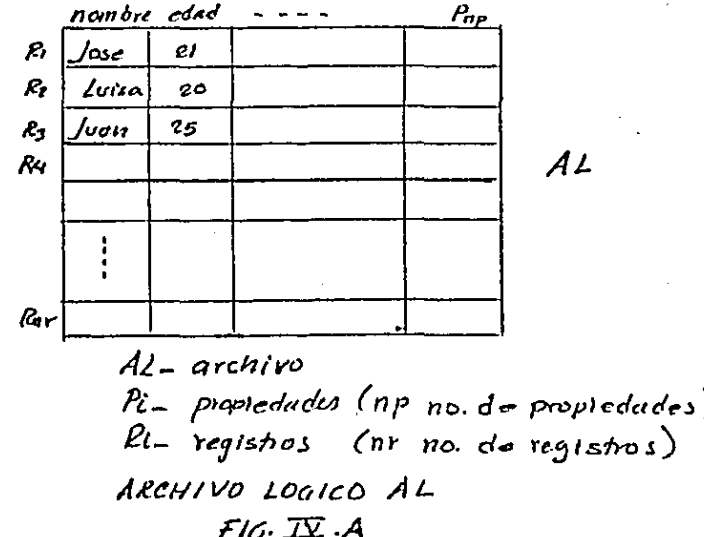

#### IV, l IDENTIFICADOR INTERNO

Coda registro l6gico tendrá asociado un identificador único, para el manejo interno del sistema, el cual se denominor6, identificador inlcrno y es totalmente independiente del identificacor 16gico.

Este identificador se formor6 de manero secuencial *y*  en el orden de aparición de cada nuevo registro en Al... Es decir, el primer registro tendrá como identificador interno al 1, el segundo al 2, etc., de esta manera los identificadores internos 'son implícitos, no ocupan lugar en memoria, siguen un orden secuencial *y* son independientes de cualquier orden de los registros de AL.

Por ejemplo, observando da figura anterior, el registro lógico Juan tendrá como identicador interno igual a.3.

La implemcntaci6n de estos identificadores *y* su relaci6n con el método· de acceso por registro scr6 visto en el inciso IV .4 Tablas Indices.

IV.2 Represcntaci6n de propiedades.

En general todo archivo l6gic\_o se almacenará en dos archivos físicos R y V, para ilustrar la implementación de un archivo lógico se usará la siguiente figura:

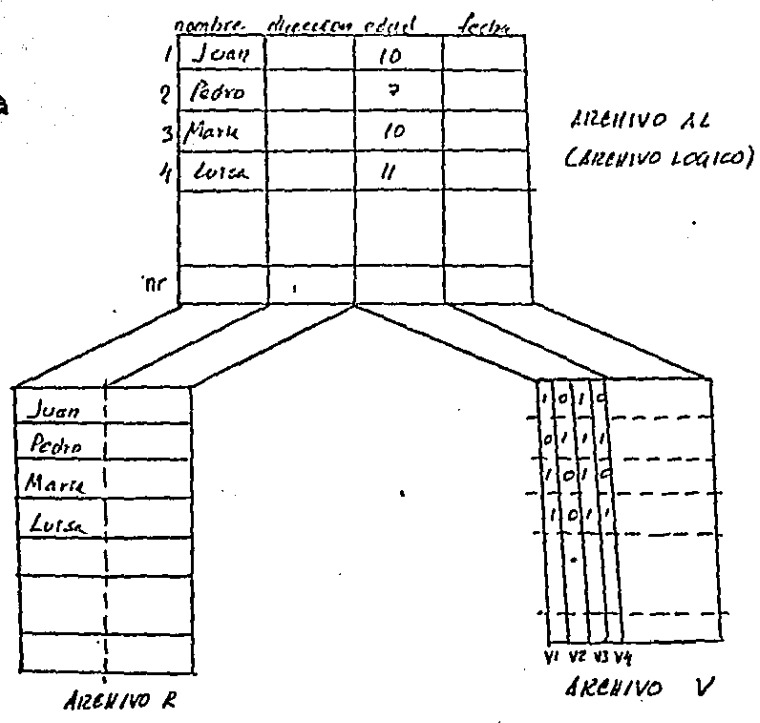

 $\lambda L \Rightarrow P_{1} V$ 

IMPLEMENTASION FISICA DE AL CARCHIVO LOGICO)

### $F7q.$   $K.$  es

 $-26 - A -$ 

Cada registro físico del archivo R contendrá un conjunto de propiedades correspondientes a cada registro del archivo AL. Por ejemplo, observando la figura R está formado sólo por dos propiedades de AL (nombre y dirección), así el regis tro 1 de R contiene el nombre y dirección del primer registro de AL, el registro 2 de R contiene lo dirccci6n y e 1 nombre del segundo de AL y así sucesivamente.

Por otro lado, cada bit del registro fisico del archivo V corresponde a un solo bit del valor de una propiedad para todos los registros del archivo. Por ejemplo, volviendo a la figura, en el archivo l6gico se difini6 poro la propiedad edad va lores entre O *y* 15 (se requiere de 4 bits para su represen- ·laci6n binaria}, esto propicddd requiere de 4 vectores binorios (registros fisicos) de un archivo. De esto manero el primer registro ·(VI) del archivo V contiene el bit más significonte de la propiedad edad poro todos los registros. IV. 2.1. Archivos R (ventajas y desventajas).

Dado un archivo lógico AL y su correspondiente archivo R, las ventajas que este ofrece son las siguientes:

Bastaré occcsar un registro de este archivo paro obtener un conjunto de valores de propiedades de una solo vez. Lo cual resulta ser muy útil, cuando cxáctamcnte se tiene al registro X, y se desea operar sobre esas propiedades,

-26-

de tal forma que el procedimiento a seguir será:

acceso ol rcgist-ro paro ser 'leido

operación sobre sus propiedades

acceso para actualizaci6n (si se requiere}

Por ejemplo, supóngase que tenernos un archivo AL como el de la figura IV.2.A, y que todas las propiedades están en R, *y* se deseo actualizar los valores de las propiedades dirección *y* fecho de ingreso de /\.\aria (también se supone que existe un medio para acccsar directamente a Mar ra). Paro resolver esta operación bastará acccsor al regístro Mario, con lo cual tenemos de una sola vez el conjunto de propiedades, que se requieren, así con los valores obtenidos se operarán y finalmente. se hará un acceso paro actualizar lo información, osi podemos decir se requieren de dos accesos para uno actualización en R.

Al igual que la operaci6n de modificación antes mencio nada, el procedimiento ser6 semejante para las altas, bajas, <sup>y</sup>consultas o registros a través de su identificador.

Sin embargo, si lo operaci6n no es sobre el valor de uno propiedad de un registro en particular, *y* es sobre todos los valores de una propiedad (o varias) de un archivo, lo estructura R no resulto ser la m6s adecuada, puesto que se tendrá que leer todo el archivo R, registro por registro para aplicar lo condición al valor de propiedad requerida y ver si lo cumple o no. Esta operación resultará ineficiente en

-27-
cuanto o cantidad de informoci6n occcsocla, pues de todos los valores occcsudos, en coda registro R, sólo se están realmente ocupando un valor (o varios), Por ejemplo, volviendo al archivo anterior, si la operación consiste en conocer quienes tienen edad 10, lo respuesta, con estructura R, sólo podrá ser dada leyendo todo el archivo R, donde a cada registro occcSado, se consultará el valor edad poro ver si es igual o 10, sin haber utilizado los dcm6s valores de propiedad, lo cual no resulto 6ptimo en informoci6n occesodo y por lo tonto, en tiempo de respuesto, puesto que si para conocer uno sola propiedad se requiere el acceso de toda la información el tiempo de respuesta se puede ver muy afectado, por ejemplo si solo se requiere la edad de un archivo de 10 propiedades, aproximadamente el 90% de la información no se ocup6, peros i tomó tiempo el obtenerlo.

De esto manero una consulto sobre todo el archivo requiere de NR consultas al archivo R, donde NR=número de registros en el archivo.

IV.2.2. Arvhivos Y (ventajas y desventajas}

Una propiedad representada en V, tendrá tontos registros (vectores) en este archivo como el número de Bits máximo que se requieren paro expresar el valor de la propiedad en Bits.

De esta manera, en operaciones que incluyen todo el archivo, bosta con hacer ciertas operaciones sobre el conjunto de vectores binarios involucrados sin necesidad de accesar otra información no necesaria (como en el caso de R).

Por ejemplo volviendo a la pregunta anterior (edad-10) pero ahora suponiendo que esta propiedad está en V, como se mostró en la figura IV.2.A estará representada por los vectores 1, 2, 3 y 4. Por lo tanto para la condición edad-10 bastará hacer la siguiente operación lógica bit a bit de cada vector como sigue:

 $\underline{V} \cdot \overline{V}$  (1010)  $\underline{V}$  -vector

Con lo cual se obtendrá como resultado un vector binario, donde por medio de sus "l"s indicará quienes cumplen con edad=10. El vector resultado (vector de acceso) de la operación, se muestra en la siguienta figura.

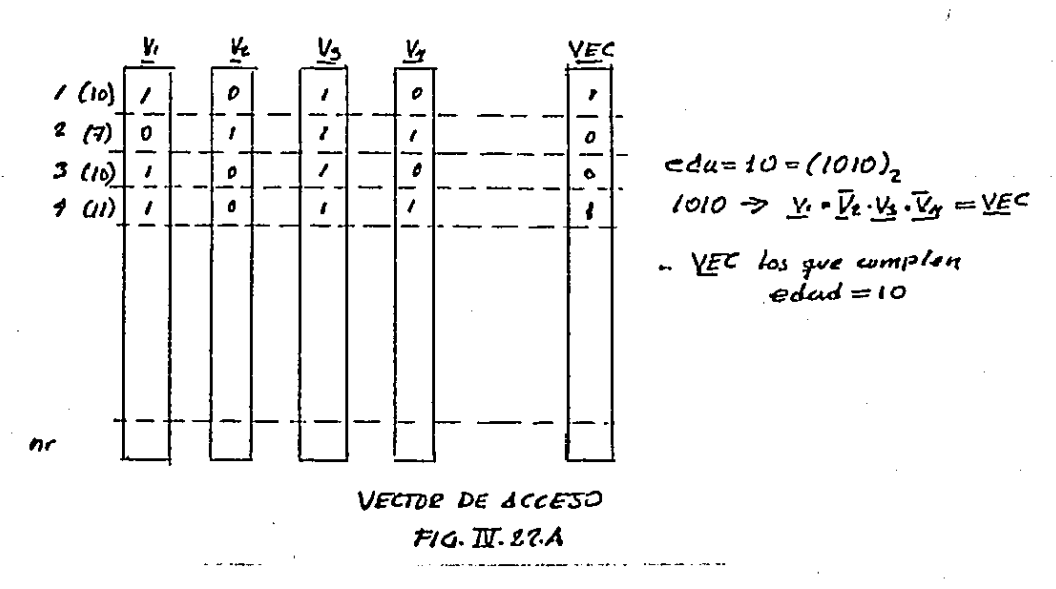

Propiedad explicita.

Volviendo a la figura anterior se observa que el valor marca solo lo contienen dos registros del total de 6 y se observa que habia un desperdicio de memoria si se usara esta implementación.

Otra posibilidad de representación es:

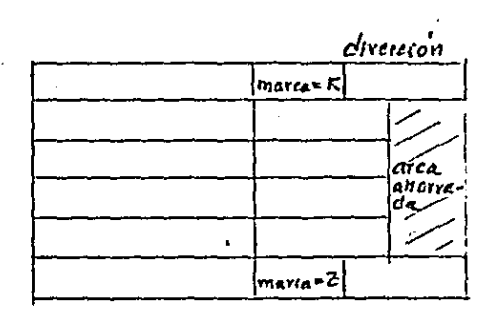

PROPIEDAD EXPLICITA  $F12. E2C$ 

Es decir, una propiedad explicita origina que se almacenen los datos en el registro: el nombre o identificador de la propiedad (la palabra "MARCA") y el valor de esa propiedad (el entero K). La posición donde esté guardado este par de

Por lo tanto de manera general se puede decir que en uno operoci6n do consulto se requiere occcsor s61o el número de vectores que participan en lo opcroci6n, así si uno propiedad puede tener 20 valores, se requieren 5 bits, mínimos para una representación binaria ( $2^{5}$  $\geq$ 20), es decir en general se requieren de logy VALMAX accesos, donde VALMAX = al no, maximo de valores en lo propiedad.

De manera inverso que R, el problema de las propiedades en archivo V se presentará, cuando la operación es sobre unas propiedades de un elemento en particular. Mientras que en una estructura R bostor6 un solo acceso poro tener todos los valores asociados al registro, en un archivo V pera accesar un solo valor de propiedad, se requerirán de accesar todos los vectores que lo componen. En este coso el número de accesos ser6:

> 1092 (VALMAX) VLAMAX-valor m6ximo que puede tener la propiedad.

de 2. <sup>y</sup>si se hoce una actualización se le agregor6 un factor

Resumiendo las caracteristicos de los archivos R y V, se observa que la forma de operar es contraria en cuanto a accesos, de tal forma que para un cierto tipo de operaci6n uno estructura es 6ptima y para la otra estructura no lo cs. En la siguiente gráfica se muestran las características

-30-

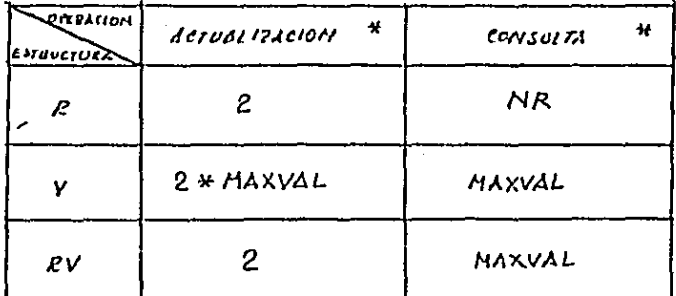

 $N_l l = N_l$  be REGISTROS EN 17 ARCHIVO

 $HuxVAL =$ VILON HAXIMO QUE PUEDE TENER 14 PILOPIEDAD

 $*$  UNIDAD = "ACCESO", (ACCESO REGISTRO = ACCESO VECTOR)

 $RV$  - PLOPIEDAD EN AMBAS ESTEVATURAS

COMPARACION DE LAS ESTRUCTURAS  $F/G.\overline{W}.2.2B$ 

En la tabla anterior so comparan la estructura R, V <sup>y</sup> la combinación de ambas en cuanto al número de "accesos" rqueridos. Dicha unidad, "accesos", se hace considerando que tomo el mismo tic1npo en acccsar un registro físico do R (rcngl6n) y un registro físbo de V (vector), lo cual es aproximadamente cierto, pero útil corno medido de comparación (por ejemplo, un archivo de 10,000 registros y 200 polabros/- 48 bits por registro "accesos" en R y V son equivalentes). Se puede observar también, que una estructura RV tiene la ventaja, en cuanto "accesos" de tener las mejores cualidades de Ry V, pero su precio está en la memoria, utiliza el doble, puesto que la informaci6n est6 repetida en R y V. IV.3 Implementación de propiedades.

Una vez definidos las ventajas y desventajas de los archivos R y V, es claro que las propiedades que dcber6n estar en R ser6n aquel las, donde las operaciones mds importantes que se hagan sean sobre registros renglones, en particular como son las actualizaciones. Los propiedades que deberán estar en V serán aquellas cuyas principales operaciones sean consultas incluyendo a todos los registros en un archivo (consulta global), consulta de propiedades. De esto manero, puede decirse de forma general que:

actualizaciones - - → <mark>→ a</mark>rchivo R consulta global − − → archivo V -:; 1 •.

Sin embargo, dado que el sistema planteado es general, no se sobo que tipo de operoción (octualizoci6n o consulto global) predominará durante su uso.

De alguna manera en el momento de creación de la base se puede saber el tipo de oplicación (tipo de operaciones más frecuentes) a la cual estarán orientadas las propiedades.

Esta información puede ser obtenido de dos formas:

implicitamente (intuitivamente)

explicitomcntc

IV.3.1 lmplemcntaci6n implícita.

En este coso se porte de que no se conoce el comportamiento de las propiedades en cuanto a operaciones; sin cmbargo, por las características particulares de las propiedades se puede intuir el tipo de aplicación a la cual estará orientado.

En el capitulo de estructuro l6gica se definieron los tipos diferentes de propiedades en cuanto a los valores que pueden tener.

1. - Al. Valores alfanuméricos indefinidos 2. - AD. Valores alfanuméricos definidos 3. - NI. Valores numéricos indefinidos 4.- ND. Valores numéricos definidos. En los tipos 1 y 3 al haber un gran número de valores posibles, se deduce que es muy factible que existan valores casi únicos para cada propiedad, de tal forma que generalmente las opuracioncs scr6n sobre un registro en particular.

Por cjcn1plo lo propiedad dirccci6n en un archivo de empleados será generalmente un valor único poro cada registro empicado (podría ser igual, en el coso quo dos o más empleados vivieron en la misma casa o condominio). Por lo que es más. factible que las operaciones· más comunes sean del tipo: obtener la direcci6n de un empicado en particular.

En el caso de los tipos de propiedad 2 y 4 la situación es diferente, si el número definido de valores es menor o mucho menor que el número de registros en el archivo, muchos de ellos contendrán valores iguales. Por ejemplo, la propiedad edad en el archivo de empleados (considerando que debe estar entre 18 y 60) y suponiendo que en total sean unos 2,000, habrá vario~ que tengan edad.-25. De esta manera se puede pensar que sobre este tipo de propiedades las operaciones estarán orientadas al tipo siguiente: "quienes cumplen con edad 20", y no sobre un registro definido, ya que este valor no iden tífica a alguien en particular, puesto que un valor lo contienen varios registros.

Bajo estas suposiciones las propiedades en cuanto a su tipo, se estructuror6n de la manera siguiente:

••.j ..... -

$$
AD \longrightarrow R
$$
\n
$$
AD \longrightarrow V
$$
\n
$$
N1 \longrightarrow R
$$
\n
$$
ND \longrightarrow V
$$

Si las suposiciones antes citados son ciertos, los operaciones sobre las propiedades serán 6ptimos, puesto que csf·or6n orientadas o su aplicación; sin embargo, en la realidad esta: suposicionos pueden no cumplirse y tener por lo tan to una "ventaja" realmente como una desventaja.

De esta manera, aún con las mejores intenciones, la estructura puede fallar. Asr lo solución tendr6 que ser dinámica y adoptarse *al* tipo de aplicación que un momento dado tengo el sistema. En el ,capitulo de reconfiguraci6n se verá más ampliamente la adaptación dinámica del sistema. IV.3.2 lmpfementoción explicita

En este caso se supone que el que genero lo base conoce cual es el comportamiento de las propiedades, de tal forma que lo informaré al sistema, en el momento de creaci6n, que tipo de oplicoci6n tendrá coda propiedad (y el sistema de acuerdo a esto estructurar6 lo propiedad).

Sin embargo, esta estrategia puede fallar debido o que la aplicaci6n puede cambiar en el futuro o simplemente por error humano en el momento de creación. Pero si el sistema se plantea reconfigurable cualquier error se corrcgir6 en

-34-

el futuro (siempre y cuando el método de reconfiguración seo correcto).

Otra alternativa, es la combinación de ambas implemcntocioncs, explicitas e implícitos; es decir, donde lo información del usuario (si es que existe), se puede tomar en cuento en lo implcmcntoci6n.

IV.3.3. Propiedades implicitas y explicitas.

Otros tipos de implementación de propiedades que se puede plantear (no implementados en este sistema por fa!ta de tiempo) son las explicitas y los implícitas.

Estos dos tipos de propiedades se plantean ante àl problema que se puede presentar sobre ciertas propiedades *y* que en determinado momento puede significar desperdicio de memoria.

Este problema se presenta cuando, los valores de una propiedad definido poro un archivo no la contienen lo mayorTa de sus registros. Por ejemplo, en la propiedad marca de autom6vil del empleado poro un archivo de empicados, tal vez una gran mayoría no cuente con o\_utomóvil *y* por lo tonto en la mayoría de los registros esta información no exista.

Bojo esta situación esto propiedad puede ser implementado de dos formas, implícita y explicita.

Propiedad implicita

En este caso se define el valor de esta propiedad por la posición que ocupa de acuerdo a un formato de registro

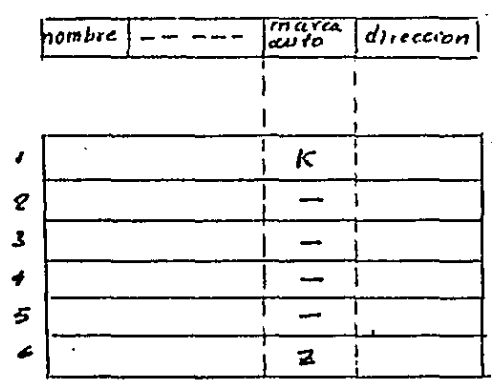

PLOPIEDAD IMPLICITS  $FIGI\overline{W}.2B$ 

Observando la figura anterior, el valor de la propiedad marca aparece en R, pero no el nombre (marca) de la propiedad yatque no es necesario, puesto que el valor se identifica por la posición que ocupa.

ya no indica nada.

Sin embargo, el precio de este ahorro de memoria está en que la operación se hará un poco más complicada, por ejemplo se tiene que tomar en cuenta que si se dan de alta los valores no existentes, habrá que tener areas en memoria para estos valores.

Con este tipo de representación se pueden pensar en dos formas de organizar a un conjunto de propiedades que son explicitas - (pensando en una area fija un poco mayor para posibles altasy.

Supongase 3 propiedades explicitas que son representadas de la siguiente manera:

> $P3 = 10, P2 = 20, P3 = 10...$ avea de propie dades explicitas Pi - propiedades

La otra posibilidad para estas mismas propiedades es:

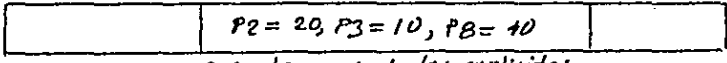

area de propiadades explicitas

 $-38-$ 

Es decir se pueden tener las propiedades cxplrcitas dcsordonodos u ordenados con el único prop6sito de facilitar las operaciones. Si están ordenados, la consulto se hace con unc1 búsqueJo binario. Si cstón desordenados, para saber si un registro contiene o no una propiedad hoy que efectuar una búsqueda secuencial sobre el área de propiedades cxplic itas.

IV.4 Tablas Indices (acceso directo).

En el capitulo de estructuro lógica, odem6s de los cuatro tipos de propiedades antes referidos (A!,AD,NI, y ND), se mencionó la propiedad tipo identificador (llave de acceso l6gico), lo cual por su naturaleza puede estar incluida dentro de los tipos 1 o 3, por que existra no un número indefinido de valores pero si un valor único poro codo registro. Pero se do como un tipo diferente porque tendrá una función especial. Primero servirán de ligas entre los archivos de tal formo que permitirán hacer operaciones entre archivos (esto será más ampliado en el capitulo de operoci6n de lo base} o Segundo, este tipo de propiedad permitirá e] acceso directo a través de las tablas indices que se crearán a partir de su identificación.

Toda propiedad definida como identificador l6gico tendrá una correspondencia uno o uno con el identificador interno del archivo. Esto correspondencia será lograda a través de lo tabla indice, lo cual se presenta con la figura siguiente:

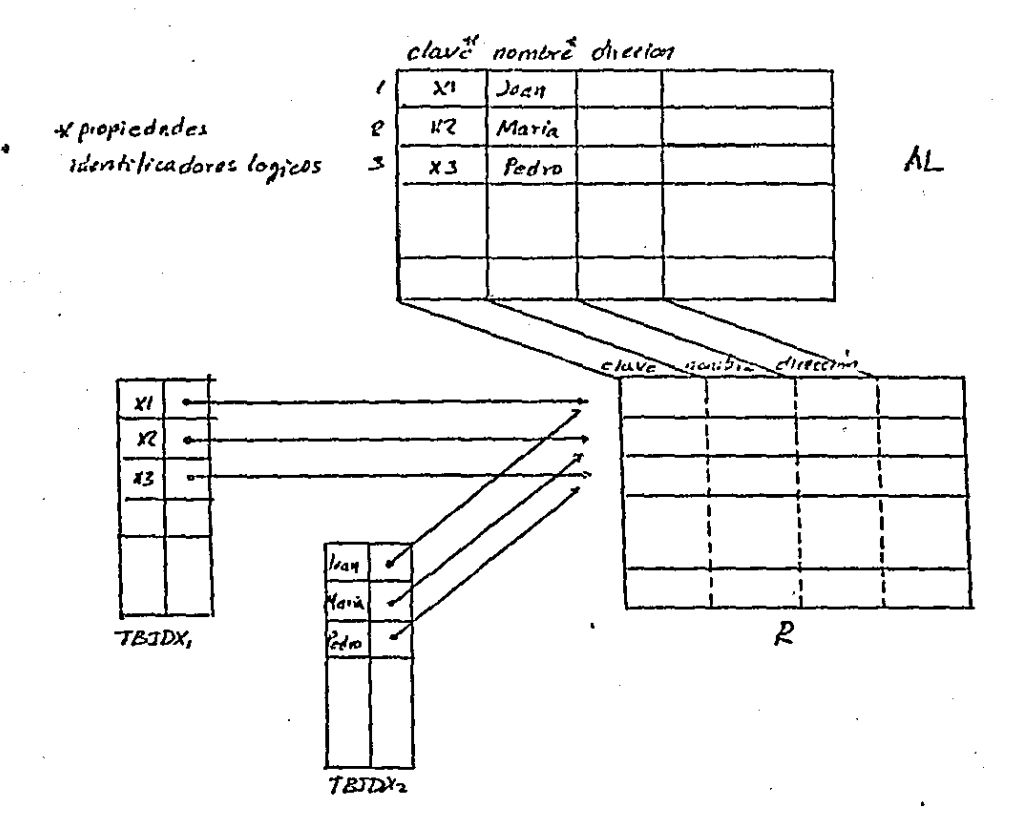

TBIDX, Tabla indice para acceso por clave 1BIDX2 Tabla indice para acceso per nombre

> TABIAS INDICE  $F1G$   $\mathbb{U}$  4.1.

De la gráfica anterior se observa que toda propiedad idcntificodoro además de estar representada en un archivo R crearó una tablo rndicc que pcrn1itiró a 1·ravós del idcntifi-. cador lógico conocer su correspondiente identificador interno <sup>y</sup>por lo tanto su posición físico dentro del archivo R.

Esta estructuro tiene los ventajas si guíen les:

Independencia del identificador lógico con el interno, lo cual, facilita y simplifica los operaciones ..

Da un medio de acceso directo a registros, que facilito las operaciones tanto octuolizocioncs como consultas globales.

La única rcstricci6n del sistema en cuanto a los identificadores, es que no se puede modificar el contenido de una llave, por evitar una incompatibilidad de información.

De esta manero el acceso de un registro consiste en un acceso (lectura a memoria principal de toda la tabla indice) <sup>y</sup>de una búsqueda (de la llave dcsaada en la tabla).

Cuando la memoria principal es reducido la lectura de la tablo indice constará de dos accesos, uno subtobla (indicando en que parte de la tabla rn-dice se podrá encontrar lo llave) y el acceso de esa parte de tabic. Indice. IV .5 Vecto~es de acc oso.

Como se vió en el inciso IV.2 a través de un ejemplo, el resultado de una operación global (que será visto más

ampliamente en el capítulo V), es un vector de acceso, el cual consiste de un registro con un número de bits igual al número de registros del archivo al cual accesa, y cuya caracter istica principal es que los bits "1"s dentro del registro dan a través de su posición, el número de registro (= a su identificador (ógico) a ser accesado. Por esta razón se utiliza el identificador interno secuencial, por el ahorro de memoria que se obtiene por su utilización, puesto que implicitamente nos da la dirección a través de la posición de los bits "1".

- 1

Así un vector de acceso puede ser expresado como:

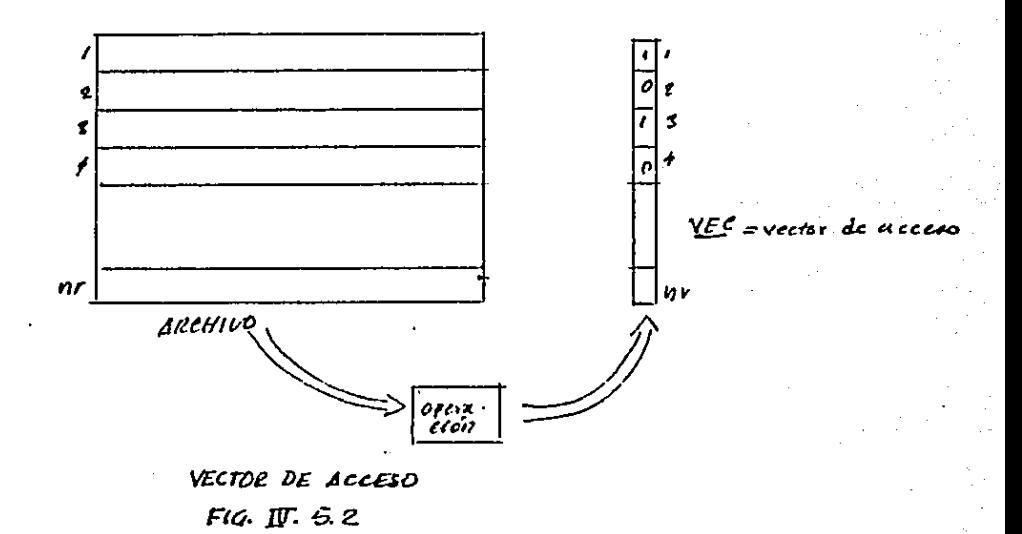

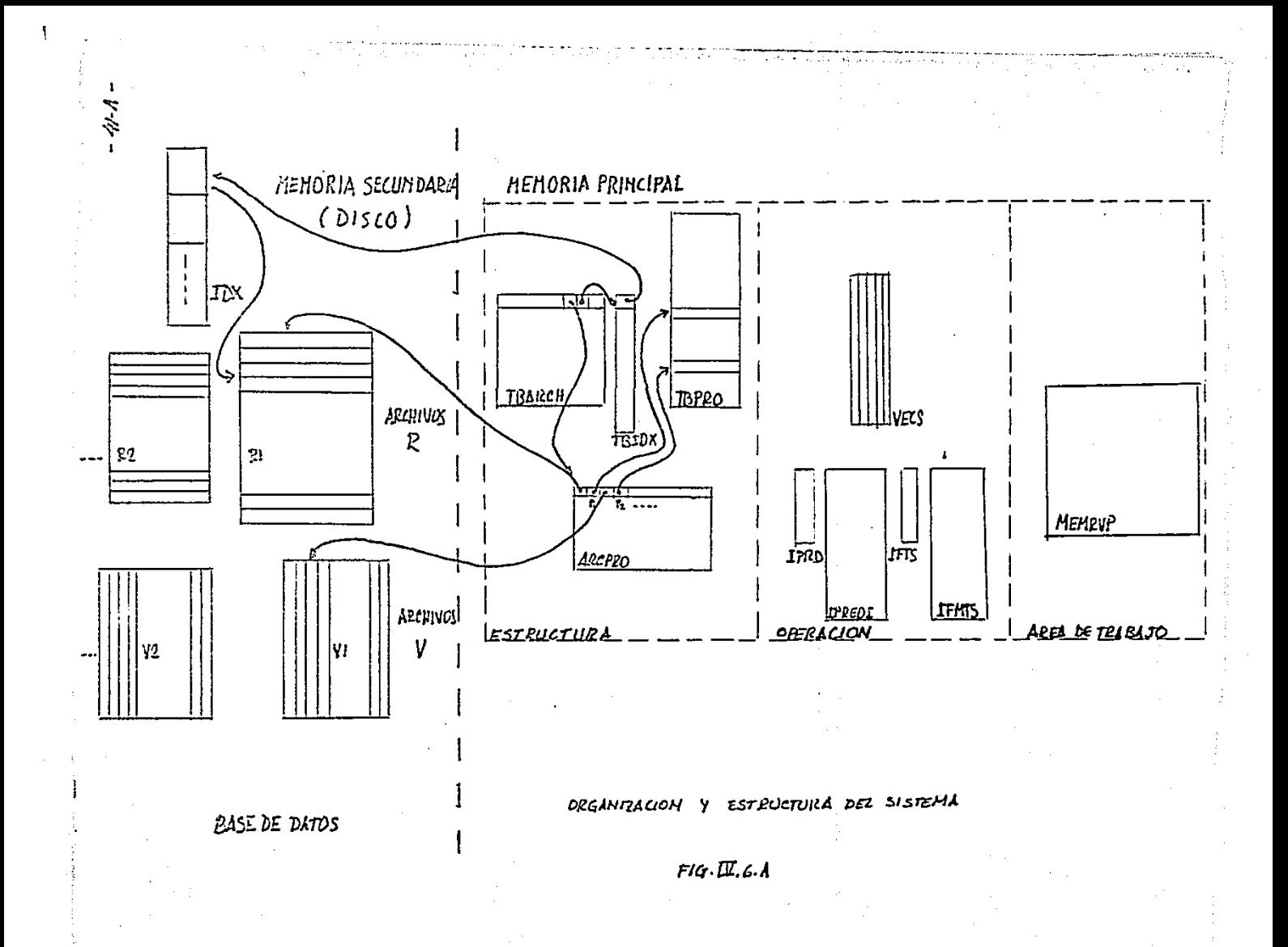

IV.6 Estructura del sistema implementado

La base de datos del sistema se divide on dos parles, la base de datos en si y que reside en memoria secundaria, con acceso directo (como disco, lombor, cte.), y la que contiene la estructuro *y* organizaci6n de la base que reside en memoria principal. Esto última a su vez, se divide en tres portes: estructura, opcroci6n y óreas de trabajo.

#### ESTRUCTURA

Lo sección de estructuro, es donde reside toda lo información acerca de la organización de los datos, aquíse encuen tron todos los direcciones físicos de los datos de lo base {archivos, R.V., cte.). B6sicomcnte esto sección cst6 compuesta por tres tablas principales, la tabla de archivos lógicos de lo base (TBARCH), •la tablo de prapiedocles en la base (TBPRO) *y* la tabla que relaciona archivos y propiedades de lo base (ARCPRO). A conti nuaci6n se describen cado uno de las 1-oblas de esta secci6n.

TBARCH.

Esta tablo contiene todo lo información referente a todos los archivos lógicos existcnt\_es en la base, como son: identificador lógico, identificadores internos de sus archivos, <sup>R</sup><sup>y</sup>V correspondientes, número de registros lógicos, etc.

A continuación se describen cado uno de los elementos que forma esto tablo.

-42-

#### TBARCH

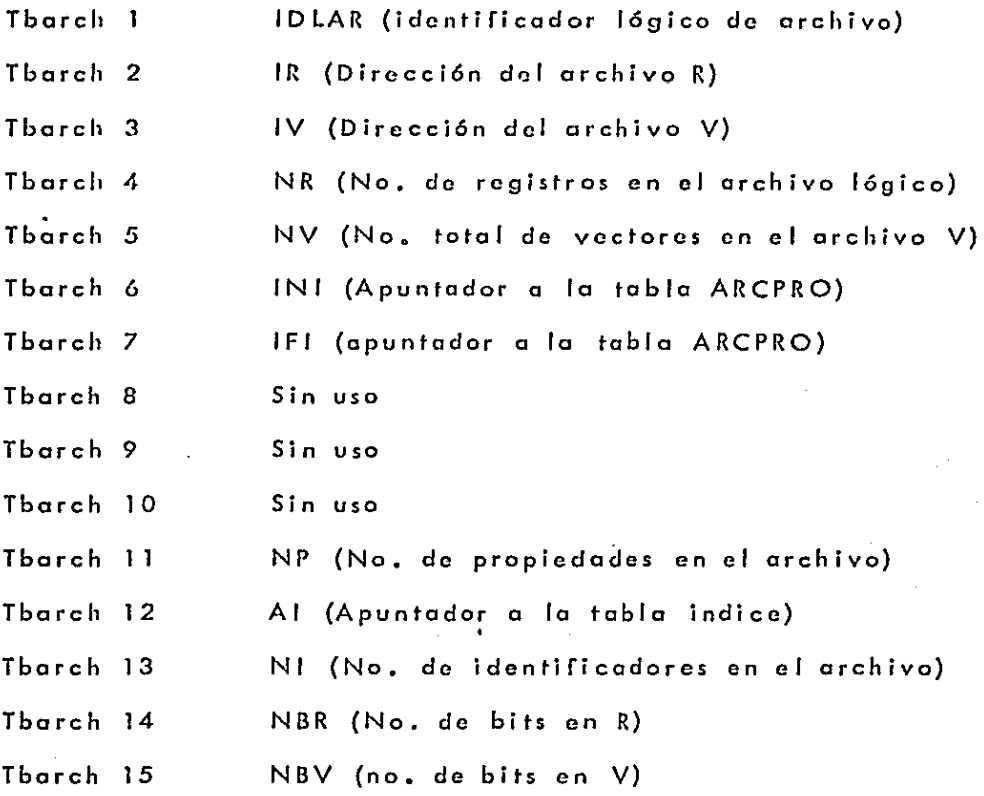

**Esta tabla en porticular apunta o una subtabla TBIDX la cual contiene los identificadores l6gicos que tiene cada archivo. El objeto de esta tablo es conocer la dirccci6n (a través del idontificador l6gico) de la tabla indice correspondiente al archivo 1 que está residente en memor'ia.** 

**A continuaci6n se describe la tabla:··.** 

#### TBIDX

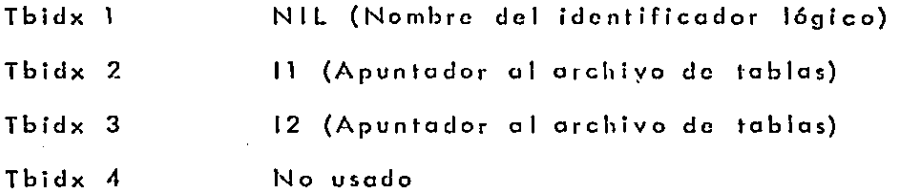

Esta tabla contiene todas las propiedades existentes **en la base así como sus corocteristicas principales como: nombre l6gico <sup>1</sup>identificador interno, lipa de propiedad, cte. Esta tablo cstó formado por los siguientes elementos:** 

#### TBPRO

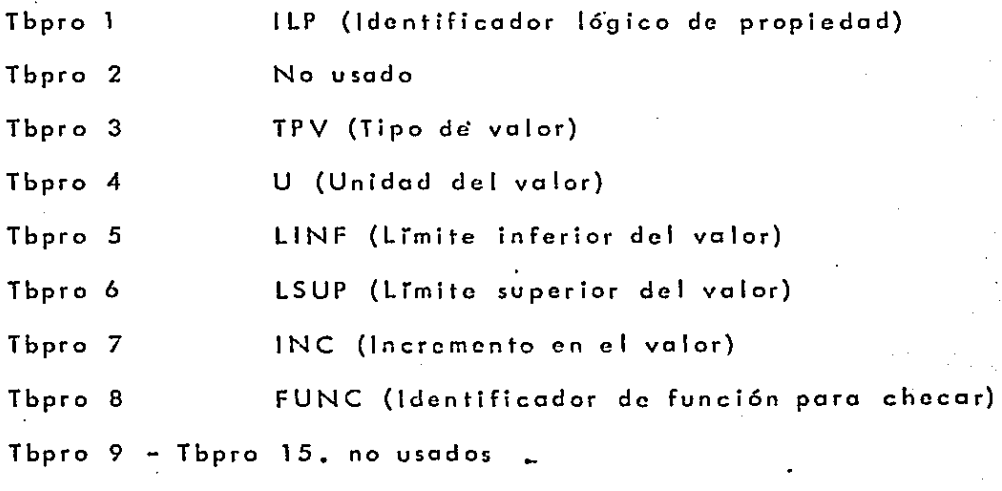

### ARCPRO

**Esta tabla contiene los relaciones que existen entre el conjunto de archivos** *y* **el conjunto de propiedades. En otras palabras, contendr6 b6sicomcnf.e las im6genes, en cuanto**  a formato, de todos los archivos l6gicos cxistcntos on el sistema. De tal forma que para llevar a cabo una operación de una determinada propiodcd de un determinado archivo, se hcr6 uso do esta tablo, pues aqur se encontror6 lo localizaci6n de cualquier propiedad dentro de los archivos R y/o V. Además esto tablo contendrá la inforrnación ostodTstico del cornportamiento de las propiedades. La informaci6n que contiene esta tabla es lo siguienle:

#### ARCPRO

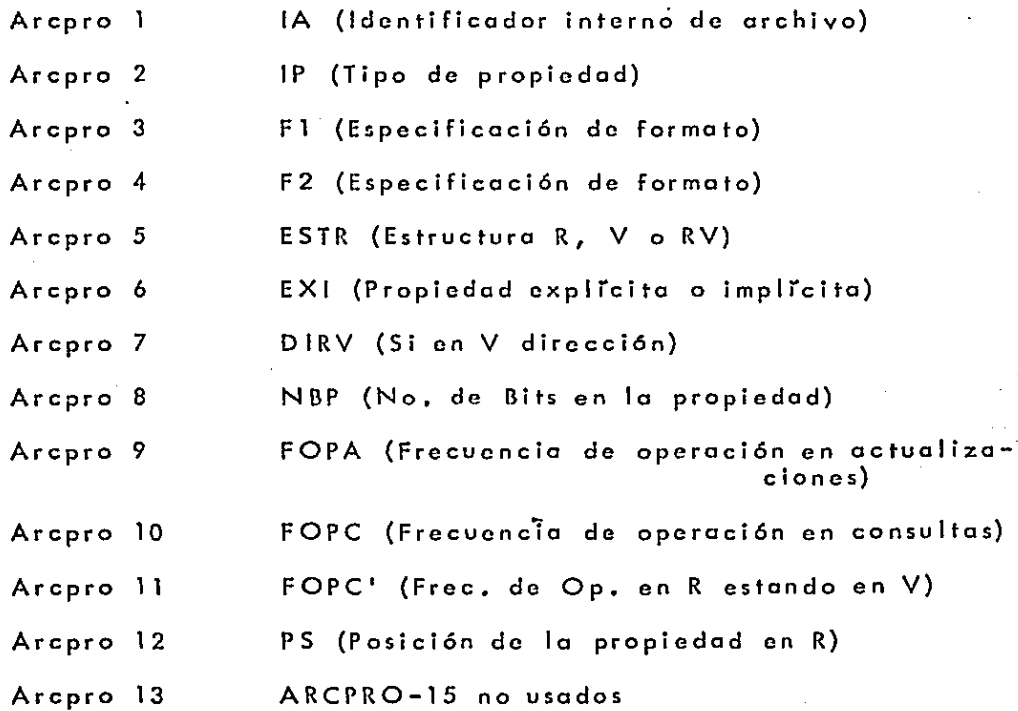

-45-

#### OPERACIO N

En esta sección de memoria estarán los arreglos que **se requieren para definir las operaciones que se harán sobre lo base. Esta área básicamente tendrá los tablas para defi**nir los predicados (IPRD, IPREDI), las salidas (IFTS, IFMTS) *y* **un conjunto de vectores poro operaciones intermedias entre vectores (Vecs).** 

**A continuaci6n se describen coda 1na do los tablas:** 

IPRD, !PREDI

**En la tablo IPRD estarán contenidos todos los predicados que se pueden generar en un momento paro efectuar operaciones de consulto global. En lo tablo IPREDI estarán las expresiones que formo codo predjcada. A continuoci6n se describen los ·elementos de ambos tablas:** 

#### IPRD

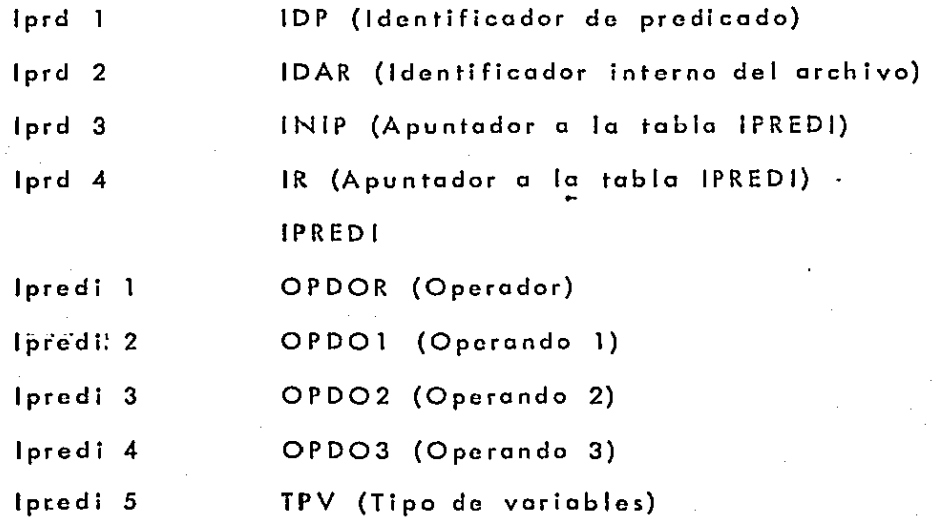

IFTS, IFMTS.

**Esta es una estructura sc1ncjantc a lo .ontorior, en la tablo IFTS ost6n contonidos todos las funciones de salido que en un momento se puedan operar y en la tablo IFMTS estará**  la función descrita en detalle. Los elementos que la com**ponen son:** 

#### IFTS

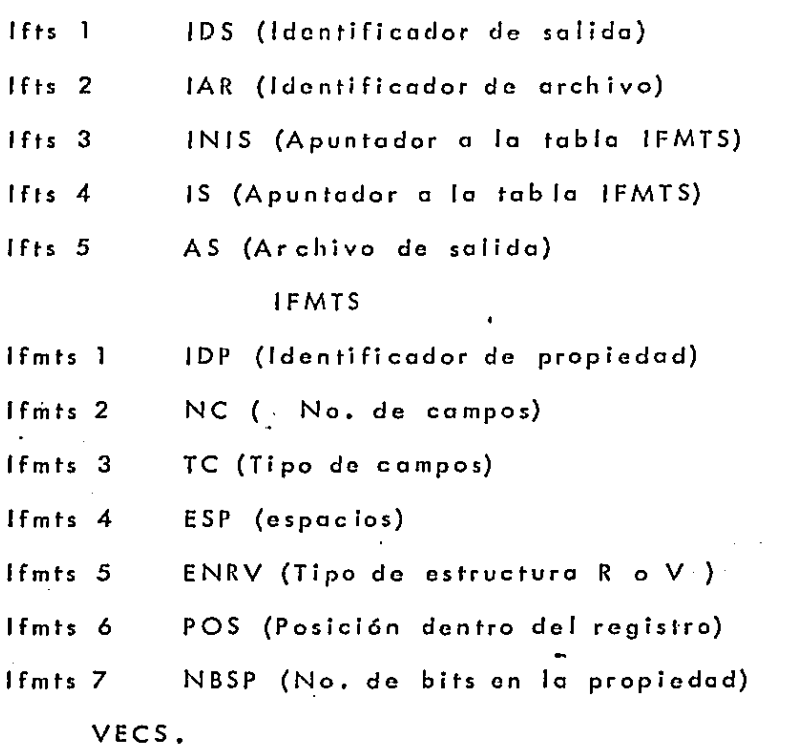

**Esta tabla es simplemente un conjunto de vectores que estarán listos para realizar cualquier operación intermedia entre vectores. El formato de cado vector es mostrado en lo siguiente figuro:** 

-47-

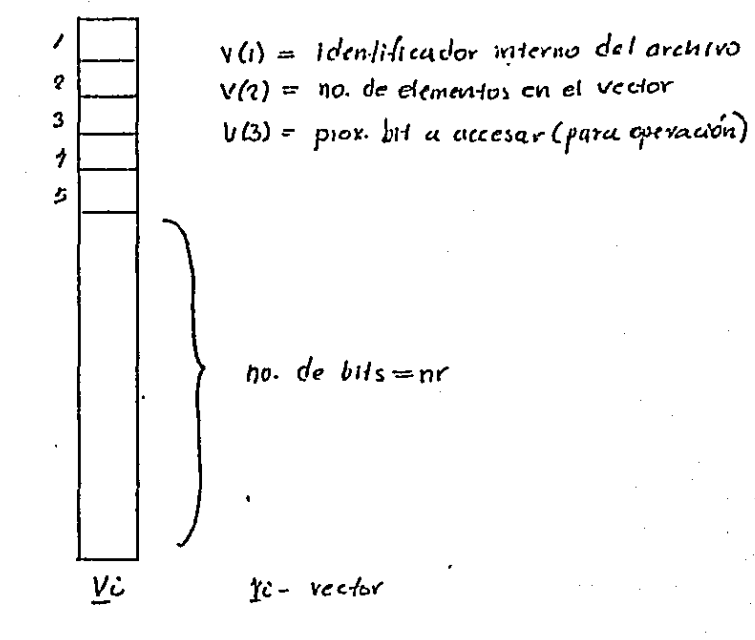

FORMATO DE UN VECTOR  $F1G$   $\overline{M}$   $6.8$ 

Además del orca de operación se requiere de una area de trabajo necesaria para cierto tipo de operaciones que in-El manejo de esta area será volucren las estructuras R y V. ampliado en el capítulo de operaciones sobre la base, pero la idea básica es tener una matriz de dimensión dinámica que permita pasar parte de archivo R (Residente en disco) a una matriz en memoria (MEMRVP) con el objeto de transformarlo a un archivo V y viceversa.

A continuación se describe el formato de esta matriz dinámica:

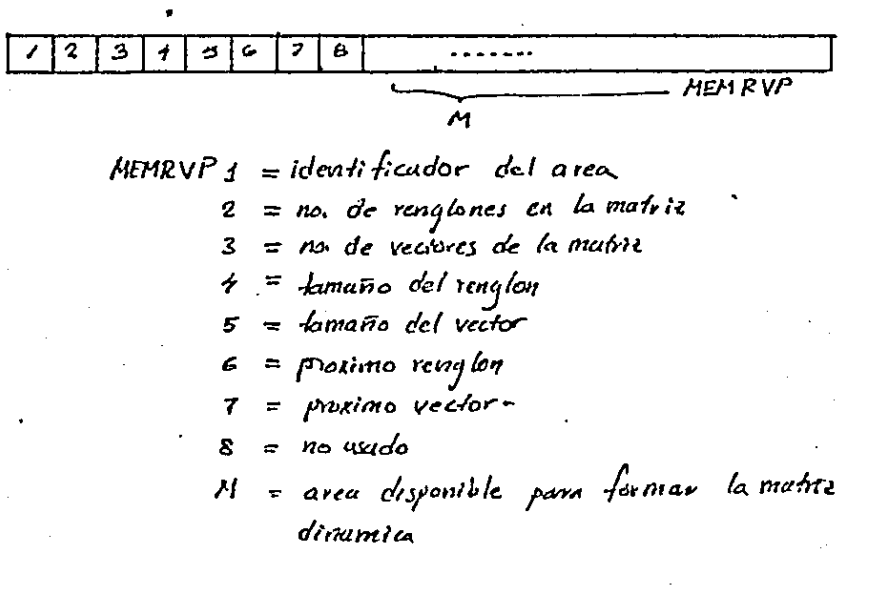

**HATRIZ DIARMICA MEMBLIP**  $F/G.$  II.  $G.C.$ 

 $-48-$ 

Dirección físico de este archivo también está dado por TBARCH y los véctores correspondientes a una propiedad en particular está dado por ARCPRO.

## TABLAS INDICES

Este archivo contcndr6 todos las tablas indices de los archivos de la base. Por medio de esta tabla será posible acccsar a un registro a través de su identificador l6gico.

# V OPERACIONES SOBRE EL SISTEMA V.1. Métodos de acceso

Antes de poder realizar cualquier operación sobre los datos de lo bese, es necesario resolver un problema m6s fundomental, el acceso *a* los datos, que se dcnominor6 método de acceso.

Para este sistema se difinirón dos métodos de acceso:.

-so-

acceso directo a registro

acceso por propiedad o acceso vcctoral

(a un conjunto de registros)

V.1.1. Acceso directo a registro.

Este método de acceso permitirá hacer operaciones sobre las propiedades de un registro en particular de un archivo, poro lo cual se hará uso de lo: coracterTstica. que hace· único *a* cada registro, su· identificador.·

De esta formo el sistema cuento con una funci6n básica de acceso *a* registro:

DAREG (ARCH,PIDENTl=VAL, REG, E)

ARCH- Nombre del archivo a acccsar

PIDENTI- Propiedad identificador

VAL- Un valor de esa propiedad, que identifico a un registro en particular.

REG- Arreglo donde se obtondr6 toda la informaci6n del registro

E - C6digo de error si no se pudo realizar la operoci6n

Una variante de esta función, es donde solo se accesa el valor de una propiedad.

VALP-PAPROP (ARCH, PIDENTI, VAL, PROP, E) PROP - Nombre de la propiedad a consultar VALP - Valor de la propiedad consultada (variable de salida)

V.1.1.1. Solución al acceso directo a registro.

Como ya fué mencionado en el capítulo de estructura física, este método de acceso se realiza a través de las tablas Indices. Asi, usando por un lado el identificador lógico (método de acceso del usuario) y por otro su correspondiente identificador interno (método de acceso del sistema) es posible obtener cualquier registro del archivo.

En la siguiente figura se ilustra este tipo de acceso.

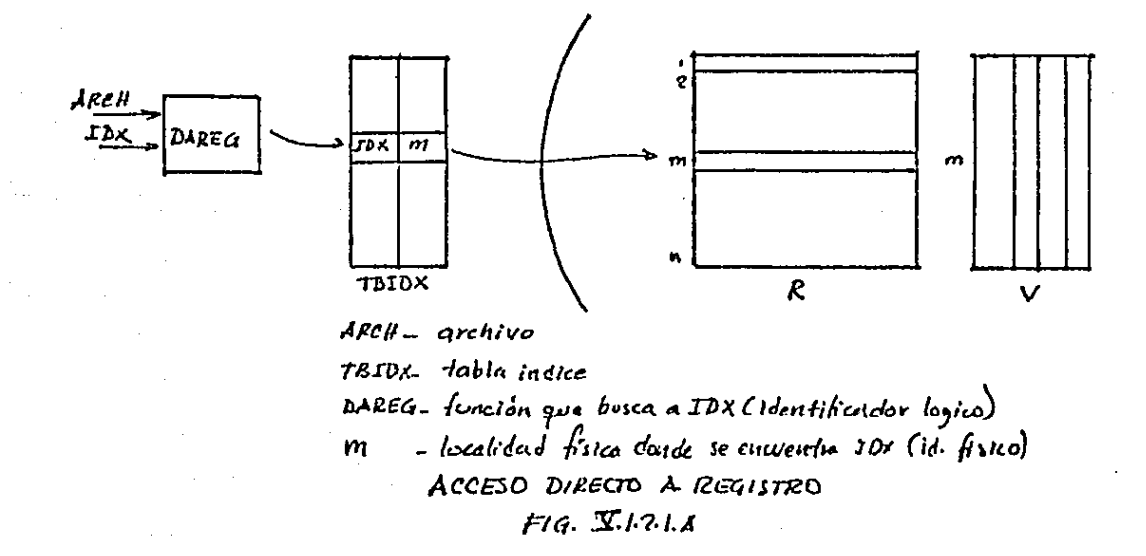

La tabla Indice es un archivo en disco, de tal forma que gencralrncntc, toda opcraci6n de acceso por índice requiere, primero de uno lectura do toda la tablo o memoria y posteriormente de una búsqueda, en memoria, del identificador; si hoy\_ restricciones en memoria principal para conte ncr toda lo tabla, esta se subdivide en tablas de tal manera que un acceso puede requerir de más de un acceso, primero de una subtobla que indicaria en que tablo puede estar el identificador buscado, un segundo acceso de eso tabla.

Vector de existencia. Para facilitar y sobre todo poro dar un tiempo de respuesta rápido en los operaciones de bajos, se morcará coda registro como existente o no existente lógicamente, físicamente el Íegistro sigue existiendo (en una operaci6n de reorganización posterior, se darán las bojas físicas), de tal manera que toda operación tendrá que checar si *e* 1 registro a operar existe. Asr lo existencia será una propiedad binario (existe o no) de todo registro y se representará por un vector, el vector de existencia, donde un "1" indica que la propiedad existe y un "o" que no existe lógicamente, en la siguiente figuro se ilustro dicha propiedad.

-52-

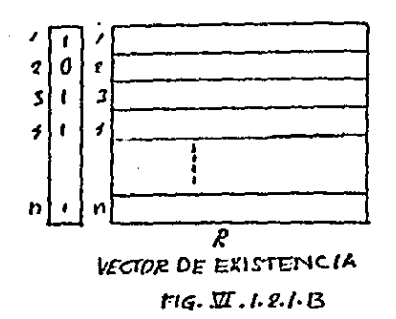

En la figura se observa que el registro 2 no existe lógicamente, aunque fisicamente está en R. En la operación bajas se verá la ventaja de esta propiedad de existencia.

V.1.2. Acceso por propiedad o acceso vectorial

Con este método se accesará del archivo (o una parte de él) un conjunto de registros, lo cual resulta muy útil en operaciones donde se incluyen a todos los registros de un archivo o a una parte de él. La obtención de un subconjunto de registros se basará en una condición impuesta al total (predicado) o a una parte de un archivo.

Este acceso se expresa con la siguiente función: CONSUL (ARCH, PRED, SALIDA, VEN, VSAL, PIDENTI) ARCH - Nombre del archivo a accesar PRED - Condición impuesta al conjunto de ARCH (predicado)

SALIDA - Especificación de que información se requiere de los registros que cu1nplicron la condición VEN - Vector de acceso de entrada, que especifica sobrc que subconsjunto de ARCH, se va a aplicor el predicado.

 $-$ 

- VSAL Vectores de acceso resultado, donde se dan las direcciones de los registros que cumplieron con el predicado.
- PIDENTI Nombre de la propiedad del identificador del archivo al cual va o apuntar VSAL. (este nombre de propiedad debe estar inclur· do en las propiedades de este registro; esto pcrmitir6 las operaciones combinadas). E - C6digo de error en el caso que no se pueda realizar lo operación.

Con la siguiente figura se ilustra este método de acceso.

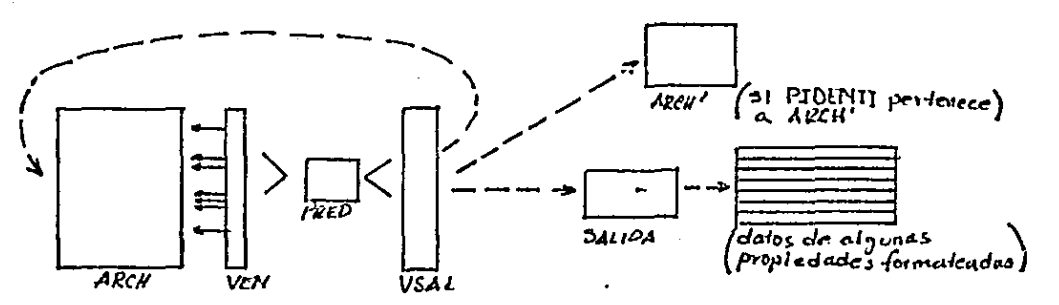

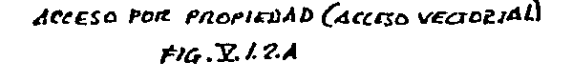

Dada un subconjunto (especificado por el vector de acceso VEN) de ARCH, se le aplica una cierta condición o restricción a algunas de las propiedades (PRED) de tal forma que se obtiene un nuevo subconjunto (especificador por el vector de acceso VSAL), el cual apuntará de acuerdo a la propiedad indentificar especificada (PIDENTI) que puede ser al mismo archivo o a otro cuyo identificador sea IPEDENTI. Del conjunto obtenido por VSAL, se formará la información a través de las especificaciones de la función SALIDA.

V.1.2.1 Solución al acceso por propiedad

Como también ya fué mencionado en el capitulo de estructura física, el acceso vectorial se realiza a través de un vector, que contiene "1"s y "0"s (iqual al número de registros del archivo a que accesan) y que a través de los 'l's y la posición que ocupan, apuntan a un conjunto de registros. En la siguiente figura se ilustra un vector de acce $s$ o:

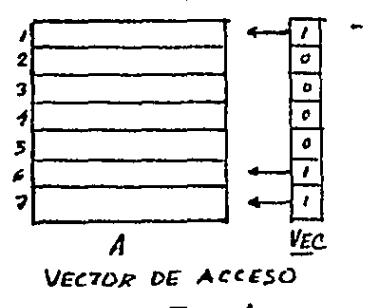

 $FIG. Z2.8. A$ 

El vector (VEC) mostrado en la figuro solo contempla del total de los registros de A, a tres, el 1, 6 y 7.

En el inciso de operaciones se verá ampliamente, la foíma de obtcnci6n de los vectores de acceso a fravés de los predicados.

V. 2. ACTUALIZACIONES

Las actualizaciones pueden ser de tres tipos:

Modificaci6n o actualización, operación que consiste en cambiar uno o varios valores de propiedades de un registro en particular.

ALTAS

Operación que consiste en agregar un núevo·· registro, con todos sus propiedades, o 'un archivo.

BAJAS

Operoci6n inversa a lo anterior, eliminaci6n de un registro de un archivo.

V.2,1 Modificaci6n

Esta operación se ejecuta sobre registros en particular, por lo que requiere del acceso a registros directos. Las operaciones básicas que se utilizan para esta operación son:

-acceso de lectura del registro -operoci6n sobre las propiedades -acceso de escritura poro actuolizaci6n.

La operación modificación puede ser expresada con la siguionte función:

ACTUA (ARCH, PIDENTI=VAL, MODFS, E)

ARCH - Nombre del archivo

PIDENTI - Nombre del identificador de acceso

VAL - Valor del identificador del registro en particular

al que va a modificar. Valores de propiedad.

MODFS - Arrego de dos dimensiones que contiene el

conjunto de propiedades o cambios.

MODFS -{1}- Nombre de la propiedad

MODFS - (2) Nuevo valor de la propiedad

E - Código de error, en el caso que no se haya podido realizar la operación.

V.2.1.1. Costo de operación de modificación

A Así el costo en cuanto accesos de esta operación es (donde en forma simplificada se considera el acceso a un elemento de la tabla indice - al de un registro - al de un vector =  $a^{-n}1^n$  acceso).

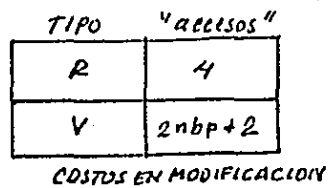

 $F/G.$   $I. 2.1.1.4$ 

 $nb$   $p$ -na de bits en una propie du d

Primero se requiere del acceso al vector de existencia (para checar si ost6 el registro), segundo un acceso a fa tabla de rndiccs, después uno para el acceso del registro (recuperoción) finalmente uno más, con algún valor de propiedad cambiado (actualización), dando un total de 4 accesos para esta operación en una estructuro R.

Mientras que en uno estructura V */* donde una propiedad est6 representado por nbp vectores (registros físicos), donde nbp es el nún1cro de bits que se requieren poro representar hasta el máximo valor posible de esa propiedad, el n\Jmero de accesos requerido paro lo operación es 2xnbp, más e 1 de la tablo de acceso y al de vectores de existencia don un total de 2xnbp+2. Se puede observar que para este tipo de operación la estructura Res más económica.

V.2.1.2 Solución a la operaci6n de modificoci6n.

El acceso, al registro se haré o través del acceso directo, es decir dado el identificador de registro. Sin embargo, dada los diferentes estructuras en las que puede estor representado el valor de una propiedad, la solución a la operación varia de acuerdo o el las.

# Solución en R.

Cuando la propiedad está en R o R&V, la operación resulta muy sencilla, se obtiene las propiedades del registro,

-50-

a través del acceso directo y se cambian las propiedades que so solicitan.

#### Solución en V

Si la propiedad está en V, se requerirán de tantos accesos, como vectores contiene la propiedad poro ser representada. Se tomará de cada vector el bit indicado por el idéntificador interno, dado por el acceso directo, hasta formor totalmente el valor. [n el algoritmo implementado realmente sólo se actualizan los vectores que cambian, por ejem plo supóngase que se tiene originalmente el valor de una pro piedad en binario igual a 010010 y se deseo cambiar o 110000 asr con un primer acceso se Ice el primer vector y a través de identificador interno (que, d6 lo posición del bit) se ve su valor, si es diferente se cambio y con un segundo acceso se actualiza el vector, en caso contrario, no hay un segundo acceso, no se requiere la actualización porque el vector no ha cambiado. De esta forma el número de accesos para la operación de modificación (acceso de lectura y acceso de actualización) est6 entre nbp y 2nbp, el primer extremo cuando el valor o cambiar es ex6ctamente igual al original, <sup>y</sup>el segundo cuando es, binoriomente<sup>1</sup> totalmente diferente (su complemento)

-59-
$V.2.2.$  Altas

Al igual que la operación anterior, también esta operación se basa en el acceso a un registro en particular.

Esta operación puede ser expresada con la siguiente función:

ALTA (ARCH, NVLS, E)

ARCH - Nombre del archivo al cual se le va a dar de alta un registro.

NVLS - Arreglo que contiene los nombres de las propiedades así como sus valores.

NVLS(1)- nombre de propiedad

NVLS(2)- valor de propiedad

E - Código de error en el caso de que no se haya podido realizar la operación.

V.2.2.1 Costo de Operación de Alta.

Esta operación es similar a la de modificación con la diferencia que en esta se actualizan todos los valores de pro piedad de un registro. Así el costo de esta operación se puede expresar como:

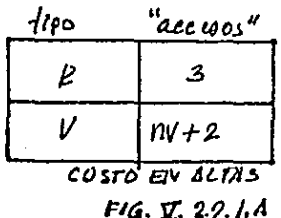

 $MV-$  no total de vecfores en V

En R, se requiere un acceso para la alta en R, 1 para la alta a la tabla de Indices y 1 más para el vector de exis toncio {ver bajas}.

En V se reuieren del acceso de todos los vectores, 1 mas para la tabla de Indices y 1 para el vector de existencia. V.2.2.2. Solución a la operación Altas.

En este coso la direcci6n del nuevo registro, dado de alto, ser6 n + (donde n ero el último registro en el orchivo). Es claro que esta operación en V puede ser muy costosa, por la cantidad de vectores ( = a accesos) que se requieren paro formar todo un registro.

Por esta razón se puede dar una variante en la solución en el caso V. Si en lo base' de datos no se requiere de uno actualización inmediata de las altas, el problema. de un costo alto en tiempo de respuesto, puede ser resuelto con un orchivo adicional (tipo R) que contiene oreas de sobreflujo, donde unq a Ita en V se horra realmente en este archivo (y no se tendrían que actualizar todos los vectores), con lo cual se tendrra un costo econ6m-ico para esto opcroci6n.

Un tiempo después y con un análisis de costos se tendria que realizar la integraci6n de los datos a los archivos R <sup>y</sup> V. La consecuencia que está estructura puede ocasionar en las operaciones de la base son: toda operación en R o en V

-'

tendrá que también analizar el árca de sobreflujo, por ejemplo en una consulta global en V, después de la operación en V, tendrá que buscar en la tablo de sobrcflujo, si algunos de los nuevos registros (aún no integrados o los archivos) también cumplen con el predicado, si es que se deseo uno respuesto muy actualizado o si no, solo dar la respuesto sin tomar en cucnta los últimas altas, esto variante no fué implementada en este sistema.

V.2.3 Bajas

Este tipo de operaciones, es muy similar a las operaciones de ALTAS, requiere del acceso directo a registros y en principio tendr6 los mismos problemas en cucanto accesos.

La operación baja se puede expresar de la siguiente man era:

BAJA (ARCH, PIDENTI=VAL, E)

ARCH- Nombre del archivo

PIDENTI- Propiedad identificador

VAL- Valor de identificador (=al registro que se desea dar de baja).

E - Código con error en el caso en que no se hayo podido llevar a cabo la operación.

V.2.3.1 Costo de operación de bajas.

En esta operaci6n el costo es bajo no importando si esta en R o en V, simplemente el registro se marcará (seguirá existiendo fTsicam~nte) como dado do baja en el vector de existencia.

-62-

Posteriormente después de una evaluación de costos se Hevará a cabo la eliminación física de los registros dados de baja, así el costo de esta operación es:

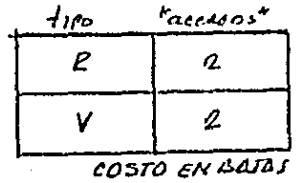

 $FIG. \Sigma. 2.3.1. A$ 

El primer acceso es para leer la marca y cambiarla y el segundo es para actualizarla.

En el siguiente inciso se ampliará más esta operación V.2.3.2 Solución a la operación bajas.

Con el objeto de dar un tiempo de respuesta bueno, a todos los registros del archivo se les incluye una propiedad binaria (sólo dos valores) de existencia. De esta manera cuan do un registro es dado de baja el registro se marca en ese vector. Asi una baja (lógica y no fisica) requiere del acceso de lectura del vector de existencia y el acceso de su actualización

V, 3 CONSULTAS

l

Esta.opcroci6n permite conocer informaci6n de la base de datos, y puede ser de dos tipos.

- consulta a registro a través de identificador.

- consulta global o través de condición, en valores

de propiedades, sobre todo el archivo. V.3.1. Consulta o registro.

Para llevarse o cabo esto opcraci6n, se requiere del identificador lógico poro accesar el registro requerido *<sup>y</sup>* conocer alguno de los valores de sus propiedades. Por lo que la operación requerir6 del acceso directo.

Lo operación de consulta puede realizarse con los funciones DAREG (ARCH, PIDENTI• = VAL, REG, E) *y* VALP= DAPROP (ARCH, PIDENTl=VAL, PROP, E), las cuales fueron explicadas en el inciso de acceso directo de registro (V .1 .1) V.3.2.1. Costo de operación para la operación consulta a

un registro.

En la siguiente figura se ilustran los costos de "accesos"

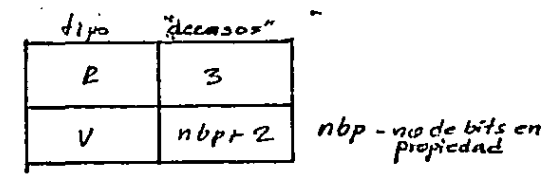

COSTO EN CONSULTA A REGISTRO *1'"16· .V:3-1-/. A* 

En R, se consulta la tabla de indices, vector de existencia <sup>y</sup>finalmente al registro.

En V., además del de tablas indices y vector de existencia tendró que accesarse todos los vectores de la propiedad. V.3.2.2. Soluci6n a la operaci6n consulta a registro.

La solución a esta operación es similar a la solución de acceso directo, a través de la tablo indice se obtiene el identificador interno del registro 16gico *y* partir de él se obtiene de forma directa, el valor de la propiedad si est6 en R y en forma indirecta (accesando todos los vectores de la propiedad) si est6 en V.

V.3.2. Consulta por predicados

Esta operoci6n a diferencia de todas las anteriores, no se parte de los identificadores de los registros, si no se parte inversamente, dados ciertos valores de propiedad (condici6n o los registros del archivo) obtener quienes los cumplen. Así una porte fundamental de esta operación, es la condición impuesta, el predicado. Otra función importante dentro de esta operación es el formato de l\_as propiedades que se desean conocer de los registros que cumplieron. A continuaci6n se describe la función de consulto global:

CONSUL (ARCH, PRED, SALIDA, VEN, VSAL, PIDENTI,

E) •

-65-

la cual fué explicada en el inciso v.1.2., en bs siguientes incisos se ampliará m6s los conceptos de predicados y solidas.

V.3. *?-·* 1. PREDICADOS

Es una función lógica y/o aritmética y/o de comparaci6n entre valores de propiedades y constantes, de tal manero que pueden expresar uno condici6n de acceso impuesto a los registros de un archivo, por ejemplo saber quienes tienen edadc40 y son hombres, se puede expresar como Un predicado aritmético y l6gico EDAD•40y SEXO•MASCULINO. En el" inciso de operaciones se amplían m6s al respecto.

V .3.2.2. Salida

Generalmente en una consulta global no solo se desea saber quienes cumplen con el predicado, si no adem6s conocer el valor de algunas de sus propiedades. Volviendo con el ojemplo del predicado anterior se desea saber de los que tienen edad;.40 y son hombres, sus nombres y direcciones (no sólo su nombre que podría ser su identificador).

De esta manera una salida es una función que expresa que propiedades se desean imprimir y con qué formato se van a generar

V.3.2.2. Costo de opcroci6n de consulta por predicado

Dado que esto funci6n está compuesta de dos más elementales, el costo se dividirá en dos partes, el costo de

-66-

consulta global producida por el predicado y el costo producido por la salida.

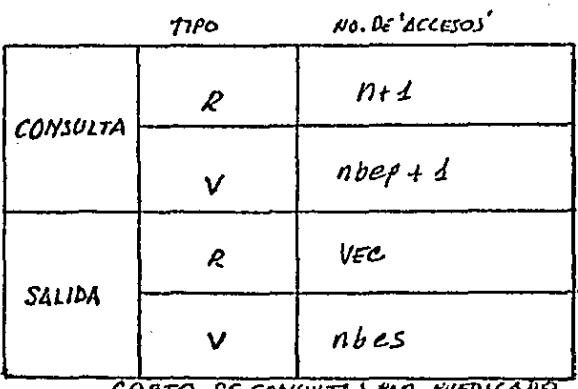

n-no. de regs-en el archivo npep-no de bits en predicado  $n$ bes - no de bids en salida VEC - no. de regs. que complen<br>el predicado.

 $FIG. F. 32.2.4$ 

En la operación de consulta estando en R, dado que la consulta es sobre todo el archivo y sin hacer referenclas a ningún identificador, es necesario recorrer - todo el archivo, para resolver el predicado (n 'accesos') en cada uno de los registros, además del acceso al vector de existencia.

En el caso de una estructura V solo accesarán 1 los vectores de los propiedades involucrados en el predicado (nbep), y su vector de existencia.

Es cloro que en este tipo de opcraci6n la estructuro 6ptimo es la V. A diferencio de lo estructura R, donde el tiempo de respuesta aumenta con la longitud del archivo, en una estructuro V prácticamente es independiente, debido a que básicamente el tiempo de búsqueda en un disco (scck time) es mucho menor que el tiempo de transferencia.

Paro el caso de la salido, una vez obtenidos el con $i$ unto de registros que cumplen ( $\pm$ VEC)  $\cdot$  dados por un vector de acceso, el número de accesos que se requieren en estructura R, es igual o VEC, mientras que en estructura V , se requieren de tantos accesos como vectores contengan los propiedades implicados en lo salida (nbcs).

Si la operación es sobre propiedades R, la solución es sencillo, una vez definido el predicado al accesar cado uno de los registros, se toman los valores de propiedades implicodos y se les aplica el prcdicq\_do. Por ejemplo en un archivo de alumnos (estando en R) saber quienes son mujeres mayores do 22 años, al accesar codo registro se toman los propiedades sexo y edad y se aplica el predicado para saber si cumple o no.

-60-

Si la estructura es V, la operación cambia. Como se verá en el inciso operaciones, todo predicado puede reducirse a una función lógica vectorial, de tal manera que la solución de un predicado se realiza tomando cada vector de las propiedades y realizando operaciones lógicas entre ellas.

Finalmente una vez analizados los costos para las distintas operaciones, es claro que el acceso directo es adecuado a operaciones sobre registros y el acceso por conjuntos es adecuado a operaciones globales, así la estructura R resulta óptima cuando se opera por identificador y la estructura V resulta adecuada a las operaciones globales.

En la siguiente figura se ilustran juntos los resultados obtenidos:

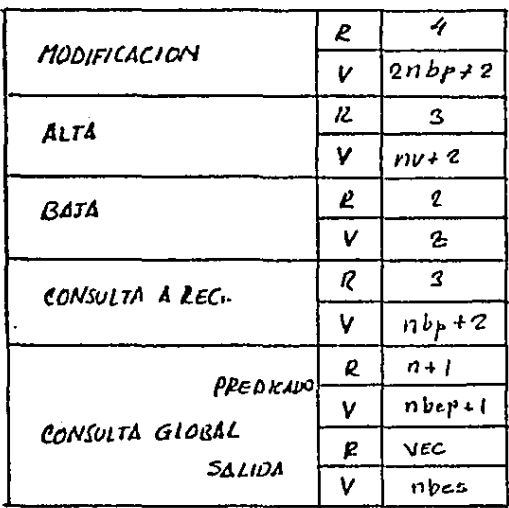

COSTOS PARA OPERACIONES  $F/G, \overline{u}, 3, 2, 2, B$ 

## V.4 OPERACIONES

Las operaciones que modifican los datos de las bases, son aquellas que afecton a los valores de las propiedades do los registros. Y dado la naturetlczo del valor de uña propiedad (valor lógico de existencia y valor numérico o alfabético) el tipo de operaciones que se le podrán realizar serán lógicos (y, o, NEG) de comparoción (=,  $\neq$ ,  $>$ , <,  $\geq$ ,  $\leq$ ) y aritméticas  $(+, -, *, ', ')$  ).

Las operaciones entre propiedades se pueden dividir en dos partes (definidas por los dos tipos de acceso), operación sobre propiedades de un registro y operaciones globales. (operaciones por predicado).

En los siguientes incisos se verán estos dos tipos de opeciones.

V .4.1. Operaciones sobre propiedades de un registro

Este tipo de operación se realiza utilizando el acceso directo, de tal formo que uno vez obtenidos los valores de las propiedades podrán ser operados, usando las funciones l6gicas, aritméticos y de comporacf6n provistos por el lenguaje de programación con el que fué implementado del sistc ma.

 $-70-$ 

V.4.2. Operaciones por predicado.

Este tipo de operaciones son las que permiten el acceso global (por vector) sobre un archivo.

Volviendo un poco a la implementación de una propiedad en (visto en el capítulo de estructura física) un archivo V a través de los vectores que lo forman. Supongase que se tiene el siguiente archivo: con una representación de listas invertidas para sus propiedades

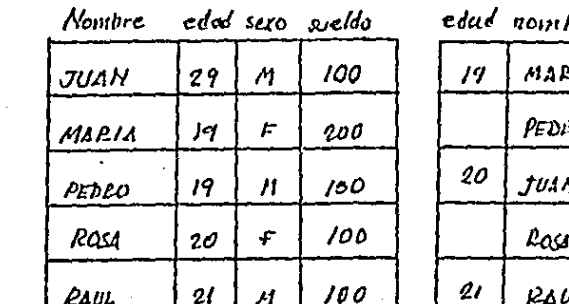

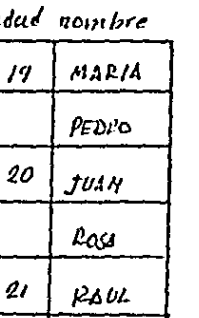

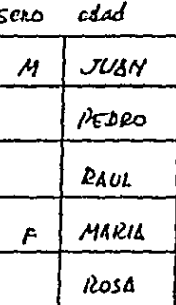

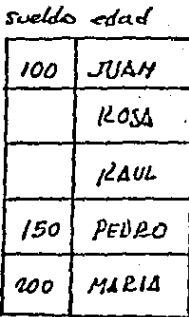

identificador

PROPIEDADES EN LISTAS INVERTIDAS  $FIG, \nabla.42.1.$ 

Y ahora representemos, la propiedad edad a través de vectores (como fué explicado en el capítulo de estructura ffsica), donde cada valor de propiedad es formado por su número binario correspondiente y donde cada bit junto con todos los de los demás registros forman un archivo. En la siguiente figura se implementa edad con vectores.

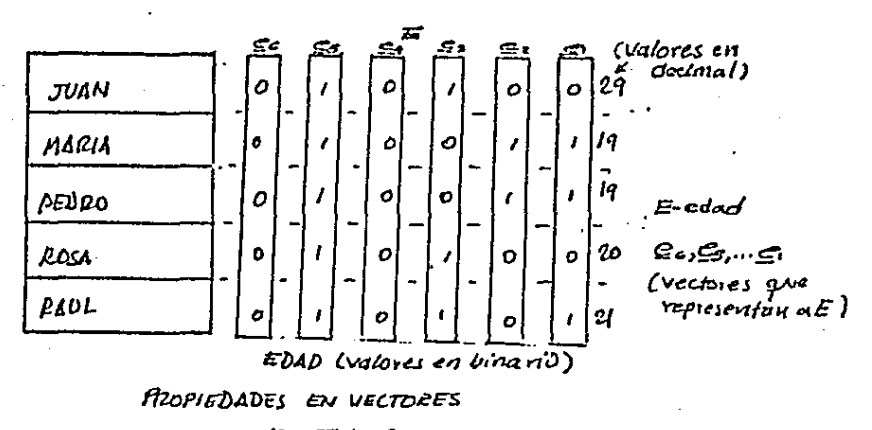

 $F/G. T. 42. B$ 

Con la anterior figura se observa que obtener los registros que cumplen con un cierto valor de propiedades consiste en operar lógicamente sus vectores y obtener un vector de acceso que determinará quienes cumplen con al valor dado:

 $\mathscr{U}_{\mathscr{L} = \mathsf{val}} = \mathscr{f}(\mathscr{L})$  $E = \text{Val}$ 

donde:

Val - un valor posible de la propiedad E, d cualse desea caber que registros la contienen.

VE=val. Vector de acceso que detine que. registros cumplen con la condidón  $E = \nu a$ .

f \_ Funcion logica entre vectores

Ci. Conjonto de vectores que comprenen<br>a la propiedad E

Por ejemplo:

E=20 a (se requiere saber quienes tienen 20 años de edad).

 $y_{\varepsilon=20} = (\bar{a}_\varepsilon \in \bar{a}_\varepsilon \in \bar{c}_\varepsilon)$ dado que 20 - 010100

y siguiendo la conversión de 0 = negado y

cierto

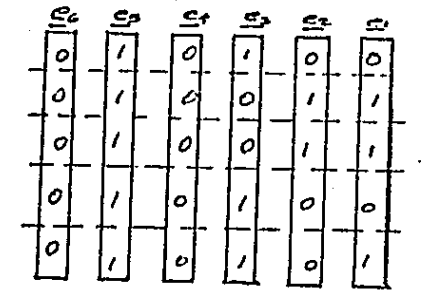

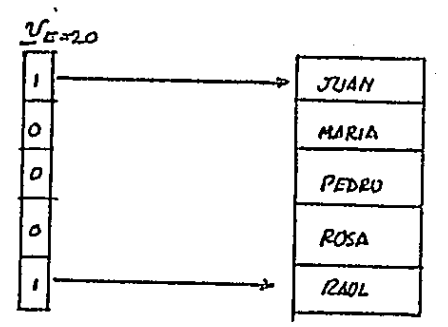

VECTOL OF SILESO<br>Colonde l'significa que el vegista correspon-<br>Quente comple con E=00) y O no cumple }<br>QUERACIONES CON VECTORES

 $FIG. E. 4.8.4.$ 

Partiendo de que el archivo que se tiene es demasiado grandes y no es posible tenerlo en memoria principal sólo en secundaria es fácil ver que una estructura de listas invertidas resulta eficiente en tiempo de respuesta para preguntas globales.

Haciendo referencia a la figura 1, saber quienes tienen

20 años consiste en consultar a Edad y buscar los que tienen 20, en lugar de buscar en todo el archivo y preguntar por a cada registro quién fiene 20 años, en el caso que esfuviera directo (no invertido)

Para nuestro cas de listas binarias invertidas, basta solo manipular unas cuantas listas (acceso de memoria secundario de listas y operaciones lógicas) para tener una respuesta sin tener que recertir a todo el archivo (en una estructura no invertida).

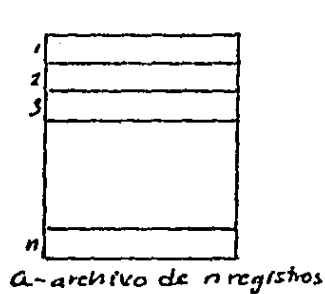

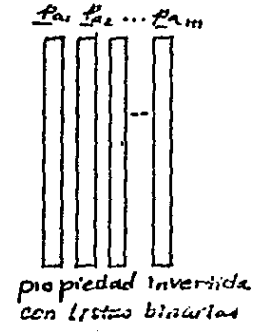

n = no. de registros en el archivo mono, de listas binarias (veciones) en la propiedad P

 $(m = entero (log_2(r_{max}-i))+1)$ Pmax. maximo valor - entero, que pueda alcanza- p PROPIED AD EN V

## Fig.ズ・イ.ク. C

Suponiendo que¢ambas estructuras accesar a un registro o a una lista binaria representa un acceso físico, con la primera estructura se requiere de

-75-

n accesos  $(n = no.$  do registros en el archivo) mientras que para la segunda

> m es independiente de n (del tamaño m accesos  $(m = 6115$  cm el predicado) del archivo).

y si n>>m, que es lo mús factible,

este método por lo tanto es eficiente en tiempos de respuesta.

El manejo de listas binarias se generalizará definiendo las operaciones globales sobre archivos, pero antes se definirá de una manera mós precisa a las listas binarias.

Dado un archivo como un conjunto de elementos (registros) diferentes ( al menos por su identificador) con un conjunto de propiedades comunes que caracterizan a cada uno de ellos donde el valor de cualquier propiedad asociado a cada uno de los elementos del archivo tendrá un valor entre O (no existencia de valor para la propiedad) y un valor máximo (vm)

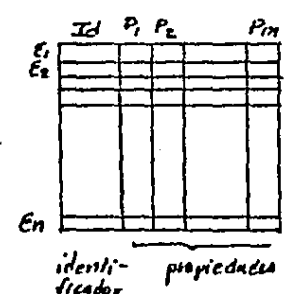

conjunto de n elementos y m propiedadas  $H$  y  $H \in \mathcal{L}$  P=valor donds  $0 \neq$  vabr  $\leq$  Vm

AREHIVO LOGICO  $F16. E42. D.$ 

Se define a las listas binarias (vectores binarios) al conjunto de listas que se asocian « cada propiedad de tal forma que, el conjunto de lísias binarios es igual, al número minimo de bits para expresar el valor máximo (entero log<sub>o</sub> vm - 1) y cada una de ellas con longitud n (igual al número de elementos del conjunto), con valores de 0 a 1, de modo que para cualquier valor de P asociado al elemento i (Ei) está representado por el valor binario dado por la concatenación de cada uno de los elementos del conjunto de vectores que representan dicha propiedad.

> $\forall P \in \mathbb{R}$ ,  $\mathbb{R}$ ,  $\cdots \mathbb{R}$ ,  $k =$  entero (lay,  $\mathsf{v} \in \mathbb{R}$ ) de tal forma que:  $\forall P_i \in R =$ valor = p[i]  $P_i$ [i]  $L \cdots$   $P_k$  [i]  $\ell$  concatenation

Ahora difiniendo como operaciones globales sobre todo el archivo, como la operación entre 1 o varias propiedades para cada uno de los elementos del archivo:  $\mathbf{v} = \mathbf{A}$  ,  $\mathbf{v} = \mathbf{v}$  ,

dado

 $P_{(3a)} = P_{1a}^{op} P_{ik}^{op} \cdots P_{2a}$ <br> $L = 1, 2, \ldots n$ (operación global sobre todo el archivol

Pasol = resultado de la operación global, sobre el elem i, entre las propiedades op = operadores (lógicos, de relación o numéricos)

Dado (1) existe una función binaria entre los vectores de las propiedades involucrads en la operación tal que:

$$
F_{\text{sol}} = \mathcal{A}_{\text{sol}}^{\prime} \mathcal{A}_{\text{val}}^{\prime} \cdots \mathcal{A}_{\text{sol}}^{\prime}
$$

donde

$$
\mathcal{L}_{sol,j} \mathcal{L}_{sol} = \mathcal{L}_{sol} = \mathcal{J}(\mathbf{g}, \mathbf{f}_{sl}, \mathbf{f}_{ol}) \mathcal{L}_{ol} \mathcal{L}_{l_{l_{l}}}, \mathbf{f}_{l_{l_{l}}}, \dots, \mathbf{f}_{l_{l_{l}}}, \mathbf{f}_{l_{l_{l}}}, \dots, \mathbf{f}_{l_{l_{l}}}, \mathbf{f}_{l_{l}})
$$

vectores que forman a la propiedad p P. función lógica vectorial ſ

donde

g entero(
$$
log_2
$$
  $VM_a$ )<sup>1</sup>1  
h entero ( $log_2$   $VM_b$ )<sup>1</sup>1

f = número de vectores, que pueden representar la propiedad y dependerá del tipo de tensión

lógica a expresar

función lógica en vectores binarios (= a la operación lógica entre cada dnco de los elementos de los vectores)

$$
\begin{cases} \oint \left( \underline{a}, \underline{b} \right) = \int \left( \underline{a} \, \mathrm{L} \, \mathrm{L} \right) \underline{J} \, \mathrm{L} \, \mathrm{L} \, \mathrm{L} \right) = \underline{a} \, \mathrm{L} \, \mathrm{L} \,
$$

a y b vectores binarios gisfunción lógica entre vectores fefunción Iógica op= operando lógico (y,o,no)

Es decir el problema de operar globalmente un archivo (1) se reduce a resolver 16gicomcntc el conjunto de vectores de las propiedades involucrados.

-79- .<br>มา n i n<sup>e</sup>8E <sup>~</sup>.... ;., 1 *f.CA* 

EST<sub>1</sub>  $SALIR$ 

La ventaja que ofrece obtener una soluci6n (1) indircctarnente o través de (2) es resolver uno operoci6n global (16gico, rcloci6n o numérico) con un mi'nimo de accesos sin tener que recurrir o todo el archivo.

Supongamos que se requiere obtener un total de difcrentes propiedode:; po; a todo el archivo, por ejemplo, cantidad total de articu lor. vendidos por vendedor, opcroci6n que consistiró en sumar para cada registro de vendedor la cantidad de artículos A vendidos, de artículos B vendidos, etc. y además,. partiendo de que todb lo informaci6n est6 en disco y que obtener un registro o un vector binario sgnifica un acceso a disco, se observa que la cantidad de accesos a través de (2) es independiente de.<sup>1</sup>gelc*inento:: del* archivo y depen de del número de listas binarias que contengan las propiedades involucradas. Suponiendo para el ejemplo anterior, que existen 10 productos y que para cada uno de ellos se requieren 10 listas ( 2<sup>10</sup>=1024 diferentes valores) se podria esperar que se necesitará 100 accesos (10 vectores x 10 propiedades, que no neccsariomentes es exacto, pueden ser menos, o más dependiendo de la operación y de la forma expresada por (2)).

Si el archivo consta de 1000 registros (un archivo pequeño) la solución por función binaria de vectores (2), resulta ser 10 veces m6s rápido en accesos, en contra de una soluci6n secuencial de registro por registros' 1000 accesos).,

De esta forma el problema a resolver consiste en expresar cualquier operaci6n global (1) (Lógico, relación o numérico) de la forma (2) (lógica, vectorial binario).

Los algoritmos para obtener la función lógico vectorial. binario, se pueden dividir en dos en cuanto al tipo de opcroci6n global o resolver.

Cuando los operadores son lógicos y/o de re loción, lo soluci6n es binaria en el serltido de que el registro simplemente· cumple o no con lo condición impuesto, por lo tanto en la solución solo existe en lista binaria ( $P_{sol} \rightarrow_{sol}$ ) que se define como vector de acceso, el cual determina quienes cumplen con la operación requerida o no, con un 1 o un O según sea la convensión, por ejemplo edad=20 años ¿quienes son hombres y casados? (lógica), la respuesta es si o no, cumple la condición.

Cuando los operadores son numéricos la solución no es uno sola lista sino un conjunto de listas, que contienen· el resultado numérico en binario de la operaci6n, por ejemplo el total de productos vendidos.

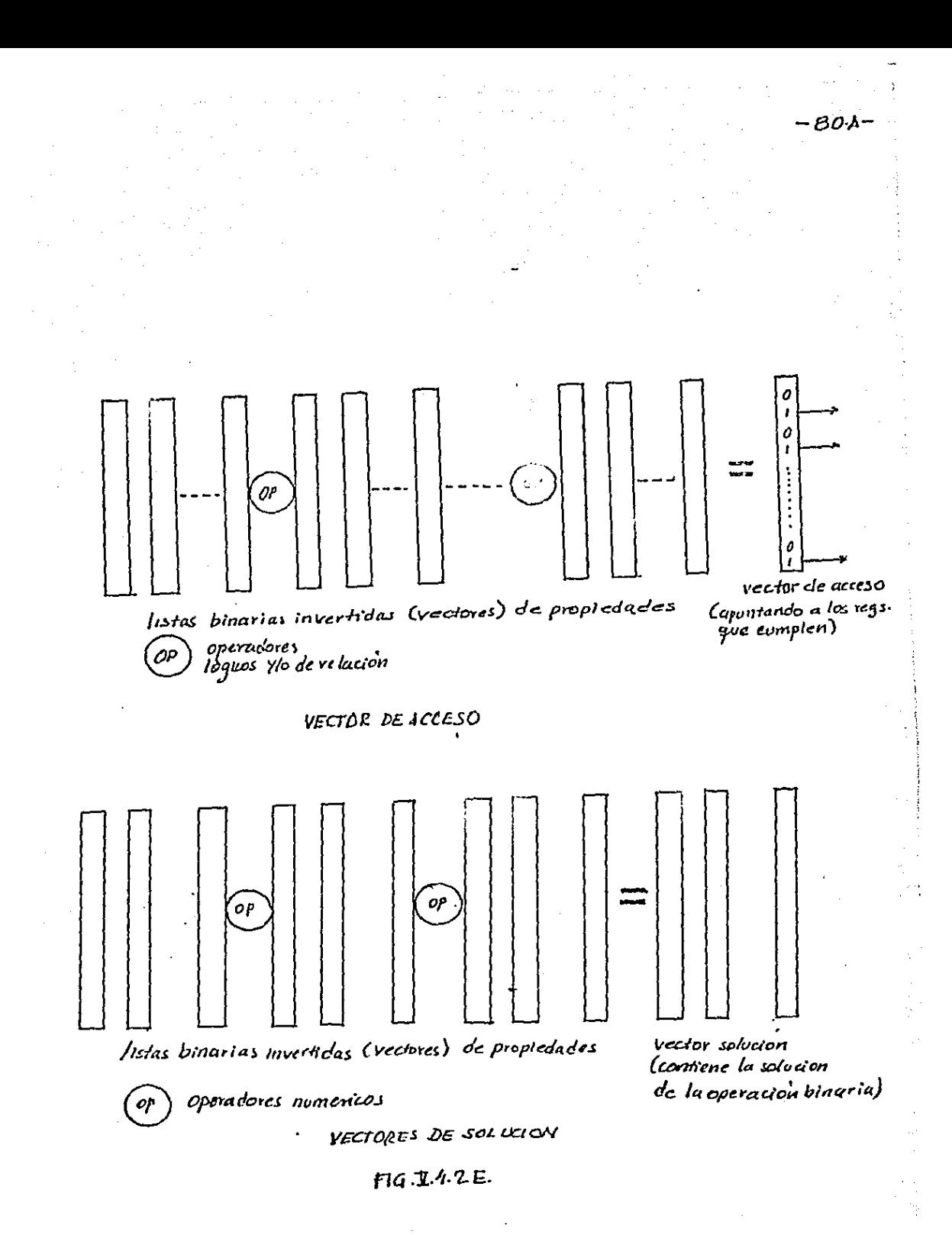

a) lógicas

1) Pa, pa (existencia o inexistencia del valor de la propiedad).

N

2) Pa · pb ( y lógico entre dos propiedades)

3) Patpb ( o lógico entre dos propiedades)

b) relación

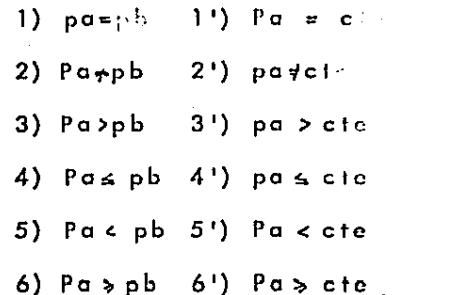

7') cte  $\le$  pa  $\le$ cte;

c) numéricos

 $\cdot$  1) Patpb suma entre dos propiedades

 $2)$  Pa-pb resta entre dos propiedades

3) Pa spb productos entre dos propiedades

4)  $pa/bb$ división entre dos propiedades

V.4.2.1. Algoritmos para las operaciones globales.

Las caracteristicas de las propiedades en V y las operaciones globales pueden ser resumidas como sigue:

Toda propiedad de un archivo V está formado por un conjunto de vectores que la representan

 $\forall P \in P = P_1, P_2, P_3, \cdots, P_n \longrightarrow A$ 

p - propiedad donde

> - cojunto de vectores que representan a P

pi – el vector i de P

n. → no de vectores necesa→ rios, para representar a

 $n =$  entero ( $log<sub>2</sub>$  max.val.)

Toda operación condicional puede ser expresada por vector de acceso que es una función lógica de los vectores de las propiedades implicadas.

 $\left(\begin{smallmatrix} P_{\alpha_1}P_{\alpha_2}\cdots P_{\alpha_l}\end{smallmatrix}\right)\equiv \underbrace{ \mathcal{V}}_{\ell} \left(\begin{smallmatrix} P_{\alpha_1}P_{\beta_2}\ldots P_{\alpha_l}\end{smallmatrix}\right)\overset{\frown}{\longrightarrow} \left(\begin{smallmatrix} P_{\alpha_1}P_{\alpha_2}\ldots P_{\alpha_l}\end{smallmatrix}\right)\overset{\frown}{\longrightarrow} \left(\begin{smallmatrix}2\end{smallmatrix}\right)$ donde

 $(P_{n_1}P_{b_1}, \ldots, P_{m_n})$ 

(lógica y/o relación) entre los propiedades  $P_{\alpha}$ ,  $P_{\alpha}$ , ....,  $P_{\alpha}$ m \_ usima proficeded implicada en la condición

Toda operación aritmética entre propiedades darán como resultado a un conjunto de vectores los cuales son función de los vectores de las propiedades implicadas:

$$
S = \begin{pmatrix} P_{i_1} & P_{i_2} & \cdots & P_{i_m} \end{pmatrix} = f \begin{pmatrix} P_{i_1} & P_{i_2} & \cdots & P_{i_m} \end{pmatrix} \quad \cdots \quad (3)
$$

donde

S- es la solución a la operación aritmética entre las propiedades Pa, Pb,... Pm

(Pa, Pb, ... Pm) - operación aritmética entre propiedades

A continuación se dan los algoritmos de solución para cada una de las operaciones definidas, antes solo hay que hacer notar que las operaciones con cada uno de los valores de un bit de una propiedad son realmente todos los valores del mismo bit de la misma propiedad de todos los registros del archivo que están representados por un vector, por lo tanto no es posible conocer el valor lógico del vector.

En las operaciones que incluyen más de una propiedad, se considera que todas las propiedades cuentan con n vec tores que la representan, si no fuese asi n será igual al máxi mo de vectores de la propiedad con mayor número de ellos y el resto de las propiedades se le añadirán vectores 0, en los bits más significativos sin influir por esto en el resultado.

Se define a 0 como un sector cuyos elementos son Os y a. I como un vector cuyos elementos son Is.

En las operaciones aritméticas el resultado entre dos propiedades tendrá un número diferente de n en la suma y n+1, en el producto 2xn y en la división n. Finalresta mento en las operaciones se considerarán propiedades enteras positivas, no se incluyen numeros reales ni de punto flotante.

a) Lógicas

1. - Existencia de la propiedad (pa) y la función negada de la propiedad a (pa).

$$
Pa \equiv \underline{f} P_a = \underline{f}_{at} + \underline{f}_{at} + \underline{f}_{at} + \underline{f}_{a}, \qquad (2)
$$

$$
\overline{f}_a \equiv \underline{f}_{\overline{h}} = \overline{f}_{\overline{h}}
$$

Se definirá que una propiedad existe cuando tiene un valor diferente de 0 y no existe cuando tiene el valor 0.

De esta manera haciendo el 0' lógico con cada uno de los bits que componen su valor, al final se tiene el valor, existe o no, en el vector de acceso.

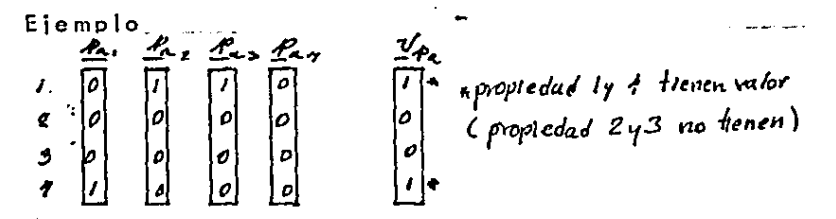

EXISTENCIA DE UNA PROPIEDID  $TTG - T.1214$ 

-84.

2. - Y lógico de dos propiedades (Pa - Pb)  $R \cdot R = \mathcal{U}_{R \cdot R} = \mathcal{U}_{R} \cdot \mathcal{U}_{R}$ 

Esta operación lógica nos dará un valor cierto ( = 1) en<sup>t</sup>el vector de acceso, cuando existan valores tanto en Pa como en Pb. De esta forma se aplica (i) para ambas propiedades, y a los vectores de acceso obtenido se les operará con un y lógico, para así finalmente tener el vector de acceso  $\mathcal{I}_{a,p,p}$ 

3. - O Lógico de dos propiedades (Pa+Pb)

$$
P_{\alpha} + P_{b} = \mathcal{Q}_{part} - \mathcal{Q}_{P_{\alpha}} + \mathcal{Q}_{P_{b}}
$$

Esta operación lógica es similar a la anterior excepto que se realiza una operación o lógica entre los vectores de acce  $SO<sub>2</sub>$ 

Con estas operaciones lógicas puede realizarse cualquier función lógica (por ejemplo el'O'exclusivo) @

$$
P_{\alpha} \oplus P_{\alpha} = \mathcal{V}_{P_{\alpha} \oplus P_{\alpha}} = (\underline{\nu}_{P_{\alpha}} \cdot \overline{\underline{\nu}}_{P_{\alpha}}) + (\overline{\underline{\nu}} \cdot \underline{\nu}_{P_{\alpha}})
$$

b) Relación

1.- Igualdad de valores de propiedades (Pa = Pb)

$$
Ra = P_b = \underline{v}_a \, p_{a} = p_b = \underline{v}_a \, \underline{v}_b \, \underline{v}_a \, \underline{v}_b \, \underline{v}_b \, \cdots \, \underline{v}_a \, \underline{v}_b \, \underline{v}_b \, \quad (\dots \, \underline{\iota}_b \, \underline{v}_b \, \underline{v}_b \, \cdots \, \underline{v}_b \, \underline{v}_b \, \cdots \, \underline{v}_b \, \underline{v}_b \, \cdots \, \underline{v}_b \, \underline{v}_b \, \cdots \, \underline{v}_b \, \underline{v}_b \, \cdots \, \underline{v}_b \, \underline{v}_b \, \underline{v}_b \, \cdots \, \underline{v}_b \, \underline{v}_b \, \underline{v}_b \, \cdots \, \underline{v}_b \, \underline{v}_b \, \underline{v}_b \, \cdots \, \underline{v}_b \, \underline{v}_b \, \underline{v}_b \, \cdots \, \underline{v}_b \, \underline{v}_b \, \underline{v}_b \, \cdots \, \underline{v}_b \, \underline{v}_b \, \underline{v}_b \, \cdots \, \underline{v}_b \, \underline{v}_b \, \underline{v}_b \, \cdots \, \underline{v}_b \, \underline{v}_b \, \underline{v}_b \, \underline{v}_b \, \cdots \, \underline{v}_b \, \underline{v}_b \, \underline{v}_b \, \underline{v}_b \, \cdots \, \underline{v}_b \, \underline{v}_b \, \underline{v}_b \, \underline{v}_b \, \cdots \, \underline{v}_b \, \underline{v}_b \, \underline{v}_b \, \underline{v}_b \, \cdots \, \underline{v}_b \, \underline{v}_b \, \underline{v}_b \, \underline{v}_b \, \cdots \, \underline{v}_b \, \underline{v}_b \, \underline{v}_b \, \cdots \, \underline{v}_b \, \underline{v}_b \, \underline{v}_b \, \underline{v}_b \, \cdots \, \underline{v}_b \, \underline{v}_b \, \underline{v}_b \, \cdots \, \underline{v}_b \, \underline{v}_b \, \underline{v}_b \, \cdots \, \underline{v}_b \, \underline{v}_b \, \underline{v}_b \, \underline{v}_b \, \underline{v}_
$$

El 0 exclusivo ( $\bigoplus$ ) negado nos da como valor cierto, cuando dos valores son iguales, de tal forma que aplicando un'y'iógico al'O'exclusivo negado de cada par de valores correspondientes, al final se tendrá en el vector de acceso el valor 1 si todos los bits de ambas propiedades son iguales en caso contrario da 0.

2.- Diferencia entre propiedades (Pa = Pb)  $Pa + Po$  :=  $\mathcal{D}$   $Ra + h = \overline{\mathcal{D}}$ ,  $Ra + Pa$ 

Esta operación puede ser obtenida con la expresión anterior y negando el vector de acceso.

3. - Propiedad mayor que otra (Pa>Pb)

Donde 23 se obtiene ast:

para i - 1, 2, ----n donde s. inicial =0 y sinicial=0  $5 -$  inicial  $= 0$ 

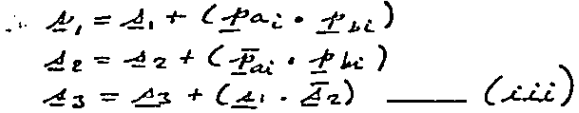

Lo que determina que en dos valores en binario uno sea mayor que otro (por ejemplo a-0,  $1_{2}0_{3}0_{4}1_{5}0_{6}$ y b- 0,  $1_{2}0_{3}0_{4}0_{8}$ ) es que in en la primera diferencia de pares de bits correspondientes ( de i= 1,2, --- 6 en este ejemplo) entre las dos cantidades, el bit correspondiente (bit no 5, en a=1 y en b=0) el de a sea 1 y el de b sea 0, el resto no importa pues basta el más significante. El caso contrario, donde el bit de b=1 y el de a=0 significa que b > a.

De esta forma observando las expresiones (iii)

si quedará "prendido" si la primera diferencia es "1" y

-86-

pero si la diferencia es "0" y "1" serú S2 la que se quedará prendido, de tal forma que si es S1 la que se rende primero, (S2 no puede prenderse al mismo tiempo) S3 quedará prendido indicando que Pazpb, pero si es 52 la que se prendió primero, 53 nunco podrá prenderse porque 52 estó negado en la expresión §3=§3+ (51. §2). En realidad decir prender al vector  $S$  no significa que  $S = 1$ , ya que dentro del mismo vector S algunos bits se prenden y otros no con el siguiente ejemplo quedará más claro el algoritmo.

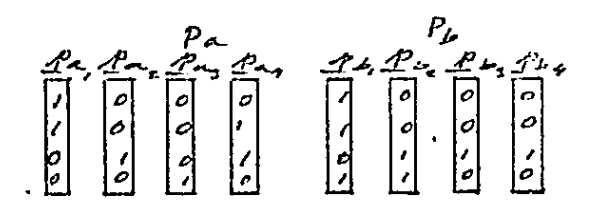

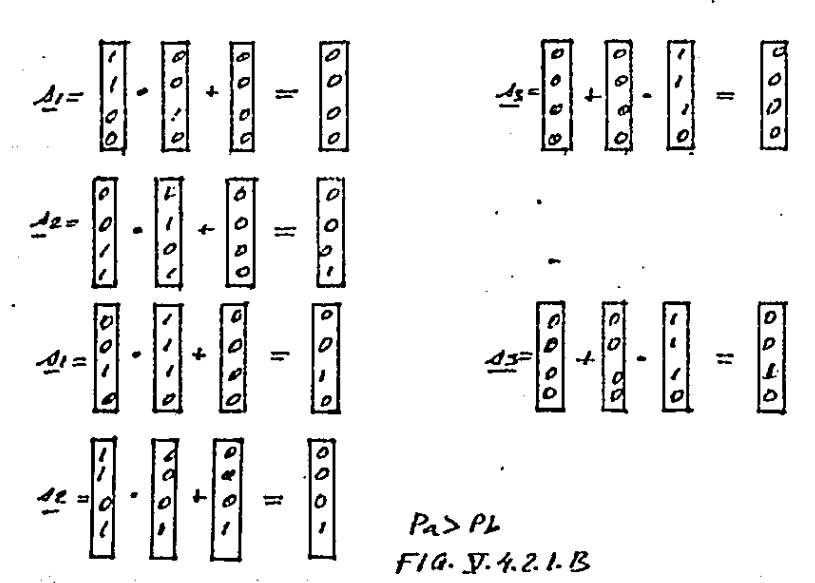

-87.

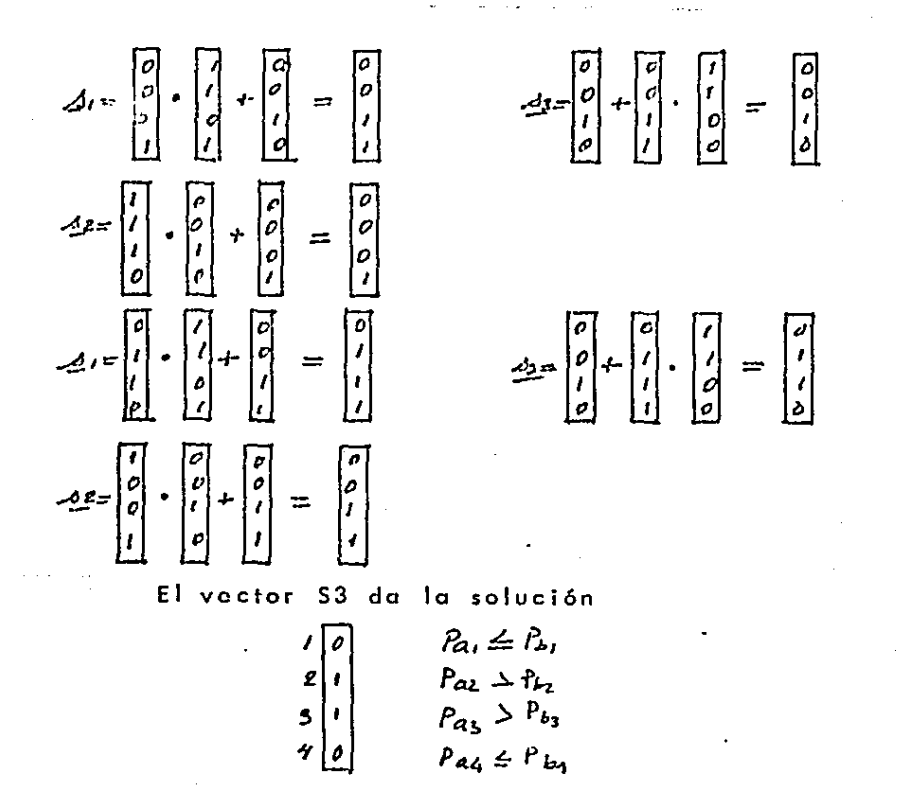

⊸ ئ⁄ س

haciendo la comparación por rengión

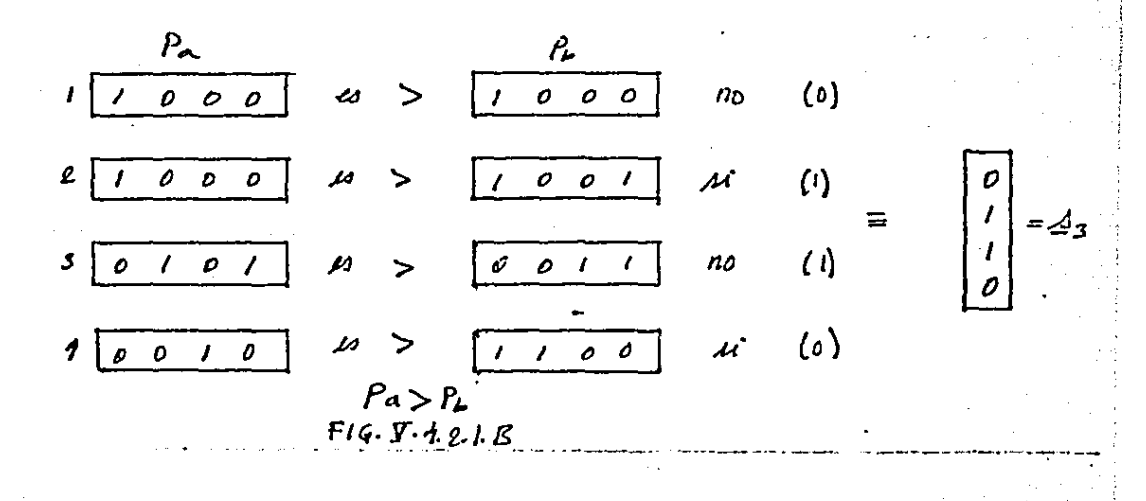

- Propiedad menor igual que otra Pa = Pb.

$$
P_{\mathbf{a}} \leq P_{\mathbf{b}} \equiv \mathcal{L}_{P_{\mathbf{a}} \leq P_{\mathbf{b}}} = \overline{\mathcal{L}}_{P_{\mathbf{a}} > P_{\mathbf{b}}}
$$

Para este caso se utilizan las expresiones (iii) y se invierto el vector de acceso.

 $5 -$  Propiedad Pa <Pb

$$
P_{\mathbf{d}} \angle P_{\mathbf{b}} = \overline{\mathscr{L}}_{P_{\mathbf{a}} \prec P_{\mathbf{b}}} = \mathscr{L}_{P_{\mathbf{b}} > P_{\mathbf{a}}}
$$

En este caso también se usa (iii) y solo se combia el orden de las propiedades.

6. - Propiedad Pa >Pb

$$
P_{\alpha} \ge P_{\nu} = \mathcal{U}_{P_{\alpha} \ge P_{\nu}} = \overline{\mathcal{U}}_{P_{\alpha} \le P_{\nu}}
$$

También se usa (iii)

1'.- Propiedad igual a una constante

Pa= cte donde cte expresado en binarios es: bi Sbq g... gbn

$$
\frac{N}{2}P_{a}=c\pi = \frac{P_{ai}P_{ai}P_{as} \cdots P_{an}}{d \text{onde}}
$$
\n
$$
\frac{P_{ai}^{\prime}}{2} = \frac{P_{ai}}{P_{ai}} \text{ as } bc = 0
$$
\n
$$
\frac{P_{ai}^{\prime}}{2} = \frac{P_{ai}}{2} \text{ as } bc = 0
$$

Si de la constante en binario se hace una función lógica considerando sus ceros como la negación y los unos como su afirmación al aplicarles un 'y' lógico al final se

tiene que el vector de acceso solo apunte aquellos que tengan el valor de la constante. Por ciemplo:  $P_A = 1010$ 

 $v_{B=10} = h \bar{E} R \bar{E}$ 

supongamos que cada vector

-90.

está expresado como sigue:

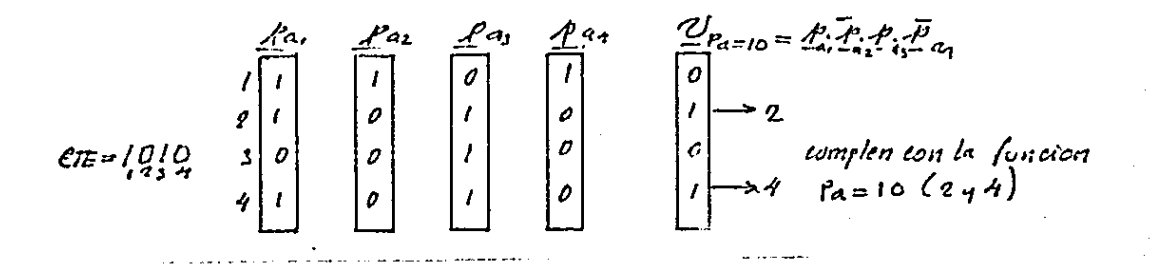

2.- Propiedad diferente a constante

$$
\rho_{\neq CTE} = \underbrace{\psi_{P_{\neq CDE}}}{=} \underbrace{\overline{\psi}}_{P = \text{core}}
$$

Para este caso se usa la expresión anterior (iv) y se niega : al vector de access.

3'. - Propiedad mayor o igual que una constante

 $P \geq C t E = V_{F \geq C t E}$  of  $\qquad$   $C t E = b_1 B b_2 C \cdots B b_1$ 

donde  $\S$  se obtiene y dando  $\S$  incial =  $1$ para  $2 = n_1 n_2 n_3 n_4 n_5$ 

 $\mu$   $bc = 0$   $d = d + p_c$  (1)<br>  $\mu$   $bc = 1$   $d = 4 \cdot p_c$ 

Para que un número en binario sea mayor o igual que una constante debe tener al menos los mismos ls que los de la constante y en la misma posición, si son iguales tendrán en la misma posición los 1s y los ceros y si es mayor tendrá los 1s correspondientes a los de las constantes y otros más que nos indicarian que la propiedad es mayor que la constante. Ast, por ciemplo, la constante CTE=01010

## $CTE = 01010$

un número conservando al menos los mismos 1 y en la mis ma posición es

N\*x1x1x, donde x puede ser 1 6 0

Será = p mayor. De esta forma lo importante en la función es que cuando se detecte un 'l' en la constante.cs importante que la función se cumpla con seguridad (para poder saber sies igual o mayor) as  $S = S$  · bi y sies un "0" no importa (puede ser igual si no cumple o mayor si cumple) asi S=S+bi. Para explicar más sobre el caso supóngase que  $CTE=1010$ 

4. - Propiedad mayor que una constante

## $R >$ CE= $I_R >$ CE= $V_{R > cE}$ , CE=CE+1

En esta operación se usa la expresión (v) sumandole l a<sup>1</sup>la constante.

5', - Propiedad menor o igual que una constante

$$
Ra\leq c\pi = \sqrt[n]{R}a \leq c\pi = \sqrt[n]{R} > a\pi
$$

Esta expresión se obtiene invirtiendo lo anterior 6'- Propiedad menor que constante

$$
\mathit{P}_a \angle \mathit{OIE} = \mathit{Q}_\mathit{P\angle \mathit{CIE}} = \overline{\mathit{V}}_\mathit{P\geq \mathit{CIE}}
$$

Esta expresión se obtiene nagando a la expresión (v) 7. - Propiedad entre constantes

$$
c\tau_{E_1} \leq p_a \leq e\tau_{E_2} \quad \underline{v}_{c\tau_{E_1}} \leq \rho_a \leq \frac{1}{c\tau_{E_1}} = \int_1^c + \int_2^c
$$
  

$$
f_1 = \underline{v}_{E_2 \geq c\tau_{E_1}}, \quad f_2 = \underline{v}_{E_1} \leq c\tau_{E_2}
$$

Esta expresión es una combinación de las anteriores. c) Operaciones numéricas. En este tipo de operaciones es importante señalar que a diferencia de las operaciones anteriores el resultado no será un vector de acceso sino un con junto de vectores que expresará el resultado de la operación.

1. - Suma de dos propiedades

 $P_3 = P_3 + P_4 = P_5 = f(\underline{P_4}, \underline{P_6}) = Q_0, \underline{A_1}, \underline{A_2}, \dots, \underline{A_n} = Q_0, \underline{S}$ para  $\lambda = p_1 p_2 p_3 q_4 \cdots p_q q_q$ 

$$
\mathcal{L}i = (f_{ai} \oplus f_{bi})
$$
  

$$
\mathcal{L}i = (\mathcal{L}i \oplus \mathcal{L}i)
$$
  

$$
\mathcal{L}i = (f_{ai} \circ f_{bi}) \oplus (\mathcal{L}i \cdot ai) \longrightarrow (vi)
$$

Esta operación dará un conjunto de vectores  $(a_0, S)$ que representará la suma de dos propiedades también expresadas en vectores  $(P_{A}, P_{b})$ .

Primero se suman los vectores menos significantes  $(\lambda)$ posteriormente se le suman el acarreo  $(\mathcal{A}^{\mu})$  y finalmente se calcula el acarreo de esta suma ( ac-1 ).

Es de observarse que el resultado tendrá un vector más que N, que es el último acarreo de la suma.

A continuación se dá un ejemplo.

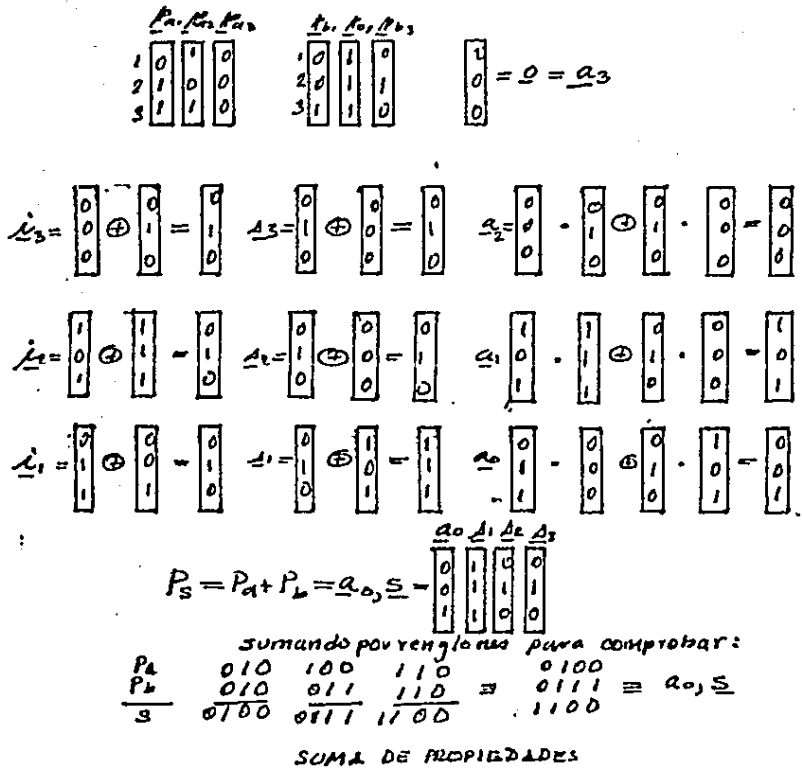

 $F(0, 1, 1, 2, 1, 0)$ 

 $2 -$ Diferencia salre propiedades

$$
P_{\rho} = P_{\alpha} - P_{\rho} = P_{\rho} = \frac{1}{P_{\alpha}}, \frac{1}{P_{\alpha}}, \frac{1}{P_{\alpha}}, \frac{1}{P_{\alpha}}, \frac{1}{P_{\alpha}}, \dots, \frac{1}{P_{\alpha}} = \frac{1}{P_{\alpha}}, \frac{1}{P_{\alpha}} = \frac{1}{P_{\alpha}}, \frac{1}{P_{\alpha}}, \dots, \frac{1}{P_{\alpha}} = \frac{1}{P_{\alpha}} =
$$

Este caso es muy similar a la anterior excepto que la acumulación es negativa, al final del resultado será un conjunto de vectores (n + 1) donde e a dará el signo de la diferencia si es 0 el resultado es positivo en caso contrario será negativo.

3. - Producto entre propiedades

 $P_P = P_A * P_B = P_P = f(P_A, P_B)$ este algoritmo no fué desarrollado 4.- División entre propiedades Pa/pb  $P_c = P_a/P_b = P_c = f(P_a, P_b)$ 

este algoritmo tampoco fué desarrollado

1'.- Suma con una constante Pat-CTE  $P_S = P_A + C E = P_S = f(P_A, C E) = a_s S = a_s a_{11} a_{21} \cdots 4n$ para  $i = n_1 n + j_1 n + 2, ... 1$   $a = 0$ <br>ett = c<sub>1</sub> g c<sub>1</sub> g c<sub>1</sub> g c<sub>1</sub> g c<sub>1</sub> g c<sub>1</sub> g c<sub>1</sub> g c<sub>1</sub>  $31$   $c_i = 0$   $\Delta i = P$  $c_i \oplus a$  $3i$   $4i-1$   $4i = \overline{P_4i} \oplus \overline{Q_4}$ <br> $a = \overline{P_4i} + \overline{P_4i} \cdot \overline{Q_4}$
En este caso a diferencia de la suma de propiedades resulta sor más sencillo, ya que si se puede conocer los bits de la constante, de tal manera que dependiendo del bit de la hace primero la suma del acarreo (si) y posteconstante se rirormente se calcula el acarreo. A continuación se da un

 $a_1 = 0$ <br>  $a_2 = 0$ <br>  $c_3 = 0$ <br>  $c_4 = 0$ <br>  $c_5 = 0$  $CTE = C10$ 

 $c_3 = 0$   $\Delta x = \begin{bmatrix} 0 & 0 \\ 0 & 0 \\ 0 & 0 \end{bmatrix} = \begin{bmatrix} 0 \\ 0 \\ 0 \\ 0 \end{bmatrix}$   $\Delta x = \begin{bmatrix} 0 \\ 0 \\ 0 \\ 0 \end{bmatrix} - \begin{bmatrix} 0 \\ 0 \\ 0 \\ 0 \end{bmatrix} = \begin{bmatrix} 0 \\ 0 \\ 0 \\ 0 \end{bmatrix}$ ГJ m. নে . 17 га

ciemplo. tw taipa

 $P_{\rm S}$ 

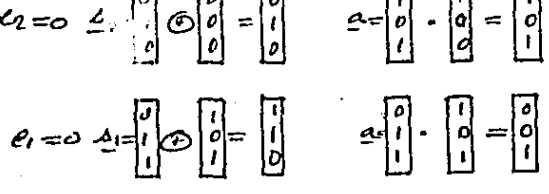

 $A_1 \underline{A}_1 A_2 A_3 \begin{bmatrix} 0 & 0 & 0 \\ 0 & 1 & 1 \\ 1 & 1 & 0 \end{bmatrix} \begin{bmatrix} a & 0 & 0 \\ 0 & 1 & 1 \\ 0 & 1 & 0 \end{bmatrix} = P_3 = P_4 + CTE = 2035$ sessions to por renglones para comprobar: somando  $100$ <br> $100$ Pπ  $010$  $100<sub>1</sub>$  $0 \equiv a_1 \leq$  $CTE$  $\rho$  io  $1000$ 

2. - Diferencia de una propiedad con una constante

$$
I_{\rm S} = I_{\rm A} - CTE = I_{\rm S} = f(I_{\rm A} - CTE) = 1.5 = a_1 a_1 a_2 a_2
$$

 $param.$   $i = n, n-1, n-2, \cdots, l$  a inicial =  $Q$  y lite a  $Rc_1$   $e$ ...

$$
Ai \, \, \mathcal{C} := 0 \quad \Big| \, \underline{\mathcal{A}} \, \underline{\mathcal{C}} = \underline{\mathcal{P}}_{ai} \, \underline{\mathcal{O}} \, \underline{\mathcal{B}}
$$
\n
$$
\underline{\mathcal{A}} = \underline{\mathcal{P}}_{ai} \cdot \underline{\mathcal{A}}
$$
\n
$$
Ai \, \, \mathcal{C} := I \Big| \, \underline{\mathcal{A}} = \underline{\mathcal{P}}_{ai} \, \underline{\mathcal{A}} \, \underline{\mathcal{A}}
$$
\n
$$
\underline{\mathcal{A}} = \underline{\mathcal{P}}_{ai} + \underline{\mathcal{P}}_{ai} \, \underline{\mathcal{A}} \qquad \big( \, \mathcal{U} \, \underline{\mathcal{U}} \, \big)
$$

Esta expresión es muy similar a la anterior, soloihay que tormar en cuenta que el acarreo es negativo y que los bits del vector g, al final darán el signo del resultado de In diferencia  $(0=+3$   $1=-)$ 

A continuación se dá un ejemplo que ilustra esta expresión:

$$
A_{3} = \begin{bmatrix} 0 & 0 & 0 \\ 0 & 0 & 0 \\ 0 & 0 & 0 \end{bmatrix} = \begin{bmatrix} 1 & 0 & 0 \\ 0 & 0 & 0 \\ 0 & 0 & 0 \end{bmatrix}
$$

$$
A_{2} = \begin{bmatrix} 1 & 0 & 0 \\ 0 & 0 & 0 \\ 0 & 0 & 0 \end{bmatrix} = \begin{bmatrix} 1 & 0 & 0 \\ 0 & 0 & 0 \\ 0 & 0 & 0 \end{bmatrix} = \begin{bmatrix} 1 & 0 & 0 \\ 0 & 0 & 0 \\ 0 & 0 & 0 \end{bmatrix} = \begin{bmatrix} 1 & 0 & 0 \\ 0 & 0 & 0 \\ 0 & 0 & 0 \end{bmatrix} = \begin{bmatrix} 1 & 0 & 0 \\ 0 & 0 & 0 \\ 0 & 0 & 0 \end{bmatrix}
$$

$$
\begin{array}{ll}\n\hline\nG & \n\begin{bmatrix}\n1 & 7 & 8 \\
0 & 1 & 1\n\end{bmatrix} \\
0 & 0 & 0 & 0 \\
0 & 1 & 0 & 0 \\
0 & 0 & 0 & 0\n\end{bmatrix} \\
\text{Test} & \n\begin{array}{ll}\n\hline\n\end{array} \\
\hline\nG = \begin{array}{ll}\n\hline\n2 & 0 & 1 & 0 & 0 & 0 & 1 & 0 \\
0 & 1 & 0 & 0 & 0 & 1 & 0 \\
0 & 1 & 1 & 1 & 0 & 0 \\
0 & 0 & 0 & 0 & 0 & 0\n\end{array} \\
\hline\n\end{array}
$$

DIFERENCIA ENTRE PROPIEDAD Y CONSTANTE  $714 - 42.1. E$ 

 $3!$  - Producto con una constante  $\Lambda = P_1 \times \mathcal{C} \times \mathcal{C} = \Lambda = \int (P_1, \mathcal{C} \times \mathcal{C})$ Este algoritmo no fué deserrollado

4. - División con una constante  $D = P_0/e t \vec{E} \equiv D = f(P_0, c t \vec{E})$ 

Este algoritmo tampoco fué desarrollado V.4.3. Operaciones incluyendo propiedades en R y en V.

Hasta el momento las soluciones de las operaciones sobre propiedades han sido o bien en estructura R o bien en V, y no se ha contemplado en el caso en que una operación incluya ambas estructuras.

Por ejemplo supéngase que en una consuita global, las propiedades que forman el predicado están unas en R y otras Es claro que los métodos hasta aqui descritos no en V. puedan aplicaise directumente, habrá que hacen una modificación.

Sin embargo, de: manera general no siempre es posible descomponer una expresión lógica en dos partes, donde por un lado están las propiedades en V y por el otro propieda<sup>L</sup> des en R. Para ser más claro daremos el siguiente cjemplo con una expresión lógica :

 $(a+b)\cdot c$  donde  $a,b$  y  $c$  son propiedades

la idea sería encontrar

donde op operando<br>ICa,c) función logica  $(a+b)\cdot c = b \cdot c \cdot f(a,e)$ 

VEC (vector de accesso)

en este caso o primero se hace el o lógicio (+) catre a y b o se hace a c . + b . c, siempre

b tendrá que operarse o con a o con c

(propiedades en R) así en forma general una expresión no siempre puede dividirse en dos, para que se resolviera una parte en R y otra en V.

الموارد ويرود ومورده

Por esta razón, la solución está en otro sentido.

Dado que se han desarroliado dos métodos o en R o en  $V$  . La solución que se plantea es las propiedades en R, se transforman en V  $(R \rightarrow V)$  o viceversa  $(V \rightarrow R)$ . La transformación más adecuada se muestra con la siguiente figura.

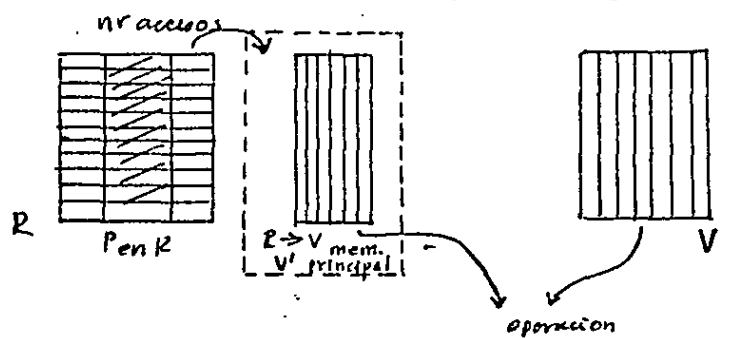

 $prediado - PenP + PenV$ 

TRANSFORMACION R-PV  $\Gamma$ a  $\mathbf{Y}$ .4.3,A

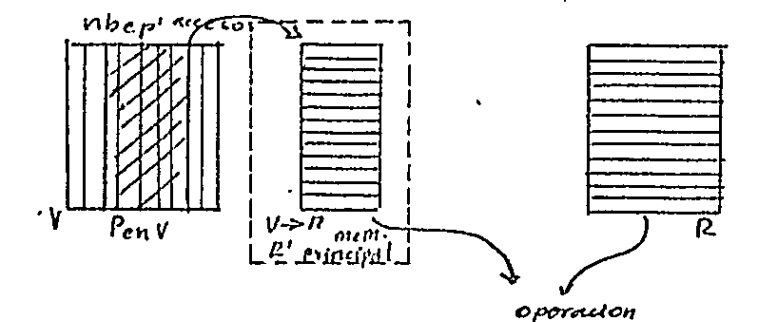

Predicado = P en R y P en V nr= número de registros VEC (vector de accuso) nbep' número de bits en predicado en V vector de acces VEC P en R - propiedades del predicado

que actúan en R.

P en V - propiedades del predicado que están en V R' - archivo en R en memoria V' archivo V en memoria R > V - transformación de R a V  $V \rightarrow R -$  transformación de  $V$  a R.

Se observa que la transformación R  $\rightarrow$  V requiere de accesar todo el archivo para poder crear a V'. En el caso de V + R sólo se requieren accesar a los vectores involucrados, por lo tanto es más óptimo V > R puesto que sólo se accesa lo requerido.

Ast. cuando un predicado incluye a propiedades en R y en V, el procedimiento a seguir es: se obtiene un archivo  $R'$  ( $V \rightarrow R$ ) en memoria principal y se resuelve como si en si el predicado estuviase en R.

Las implicaciones que se tienen en esta solución, son: la utilización de memoria principal para la transformación V → R. Por lo tanto, se requerirá de memoria principal de trabajo dinámica (no se sabe la longitud del vector ni su número para dicha transformación, además se tiene que preveer que en el algoritmo de solución, si la memoria de trabajo disponible no es suficiente para resolver un predicado)

Con la siguiente figura se ilustra la solución cuando la memoria no es suficiente para la tansformación de  $R \rightarrow V$ .

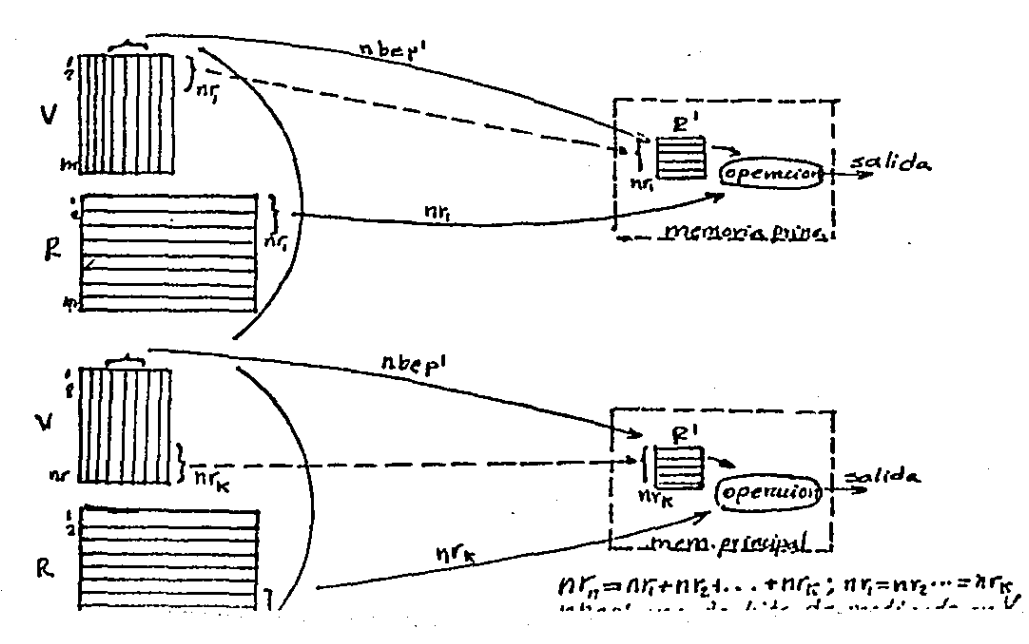

Ċ

Sin embargo, dada que esta solución puede resultar costosa en memoria y en número de accesos, se puede incluir además el algoritmo que resuelve el coso cuando en uno opcroci6n de consulta global se pueden separar en dos portes, una en R y otro V de tal forma que no se requiera tronsformación  $V \rightarrow R$ . El algoritmo para este caso excepcional se puede resumir de la siguiente manera: todo cxprcsi6n lógica se puede representar como una suma lógica ('+' -'0' lógico) de productos lógicos ('.'- "y" lógico) de pares de términos. Este algoritmo se aplica si existen dos grupos de poros, los que están en R y los que están en V. El algoritmo consiste: primero se aplica lo parte en V, obteniéndo un vector de acceso intermedio, con el cual Se occesará o R (poro aplicar la segunda porte de la funci6n) con los que no cumplieron (los que contienen '0's), los que cumplieron (los que tienen '1's) ya no vale la pena ver si además cumplen en la parte de R, bosta con que se hoya cu1nplido la funci6n uno solo vez (recordar que la función es uno sumo de productos), de esta manera los accesos en el peor de los accesos tendrá que ser igual a todo el archivo R (como en el caso de la otra variante), cuando de la parte V nadie cumplió y se requiere ver todos los de R por si ahr, alguno cumple, y en el mejor de todos los cosos, cuando todos los registros cumplen en V, de tal forma

 $-101 -$ 

que ya no es necesario verificar la parte de R, estos son casos extremos, pero generalemente diremos que los accesos serán menor que n (n=no.de registros en R) por lo que será una solución más rápida que la primera variante y con la ven taja adicional de que no se requiere memoria principal, pues no se necesita transformación alguna. De esta manera el algoritmo se puede expresar:

dado un predicado F que pueda expresarse como:

$$
\underline{f} = \underline{f}_V + \underline{f}_F
$$

donde

f= función lógica del predicado

f<sub>u</sub>= función lógica, expresada como una suma de pro-

ductos de pares de propiedades en V.

f<sub>r</sub> = igual que la anterior pero en R.

el vector solución será:

 $VEC = VEC'$ , +  $VEC'$ , fr.

donde

VEC- vector de acceso solución

VEC'y- vector de acceso intermedio aplicado a la

función f<sub>u</sub>

VEC'.- negado del vector intermedio para aplicar a

la función f<sub>r</sub>

Asílos accesos sobre R serán para aplicar fr serán:

nor VEC'

donde na en 'accesos'  $s$ er. $6:$ 

 $nbp' \nightharpoonup no \nightharpoonup N$ 

nbep<sup>1</sup> no. de bits en predicado en la parte solo de V N= No. de registros en el archivo

Es claro que este algoritmo, de vector intermedio, en comparación con el de transformación V<sup>A</sup>R mejora la respuesta y memoria utilizada en los casos cuando f se puede expresar como fv + fr, sólo hay que tener en cuenta que este análisis siempre se tendrá que aplicar a todos los predicados, sin tener la seguridad de que se pueda aplicar el segundo algoritmo.

Ent la figura anterior se mostró, que cuando la memoria disponible no puede contener a todo el conjunto de vectores para la transformación V ⇒ R, R' se va formando por pedazos hasta haber recorrido a todo el archiyo R, de esta forma el costo en 'accesos' de una operación con propiedades en R y en V es

knbep<sup>+</sup>+ nr 'accesos'

donde k es el número de pedazos de V\*R que puede contener en la memoria. En el capitulo de reconfiguración se volverá a hacer énfasis en el análisis de este costo y de todos en particular.

V.4.4. Operaciones entre archivos.

Como ya fué mencionado en el capítulo de estructura lógica, la operación entre archivos, se logra cuando las propiedades de un archivo, son identificadores de otros.

Ast por ejemplo, en un archivo de artículos de una tienda donde tiene una propiedadeclave de proveedor, éstá es un identificador del archivo de proveedores, de tal forma que existe una relación entre articulos y proveedores, así que se puede realizar una operación incluyendo ambos archivos, por ejemplo cuales son los nombres y direcciones de los proveedores del estado de México, de cuyos artículos existen menos de cierta cantidad en bodega. Con la siguiente figura se ilustra la operación:

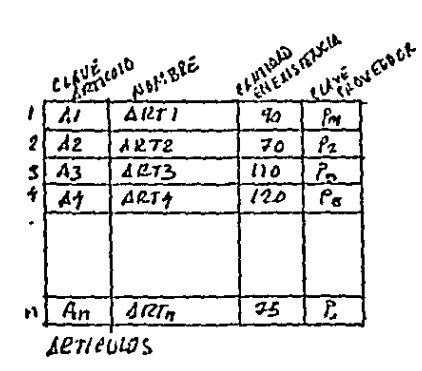

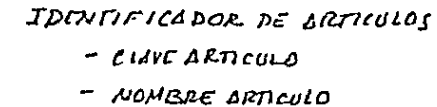

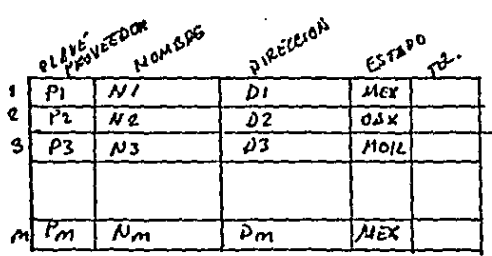

**IDENTIFICADOIL DE PROVEEDOLES** - CLIVE PROVEEDOIZES NOMBILE PROVET DOILEY

**PROVEE DORES** 

PELLOIDA ENTRE ARCHIVOS

 $FIG. J. 44. A$ 

Obsérvese que en el archivo de ARTICULOS la propiedad CLAVE DE PROVEEDOR es no identificador para ese artículo, pero si lo és para el archivo de proveedores, de tal forma que es esta propiedad no identificador- pero permite la relación entre archivos.

 $-105-$ 

Ahora expresando la solución en términos de las funciones de acceso la pregunta se lleva a cabo como sigue:

PREDART= CANTIDAD EN EXISTENCIA < CTE

 $SLADART =$  sin salida'

PREDPRV = EDO=DE MEX

SÁlADPRV- nombre, dirccci6n

CONSUL (ARTICULOS,PREDART,SALDART, 0,VSE, CLAVE PROVEEDOR)

# CONSUL (PROVEEDORES, PREDPRV, SLAPRV, VSE, VS, CLAVE PROVEEDOR)

Con la primera función CONSUL, se obtiene del archivo de ARTICULOS (de todo, por eso vector de entrada =O) los que cumplen con el prédicadb PREDART, es importante observar que el vector de salido (VSE) no va a apuntar o o proyectarse sobre el archivo de artículos, sino sobre el de proveedores (clave de proveedores es identificador de PROVEE-DORES y no de artículos), de tal forma que ese vector de acceso de solida será el vector de acceso de entrado para la siguiente función c:o NSUL. También es importante hacer notar que en esta función no serequieren de ninguna salida del archivo de artrculos,

En la segunda función partiendo de un subconjunto del archivo de PROVEEDORES ciado por el vector de entrado VSE (vector de salida de la función anterior) se le aplicará el predicado dado por SALPRV y se obtendrá un subconjunto que apunta a este mismo archivo (CLAVE DE PROVEEDORES, SI ES IDENTIFICADA DE PROVEEDORES) de los cuales la información pedida por la salida SALDPRV.

Con la siguiente figura desde el punto de vista de los vectores de acceso se ilustra la solución

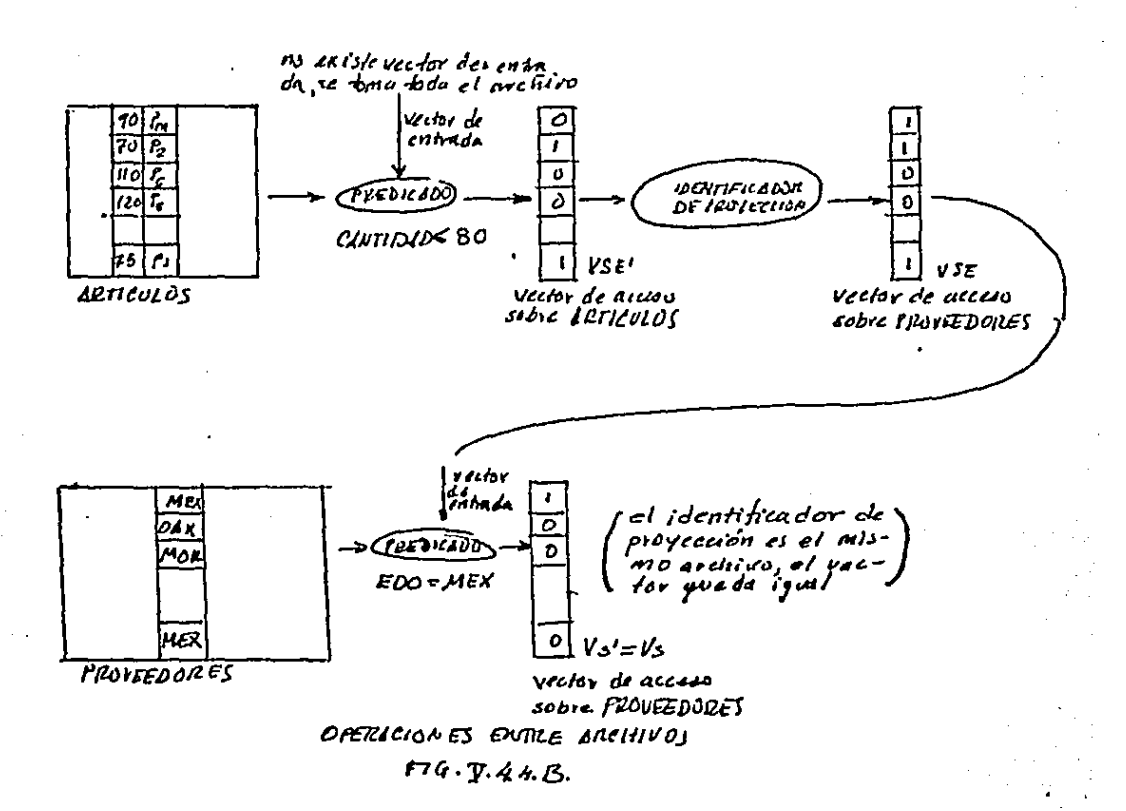

 $-107-$ 

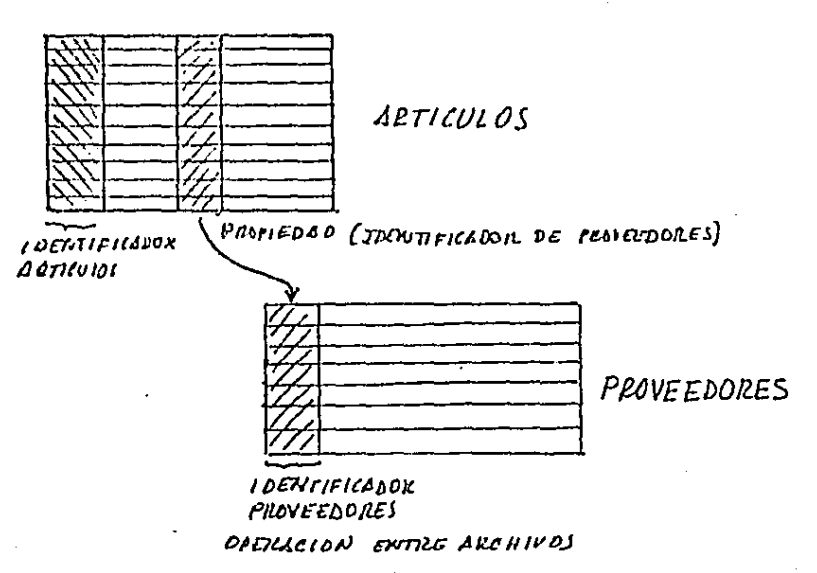

*/"'IG* · 'JT.~.L/. *C* 

De esto forma, la soluci6n o la pregunta propuesto en el principio, es dividida en dos partes, solución sobre el archivo ARTICULOS, proycctondolo.·cn PROVEEDORES (obtener del archivo de artículos, los claves de los proVeedores donde la cantidad de existencia de artrculos sea menos de cierta cantidad) *y* una soluci6n sobre 'PROVEEDORES tomando sólo el subconjunto señalado en la primera operoci6n (de las claves de proveedores antes obtenidas, toma .del archivo de proveedores los que residen en el estado de México).

De la figura se observa que en la primera opcraci6n se obtienen un vector de acceso intermedio VSE' donde apunta al archivo de artículos, aquellos que la cantidad sea menor

de 80 entre los cuales cst6n el 2 y el n (identificadores internos), dado que no se pregunto sobre ortrculos si no sobre. proveedores, se lomo la propiedad proveedores y se armo el vector de solido, así el ortfculo 2 apunto el proveedor 2 <sup>y</sup>el ortrculo n al proveedor 1, de tal formo que el vector de salida debo apuntar a estos provaedores. En la segunda fune i6n tomando de todos los proveedores solamente los señalods por el vector de solida de lo función anterior se aplica el predicado EDO=MEX de los cuales solo cumple el proveedor l. Es importante observar, dado que el vector de acceso se proyecta a si mismo, el vector de acceso intermedio es igual al de sal ido. Así uno vez obtenido el con¡unto cumple ' con la condici6n, se obtiene do él lo información especificodo por lo salido.

-lúY-

#### VI. RECONFIGURACION

/

La necesidad de reconfiguración en la base de datos, noci6 ante el hecho de dar al sistema generalidad y opcroción óptima sobre sus operaciones. En el capitulo de estructúro físico, se muestro que poro el tipo de operoci6n a la que se orienta a la base, habrá implementaciones fisicos mejores que otras, ademés, aunado este problema al de no poder saber con prccisi6n, cu61 es el comportamiento de un sistema en cuanto al flujo y operación de datos, la posibilidad de un sistema con una estructura 6ptimo invariable (estático) no serio muy real. De esta manera, se hace necesario uno configuración dinámica que se adopte al tipo de aplicaci6n del sistema· y a sus cambios de operaci6n en el futuro.

-1 1 o-

VI .1 El problema en general.

La organización óptima, en cuanto a memoria utilizada **y** tiempo de respuesta, de una base de datos depende de la aplicación (tipo operaciones más co1nuncs sobre la base) o lo que se oriente al sistema. Esto significo que no existe una estructuro única y 6ptimo para un sistema general.

En el momento de creación de una base de datos, se puede conocer de alguna manera (implicitamente en la definición de la base o por información del usuario que la genera); el principal tipo de oplicoci6n que tendrá la base, de tal formo que ésta podrá ser configurada con una estructuro óptimo de acuerdo o dicha aplicoci6n.

Sin embargo, si la aplicación *nó* es una coracteristica estático del sistema, si no cambia a través del tiempo, así resulto que la optimización en el momento de creaci6n, un tiempo después, al cambiar lo base por los movimientos de datos que en ella se sucedan, la estructura ya no ser6 - 6ptima por no ser la más adecuado. Por ejemplo, propiedades que eran muy actualizadas son ahora muy consu\_ltadas, propiedades que eran muy poco comunes en registros, ahora lo son, etc.

Por lo tanto un sistema constantemente óptimo requiere de una rcconfiguraci6n continua.

VI.2 Tipos de reconfiguración.

La reconfiguración la dividimos en dos tipos:

La que no modifica la estructura de la base, la informaci6n solo se reorganiza.

La que modifica la estructura de la base de datos.

En el primer tipo la oplicoci6n no ha cambiado, sin embargo, la base de datos sr ha cambiado, debido o las actualizaciones de los datos, como son las altas, bajas y modificaciones de registros y/o propiedades de los archivos. De tal forma que la base para conservar un manejo 6ptimo. tendrá que asimilar o actualizar cierta informoci6n. Este tipo de rcconfiguroci6n depende de la estructura y organización en particular de 'la base y las funciones a realizar ser6n tales como, integración de datos en áreas de des bordomiento a los archivos, rcordcnamientos de archivos, e te.

De esta forma en este tipo de reconfiguración los datos sólo se actualizan y se reorganizan sin modificar su estructura b6sica.

En el segundo tipo de reconfiguraci6n, la aplicaci6n (tipos de operaciones) ha cambiado en algunos archivos por lo que se requiere una restructuraci6n que optimice la nueva aplicaci6n.

Para este tipo de reconfiguración se requiere que al

menos lo base, sea capaz de soportar dos tipos de estructuras diferentes. Por ejemplo para uno organizaci6n de datos matricial se puede estructurar poro dos aplicaciones, por columncs para consultas globales y por renglones para actualizaciones. V.3 Método de reconfiguración, frecuencia de operación y

costo de reconfiguración.

La rcconfiguraci6n consistirá en la cvaluaci6n de los diferentes estrusturas de la base y de la selección de la más adecuado. Lo cvoluaci6n permitirá conocer el comportomiento de la base a través de 1 tiempo, lo cual reflejará el tipo de movimiento de los datos, por las diferentes operaciones que se realicen dada una cierto estructuro¡ para posteriormente con un criterio de seletaión decidir o no el cambio a una estructura distinto en base o un 6ptimo aprovechamiento de tiempo (mínimo tiempo de respuesta) y memoria (mínima memoria utilizada).

Paro poder evaluar uno estructuro se tendrá que medir el movimiento de los datos que en ello se suceden; de esta manero lo que define el movimier¡\_to de los datos es la frecuencia de operaciones que se realizan sobre registros y propiedades. Por ejemplo, definiéndo dos operaciones, consulto globo! y oc tu a lizaci6n, un tiempo después de estar usando la base habr6 propiedades muy actualizados, registros muy

consultados, etc., de esta forma se definirá la frecuencia de operación como el número de veces que se ha realizado cierto tipo de operación en un lapso de tiempo dado. Por ejemplo, una frecuencia de operación igual a 8 para la operación de consulta sobre la propiedad edad, significa que hasta ese momento la edad ha sido consultada 8 veces.

De esta manera en forma general, cada elemento del archivo renglón o columna, de acuerdo al tipo de estructura implementada deberá contener dicha información estadistica, (frecuencia de operación).

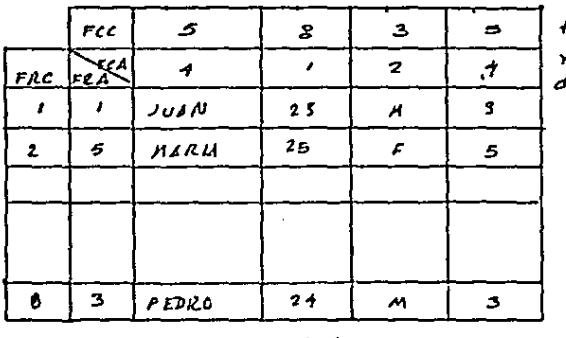

**EXECUTIVEIAS BABBAC MACKACHN** 

recencias de oper racion sobre prophe la des

ARCHIVO LOGICO

Fee-freevencia de conso Im sobre amala wa a ba  $FEA$ , frequencia de actualización FRe - Frecuncia de consulta sobre renglon<br>+ FRJ - fiervencia de autodicación

FREEVENCILS DE OPERACION  $F14.73.14$ 

-114

En esta figura se ilustran las frecuencias de operación paro una organizaci6n matricial que en el coso más general puedo haber hasta cuatro tipos diferentes de frecuencias de o.pcroci6n poro dos operaciones, consulta y actuolizoci6n. Frecuencia de opcroci6n sobre registros de consulta y actua liz.oci6n (FRC y FRA) *y* frecuencia de operoci6n sobre columnos de consulta y actualización (FRC, FCA). Por ejemplo, el registro Maria ha sido consultado dos veces y actualizado 5, hasta ese momento. La propiedad edad ha sido consultada 8 veces y actualizada dos.

El número de frecuencias utilizadas en una representación depende de los estructuras con que se cuente y del número de operaciones que se consideren. . El criterio de selección (costo de cambio). El criterio

de selección consiste( dada una cierta estructuro y el conocimiento del comportamiento de la base, a través de sus frecuencias de operación) en evaluar la estructura actual y las posibles, para así decidir por lo · ~. optima en .. memoria *y*  tiempo de respuesta. De esta manera, el criterio consistirá en cuantificar en términos de memoria y tiempo de respuesta (costo de cambio), lo que le cuesta al sistema responder o los operaciones con la estructuro actual osi como cuanto le costaría con cada una de los otras posibles estructuras y

 $-115-$ 

- 716

decidir por la del costo más bajo.

Cabe actorar que se parte del supuesto de que el sistema tendrá un comportamiento, en un lapso de tiempo, igual al comportamiento que se midió en ese momento (a menos de usar una función predictora).

El costo de cambio tendrá que considerar dos costos elementales, el costo de operación y el costo de reconfiguración. El primero es lo que significa en memoria y tiempo de respuesta a las diferentes operaciones para las diferentes estructuras, y el segundo, es lo que cuesta en memoria y en tiempo, llevar a cabo fisicamente la reconfiguración.

Por ejemplo, supóngase que una propiedad de un archivo por razones de operación justifique un cambio de estructura, pero sin embargo se dá el caso que el costo de reconfiguración física resulte muy alto, debido quizá a que el archivo es muy grande; así en términos totales no es aún justificable un cambio, pues la solución resulta más cara que el problema.

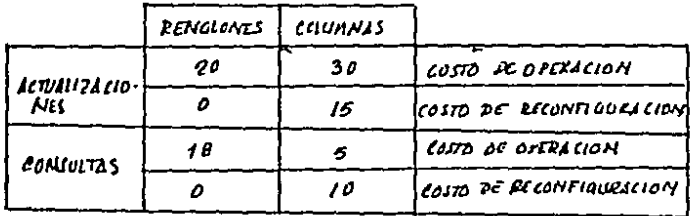

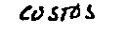

 $F14. T1.3.2.$ 

En esta figuro se ilustran los costos en tiempo poro las operaciones de consulta *y* actualización paro uno base de datos, con dos diferentes tipos de csl·ructuro (renglones <sup>y</sup>columnas), dada uno estructuro actual por renglones. En este ejemplo se ve que, aunque por consultas convendría uno estructura por columnas, sin embargo, desde un punto de visto global la orgonizaci6n por renglones resulto aún adecuado. Deberá existir uno tablo similar poro los costos en memoria utilizada.

Vl.4 Reconfiguración automática.

Los cambios de estructuro de una base de datos puede ser realizada desde manualmente, por dccisi6n del usuario o hasta totalmente automático *y* tran:oparentc al usuario. La primero es muy simple, pues no se requiere de un programo de decisi6n paro reconfiguroci6n; el trabajo lo reolizor6 el usuario, lo que implica el conocimiento de las eficiencias de los estructuras utilizados y del comportamiento de la base, lo cual generalmente ser6 impr6ctico, a menos que el usuo rio sea muy experimentado y lleve\_ él mismo las estadísticos de uso del sistema. El segundo método aunque un poco más complicado1 cvita al usuario preocuparse por estructuras.

Existe un punto intermedio el cual puede ser interesante y que puede ser opcional cuando se tiene uñ sistema automático, es aquel sistema que acepte sugerencias u 6rderes por

-1 17 -

porte del usvc1rio para carnbios de cstrucutra, es decir, un sistema semiautomático. Por ciemplo puede suceder que un sistema tendrá un combio radical en cuanto a su aplicación, la cual se conoce, por lo que se podría forzar en un momen to o la reconfiguración sin esperar que los frecuencias de opcroci6n lo reflejen un tiempo después. Esta información por porte del usuario podr6 ser, no ncccsoriomcntc decisiva pero sr importante para realizar uno rcconfiguroci6n. VI.5 Problemas de implementación en la reconfiguración.

El problema de lo rcconfiguraci6n hasta oquT expresado, porte sobre el supuesto de una frecuencia de operación por propiedad indepandientemente de las demás frecuencias de ope raci6n de las otros propiedades. Es decir hasta ahora, las frecuencias de operación sobre propiedades sólo han contempla do consultas y actualizaciones sobre propiedades aisladas y no en conjunto.

Para ahondar m6s sobre el respecto, con el esquema hasta ahora presentado, para N propiedades se llevan 2\*N frecuencias de operaci6n (N poro\_consultos~1 N para actualizaciones). Esto resultar6 adecuado si las operaciones son siempre sobre uno propiedad, pero por ejemplo si no s6lo se hace la pregunta a un archivo de empleados quienes tienen 30 hrs. de trabajo (lo que ofectarTo o la propiedad

-118 -

horas de trabajo en su írecuoncia de opcraci6n do consulto independientemente de los dcm6s propiedades, y que de hecho lo és en este caso) */* se hiciera adcm6s el siguiente tipo de preguntas, incluyendo m6s propiedades, como quienes trabajan 30 hrs. o lo semana y son mujeres. Con el mismo esquema o cada propiedad se le afectaría sus frecuencias de manera independiente entre ellas.

En este coso el esquema no es v6lido, porque no es lo mismo eso pregunta si en un coso las estructuras de la propiedad horas, cst6 en renglones y la propiedad sexo cst6 en vectores y en otro caso ambos propiedades están en vectores, puesto que si ambos propiedades están en vectores el número de aCcesos es igual al númerb de bits que componen ambas propiedades, pero si una propiedad. est6 en R de nada sirve que la primera esté en V, pues ya no tomará el mismo número de accesos cuando ambos estructuras est6n en V; de esta manera las frecuencias de operaci6n dependen en ciertos momentos de las demás frecuencias de operación, cuando hay una operación que involucra a varias propiedades.

Por esto razón para poder llevar un comportamiento total de cada una de los propiedades en un archivo habr6 que considerar de manera general que las operaciones tendrran que considerar el número de posibles combinaciones que se

puedan hacer con todos las propiedades, es decir se requiere de un número de frecuencias igual a  $2*$  ( $2$ EXP  $N-1$ ) donde  $N-1$ es ol número de propiedades en el archivo.

2 EXP N es el número de combinaciones que se pueden tener desde O hasta N térmhos, lo posibilidad de O se excluye. Por ciemplo Si N=10 se requerirán de 2046 frecuencias de opcroci6n, que como se observa resultaría muy costoso llevar la estadístico total.

De esta forma, dado el alto costo que tendría que pagarse por una estadístico total sobre todas los posibilidades (no necesariamenb usadas) en frecuencias de operaci6n, la soluci6n tendr6 que lomar otro comino un tonto intuiti,yo paro abatir dicho costo. Las soluciónes a este caso son variadas. Una primera consideraci6n o tomar será que las estructuras no ser6n excluyentes, es decir aden16s de uno estructuro por renglones y de la de columnas se sumará la de renglones <sup>y</sup> columnas.

En términos generales ha sido planteado el problema de la reconfiguraci6n; en el siguiente inciso se tratará el tema más concretamente s1.·bre la estructura que se implement6.

--

VI.6.1 Reconfiguración afectando la estructura.

En la estructura de la base de datos implementada, como se vió ampliamente en el capítulo IV, se definieron dos diferentes forma de organizar las propiedades de un archivo, por renglones (archivo R) y por columnas (archivoV). Además como se mencionó en el inciso anterior, de una mane ra intuitiva, habrá propiedades contenidas en ombos archivos. Así cada propiedad puede estar representada de 3 formas:

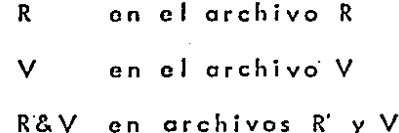

Las frecuencias de operación que se llevan para esta implementación serán sobre propiedades y sobre dos tipos de operación, consulta global y actualización. El problema de consulta sobre varias propiedades será tratado más adelante. Las frecuencias de operación se muestran en la figura siguien te:

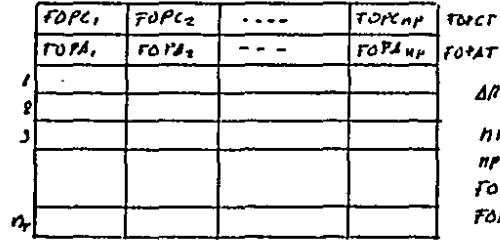

ARCHIVO

 $hr = no$ , de registras  $nP = no \cdot dc$  providedes FOPC, freede openicion consulta FOPA - fremencia de operación<br>- actualiza Force-freuencia de consulta total

FOPAT - frevencio de actualis. Fotal

FRECUBUCIAS DE OPERACION

 $FIG. \Sigma. 6.1.$ 

También como se mencionó en las secciones anteriores lo evaluaci6n se hará sobro memoria utilizado y ticrnpo do rcspucs1-a, roz6n por lo cual se har6 un nn61isis de tiernpo y memoria poro las dos oporacioncs, consulta global *y* octuolizoci6n, y asr finalmente tener los elementos poro lo decisión de la rcconfiguroci6n.

Vl.6,1.1. An6lisis de tiempo y memoria paro consulta global.

El an6lisis de tiempo, se hoce con el objeto de evaluar do una manero general los costos que en términos de tiempo de respuesto pueden producir los diferentes estructuras. Se puede decir que el factor tie1npo de respuesto est6 en función de: lo cantidad de tipos y operaciones que se realicen del número de registros y su longitud y finalmente de lo forma en que fTsicamcnte se organicen los datos. Los frecuencias de operaci6n, yo antes definidas, involucran los dos primeros térrninos (cantidad y tipo de operaciones) *y* los segundos, los agruparemos en un factor , que incluirá cantidad y formo de orgonizaci6n de los datos. De esto manera el tiempo de respuesta se definirá con la siguiente función:

## $T = f(\text{for }J)$

T- Tiempo de respuesta

FOP- Frecuencia de operaci6n

1- Cantidad y orgonizaci.Sn de la informoci6n De igual manera que para el tiempo, se puede evaluar

-122-

la memoria principal utilizada para llevar o cabo las operaciones. Haciendo una analogia con la función del tiempo, la memoria se define como:

# $M = F(FOP, I)$

Antes de onalizar cada caso, repetiremos como se efectúa una operación en el caso cuando la consulta es sobre R&V.

La solución a este problema, justiticada en el capitulo de operaciones en la base de datos, consiste en pasar los vectores a un archivo de renglones R' residente en la memoria principal:

> $R^{\dagger}$  $\mathbf v$

La solución puede ser ilustrada en la siguiente mane-

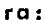

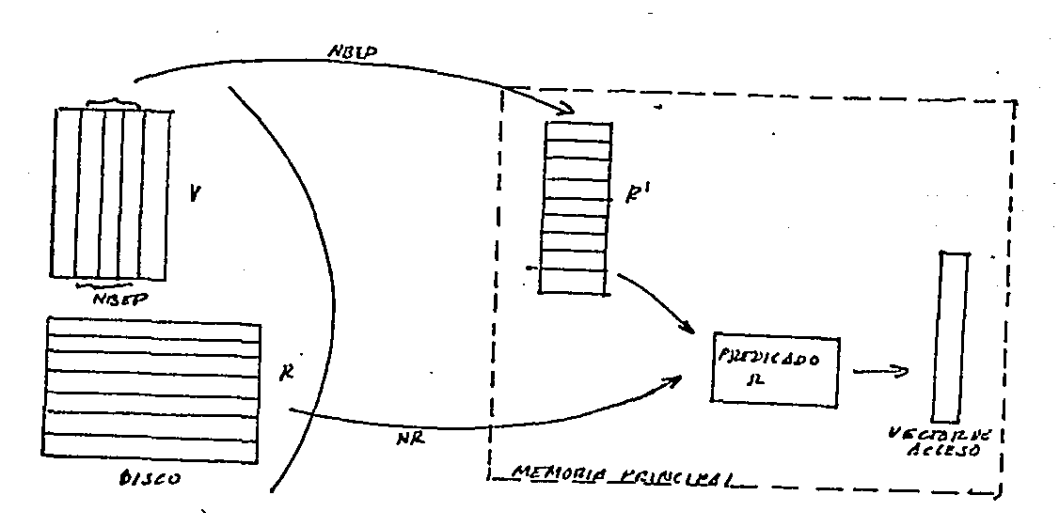

SOLUCION A OPERACIONES RYV  $\forall a. \Box c. L. A.$ 

También corno se mencionó en el capitulo de operaciones, os posible, debido a lo cantidad limitada do memoria principal con que generalmente se cuento, la solución expresada en la figura anterior, será repetida varias veces (k), de tal formo que la porte copiada quepa en lo memoria p\_rincipal disponible. Así lo operación so hor6 por portes hasta completar el archivo o operar.

Antes del análisis particular, se considerará la consulta global como una operación compuesta, la consulta en si y la funci6n de salido, puesto que esta última se verá también afectada por el tipo en particular de estructuras que tengo el archivo o operar, por ejemplo, después de una consulta global se puede pedir ddcmás de la lista de quienes cumplen con el predicado lo impresi6n de algunos de sus propiedades, las cuales podr6n estor en R, V y/o R&V. Esta operación de salida tiene un efecto semejante al de la operaci6n actuolizociones, puesto que se irá acccsando registro por registro a través de sus identificadores, dados por el vector de acceso producido por la consulta, La diferencia de la operación de salida con la de actualización está en que la primera sólo requiere de un acceso, el de consulta, mentros que la segunda requiere de dos, el de lectura paro consulta *y* el de escritura poro lo actualización en sr.

En la figura siguiente se muestra la operación consulta global considerando sus dos operaciones por separado, la consulta y la salida; para cada una de estas operaciones básicas tendrán la posibilidad de estar en los tres tipos diferentes de estructura, R, V y R&V, dando así, nueve tipos de solución diferentes para la operación consulta global:

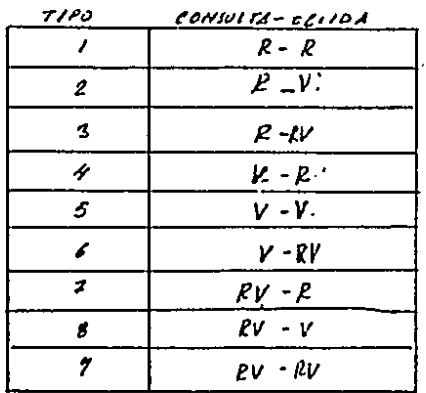

TIPOS DE OPERACIONES GLOUBLES TABLE  $\Pi. 6.1.1B$ 

también se describirán los términos empleados en el análisis:

no. de renglones  $n_{r-}$ no. be bits de propiedades por registros  $nbp$ no. de bits por registro físico en P nbpr\_  $n6psr$ no. de bits de propiedades solo en P  $n \frac{b}{r}$ rrno. de bits de propiedades en RyV  $\mathbb{R}V$ no. devectores en V no. de vectores de propiedades solo en V  $115V$ no. de rectores de propiedades en Vy P.  $Hrr$  $nbep$ no. de bits dentro de un predicado no. de bits del predicado solo en V  $nbe^{i}$ .  $n$ bel  $$ no. de bils dentro de una salida. nbeino. de bits en la salida solo en v

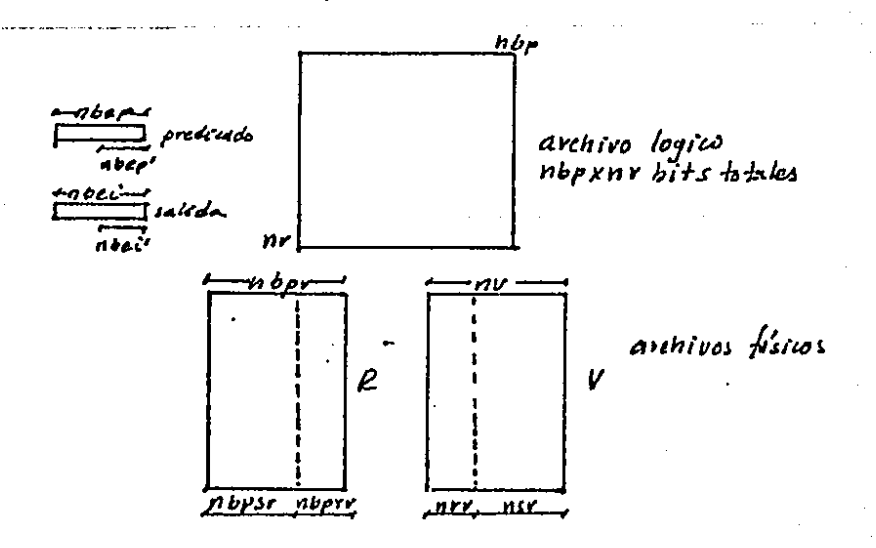

 $FIG. II. 6.1.1.0$ 

 $-126-$ 

Para facilitar una comparación y obtener una idea cuantitativa del tiempo de acceso (proporcional al tiempo de respuesta) se definió la siguiente unidade: un tiempo de acceso igual a "acceso" el cual se obtiene al simplificar los términos cantidad de información y organización física, siguiendo la siguiente regla: accesar físicamente un registro o un vector, le toma el mismo tiempo expresado en la unidad "accuso". En la práctica esto puede funcionar más o menos cuando: los registros sean comparables en longitud con los vectores si R y V se bloquean de manera semejante (avnque realmente el tiempo de acceso varia de acuerdo al número de registros y de la manera en que se bloqueen y organicen los datos físicos).

Una vez definidas las unidades se describirán para cada de los 9 casos, sus dos términos principales, el que involucra tiempo de respuesta ("accesos" y bits accesados) y el que involuera memoria (bits en memoria principal). Solo hay que hacer notar que para la operación de salida, no se considerará el tiempo que se requiera en su generación, ya que dependerá del tipo de salida (papel impreso, archivo en disco, archivo en cinta, etc.), de esta forma, se considerará el tiempo de respuesta como el tiempo que le tome al sistema desde la búsqueda de la información para resolver el predicado hasta la obtención de la

-127-

última información requerida por la solido y no se considcrar6 el· tiempo de impresión.

Tipo RR

En este caso el predicado y la salida se resuelven al mismo tiempo; se acceso registro por registro, se ve si cumple con el predicado, si es asi ya se tiene la información para la salida, sin necesidad de acceso adicional. De esta manera el total de bits que se requieren para realizar esta operaci6n es de:

## NBPR X NR

 $y$  el numero de "accesos"

#### **NR**

para este caso, como puede observarse en la forma de soluci6n no se requiere memoria adicional que la necesario para contener un registro mientras es operado.

Tipo R-V

Este caso es similar al anterior en cuanto a la solución do la consulta, el problema que se presenta está en la salida, donde los propiedades requeridos están en V (una csl·ructura no adecuada). Razón por la cual se hará necesario una trangformación V + R', por lo que habrá que agregar a la expresión de consulta un nuevo término que involucra dicha transformaci6n, este nuevo término puede ser expresado como

## $k*$ nbei $*$ nr

y expiesado en "accesos"

### $K$ nbec

En cuanto a memoria requerida, es necesario contar con cierta cantidad para poder realizar la transformación  $V \rightarrow R$ ; por lo que en cantidad de bit, se puede expresar como:

 $1/R$  noeck  $nr$
#### Tipo R-RV

En cuanlo o lo consulto, este coso es similor o los dos anteriores, y en cuanto a la solido es parecido al último, con el detalle qua en este, lo salido involucra a los dos cst.ructuras, de tal forma que será necesario hacer una transformaci6n  $V \rightarrow R$ <sup>1</sup> (pero solo sobre las propiedades ... en.. V y son reque ridas en la solido NBEI') y así con R1 y acccsondo Ro trov6s del vector de acceso tener la salido. De esta manera la expresi6n para la solido se compone de dos términos, el de la transformación V\*R' y el de acceso por el vector, y puede ser expresado el primero en bits como:

 $K*nbel'xnr$ 

y expresado en accesas'

 $k \times n$  bec'

y el segundo como:

 $n$ *b* $pr$   $*$   $v$  $\in$  $c$ 

y en<sup>c</sup>accesos"

*VFC.* 

-131-

Lo oxprcsi6n para memoria requerida es semejante al anterior caso, sólo teniendo en cuenta que solo una parte de los bits de salido cst6n en V y son precisamente los que propiciaron la transformación V + R' ( *abec'* ) así la memoria se expresa *como:* 

 $\sqrt{k}$  nbelly  $hr$ 

Hay que hacer notar que en cualquiera de los 9 casos si una propiedad está en RV, hay que considerar que se requiere doble espacio en disco igual a:

 $y_{k}$   $n$   $b$  $c$  $i'$  $+$  $n$  $r$ 

#### $Tipo V - R$

Para este caso, la consulta cuenta con la estructura adecuada (para la solución del predicado, sólo se accesará los propiedades involucradas, no asi en el caso R, que se acceso todo el archivo aunque no se requiera de la mayorra de la informaci6n). De esta manera, en cuanto a bits accesodos la con su Ita se puede expresar como:

# $n$ *bep*  $\star$  nr

y expresado en "accesos"

## $n \, b \, e \, p$

Una vez obtenido el vector de acceso a través del predicado, la adquisición de los registros que cumplen, se hará sobre los que se encuentren el vector (también no será necesario accesar información no requerida). Así este término se puede expresar en bits accesados como:

nbpr xvec

YEC

y en "accesos"

En cuanto a memoria reguerida no es necesario tener para alguna transformación.

 $Tino V - V$ 

En cuanto a la consulta se refiere, este caso es semejante al anterior, y en cuanto a la salida es similara a la  $de R-V.$ 

De igual manera este término es similar al R-V

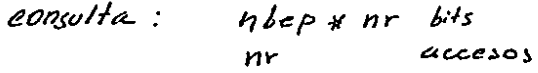

 $Salkda$ :

 $K \times n$ bec $X$ nr  $k \neq S$  $K H$   $\eta$ bei  $acceol$ 

 $1.1s$ 

Tipo V-RV

El término para expresar la consulta es igual que para los dos casos anteriores. Y el término para expresar la salida es igual a la expresión de salida obtenida para  $R-RV$ .

La memoria requerida es igual que la de R-RV  $K$  $K$ nbec $K$  $K$ n $K$  $6 - 5$ salida:  $6115$ consulta:  $n$ be $P$  $k$  $n$  $r$ Karbec <sup>a</sup>rce cos e <sup>la</sup> <sup>Y</sup>accios'  $n<sub>r</sub>$ 

#### Tipo RV-R

La consulta en este caso, involucra dos términos, pues to que en el predicado están las dos propiedades, que de acuerdo a la solución que se le ha dado a este problema en el capitulo anterior (V.4.3) se vió que el número de acce $n$  be $p'$ Ast el primer término sos está entre  $\mathbf{y}$ nr  $\mathbf{r}$ en bits accesados puede ser expresado como;

 $K * nbep' * nr$ 

y en "accesos":

 $K+ nbep'$ 

El segundo término, en el cual ya se realiza la consulta en si, incluye el acceso a R<sup>t</sup> (en memoria) y el de R para obtener el vector de acceso, así que en términos de bits accesados es:

 $n_{\text{p}}$ r  $\times n_{\text{r}}$ 

y en "accuss"

En cuanto a lo solida, como en R-R, cuando se est6 resolviendo lo consulta y se obtiene el elemento que cumple, como la solida cst6 en R se tiene ohr la informoci6n paro esta función, osi no se requiere de accesos adicionales.

El término memoria, es claro que es diferente.de O yo que se usa una tronsformaci6n, de esta manero se expresa como:

 $k$ noco'xn

#### Tipo RV-V

La consulta en este caso es igual que la anterior. La solida es igual que 'la de R-V.

La memoria requerida también igual a la de R-V.

5610 hay que aclarar, el factor K para el primer término (k') es diferente para el de la salida (k''), pero en términos de memoria, se tomar6 el factor k más alto pera formar su expresión, y no la suma, ya que estos ·operaciones consulta y salida, se realizan socuencialmente.

Tipo RV-RV

Este último caso es una combinaci6n de dos, en cuanto a la consulta es igual que el anterior y en cuanto a la salida al de V-RV

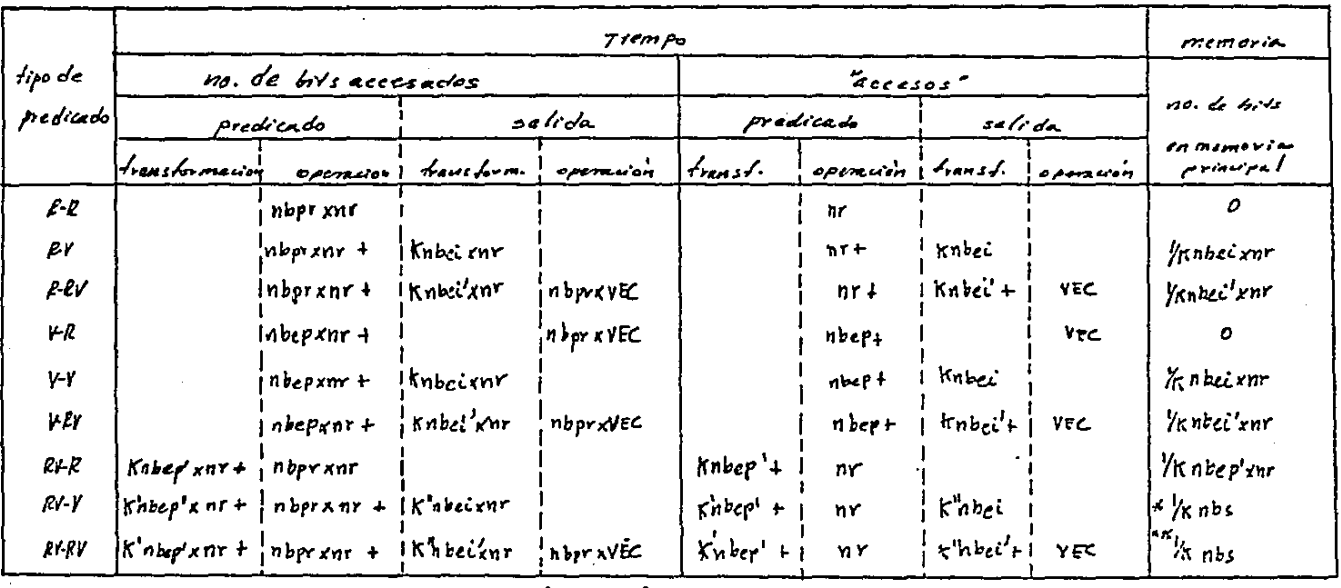

housformed on silveron  $y = p'$  para

predicado

transformation solvenon  $r_A/i$ da  $Y \circ R^1$  para

 $alida$ 

trausform. Socusion  $Y \rightarrow R'$  pam predicado

hansform. salucion predicado V->R'por calida

memoria principal  $s$ *d* $id$ 

 $* \psi_{\mathcal{K}^n} \mathfrak{b} \mathfrak{s} = \mathfrak{f}_{\mathcal{K}^n} \mathfrak{b} \mathfrak{c} \mathfrak{p}'_{\mathcal{K}^n} \mathfrak{r} \mathfrak{s} \mathfrak{i} \mathfrak{j}_{\mathcal{K}^n} \mathfrak{b} \mathfrak{c} \mathfrak{p}' \mathfrak{s} \mathfrak{n} \mathfrak{r} \sum_{\mathcal{K}^n} \mathfrak{n} \mathfrak{b} \mathfrak{c} \mathfrak{i} \mathfrak{x}$ on caso contrario  $y_{k}$ nbs =  $y_{k}$ nbecent

 $\star\star$   $\gamma_{\kappa}$  whose  $\gamma_{\kappa}$  wherever at  $\gamma_{\kappa}$  independent  $\gamma_{\kappa}$  and

lu um controrio  $y_{k}$ nbs =  $y_{k}$ unbec'enr

ANALISIS DETIEMPO Y MEMORIA PARA LA OPERACCON CONJULTA GLOBAL

 $Table 1.6.1.1.$ 

Para dar una idea más clara y cuantitativa con respecto a tiempo *y* memoria principal que se requieren para las diferentes combinaciones de estructuras, daremos un cjcrnplo con datos ficticios, pero tratando de ser valores razonables.

Supóngase un archivo de 10,000 registros (nr=10,000) donde cada uno de ellos está formado por 225 bytes (nbp=1800) y fisicamente están en dos archivos R y V (nbpr=1200, nv=800 algunos propiedades cst6n en R y V) y se hoce una consulto donde se involucran o 5 propiedades que en total representan 40 bits (nbcp•40) es decir que en promedio, en estas propiedades, tienen 8 bits cada uno (28 posibles valores para coda una de ellas) do los cuales, en total de bits~2o, están en V (nbep <sup>1</sup> :20) y el resto en R. La salida que se requieren para esta operaci6n involucra a varios propiedades y en total son 75 bytes (nbei=600) de los cuales 300 bits de elbs están en V, y finalmente, 100 registros cumplen con el predicado (VEC= l 00).

Se tabularán y graficarán bytes accesados, memoria principol requerida en bytes y en número de "accesos" (un acceso· de 'registro-acceso de un vector). Se usará como punto de comparoci6n, un archivo completamente en R (no en V), donde cualquier consulta global tendrá que accesar todo ese archivo.

-137-

A continuaci6n resumimos los datos, se da uha tabla con los volores obtenidos para diferentes factores de memoria (K=l,2 ••• 5) y finalmente gr6ficos comparativas

$$
nbp = 1600
$$
\n
$$
nbpr = 1200
$$
\n
$$
nr = 800
$$
\n
$$
nr = 10000
$$
\n
$$
nbep = 40
$$
\n
$$
abc = 600
$$
\n
$$
YEC = 100
$$
\n
$$
nbe' = 20
$$
\n
$$
nbe' = 300
$$

En la siguiente tabla se muestran para cada uno de las diferentes posibilidades de estructuras y paro varios valores de K (factor de memoria} los vabres que se obtienen en términos de total de bytes accesados (BA), bytes de memoria principal requerida (M) y el-número de "accesos" requeridos ("A").

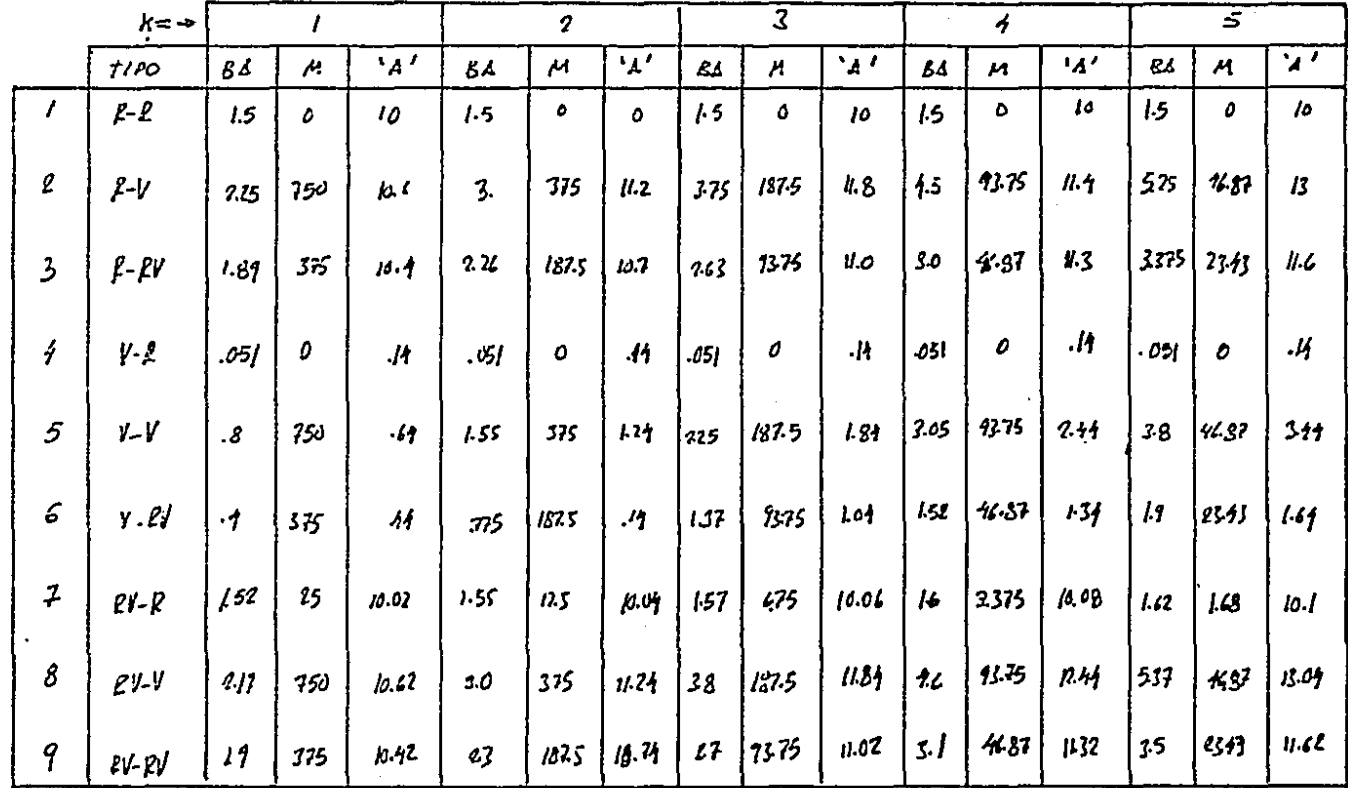

K-factor de memonia BA- bytes eccesados dal orden 10<sup>6</sup> (HB) M. momoria principal re querida en bytes 10<sup>3</sup> (RB)  $\mathcal{L}''$  access requests,  $16^3(K)$ 

 $F14.77.6.11.5$ 

Con los valores obtenidos y graficando BA contra todos los posibles combinaciones se obitne la siguiente gráfica.

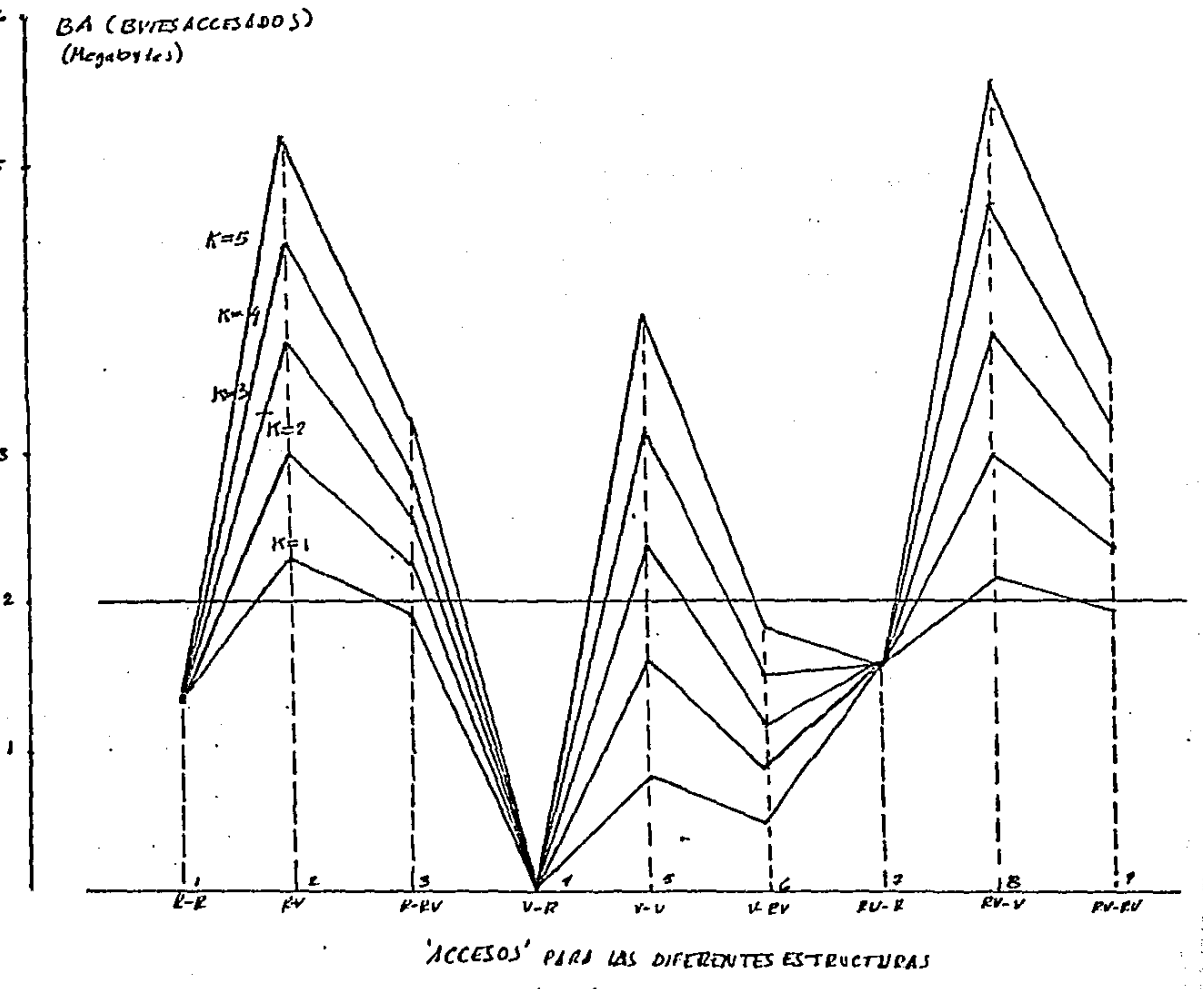

'n.

ý., p â

 $\overline{\mathbf{z}}$ 

 $HG. GJIF$ 

 $-138-$ 

En la gr6fica obtenida lo horizontal scq, es un medio de comparaci6n *y* se obl·ionc pensando una estructura de archivo R sccunccial, do tal manera que poder realizar cualquier opcroci6n de consulto tcndr6 que acccsar el total del archivo R. Es claro que este archivo (R) scr6 mayor que el archivo R con la estructura combinada, dado que algunas propiedades solo están en V por lo tanto Seq= abpxnr= 2MB

De la gr6fica se observa: que cuando se incrementa el factor k el tiempo de respuesta aumenta, excepto para R-R <sup>y</sup> V-R que son independientes de este factor. También se oberavará que la comb"inación de estructuras m6s adecuadas a la soluci6n (en comporaci6n con Seq) son R-R , V-R, V-RV, RV-R, siendo la óptimo V-R, que es mucho menor que uno es tructura SEQ. Las estructuras con un valor muy 9'.to R-V *<sup>y</sup>* RV-V lo cual se explica por qué en la consulta no se tiene lo mejor estructura V *y* de igual manera paro la solida, donde Ja mejor es la K.

Ahora tomando los va lores de memoria paro los diferentes estructuras obtenemos la Siguiente gr6fica.

-139-

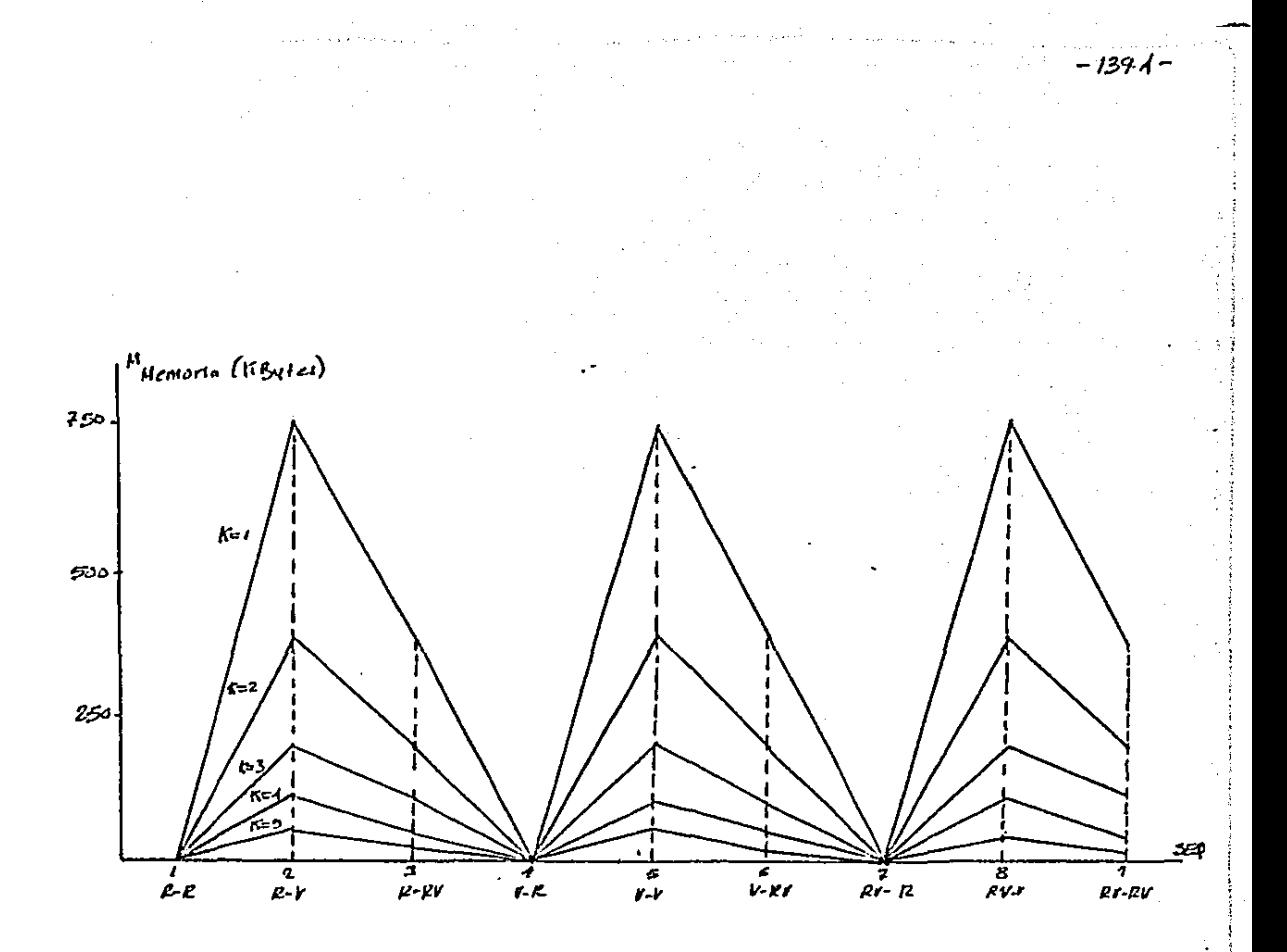

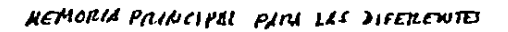

i<br>Maria 1886<br>Maria 1886

**ESTRACTURAS** 

 $F44.73.61.1E$ 

En esto gr6fica ol punto de comparaci6n es SEQ, en cuyo caso no requiere de memoria principal adicional por lo que su valor es cero.

De esta gráfica se observa, a diferencia de la de BA, que para un factor I< muy alto, la memoria requerida es menor (en lo de BA, mayor scr6n los bytes acccsados que son proporcionales al tiempo de respuesta}. También se observa que las estructuras m6s 6ptimas (iguales a SEQ:O) son R-R¡. V-R, RV-R y las de mayor valor R-V, V-V, RV-V.

Hay que señalar que el caso cuando la propiedad esté en RV es decir en ambas estructuras, con la ventaja de poderse usar en R o V según convenga al algoritmo, tiene un precio adicional, que el costo•de lo memoria en disco, el cual deber6 de ser considerado en la evaluaci6n en la reconfiguroci6n.

Por útlimo, con los valores de "A", combinados con la de memoria se obtiene la siguiente gr6fica:

*r* 

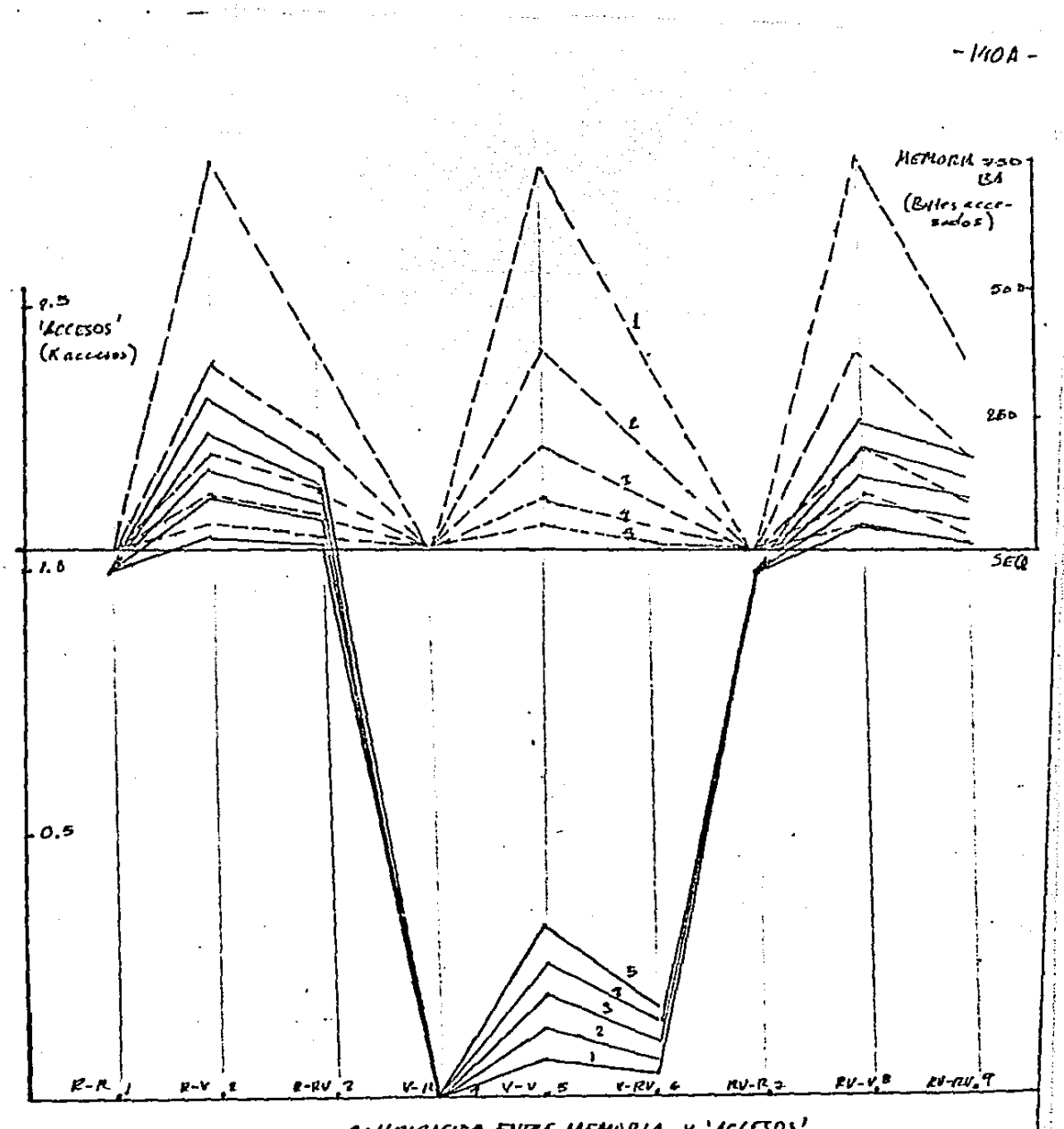

COMPARACION ENTRE MEMORIA Y 'ACCESOS'

Con esta gráfica comparativa, se puede ver que la memoria utilizada es inversamente proporcional a los bytes accasados y por lo tanto al tiempo de respuesta, es decir a menos cantidad de memoria usada mejor tiempo de respuesta y a menor memoria usada peor tiempo de respuesta.

También se observa que las estructuras más óptimas con siderando memoria y "accesos" son: R-R, V-R, V-RV siendo la mejor V-R. y las más costosas R-V RV-R.

Con los datos y gráficas obtenidas, las observaciones se pueden resumir como sigue:

Las gráficas aqui obtenidas no pueden generalizar cualquier operación, consulta global, puesto que depende de muchos factores, como es la cantidad total de información y la estructura de la operación, sin embargo a través de este ejemplo, particular se pueden obtener elementos del compartimiento de una base con las tres diferentes estructuras.

Primero la memoria se contrapone al tiempo, razón por lo cual habrá que hacer concesiones con estos dos factores, el medio de comparación para ambos, es el costo que en pesos cueste el tiempo y la memoria principal y secundaria de la máquina en particular que se utilice, de esta manera el costo decisivo es:

COSTOTAL = CSTM  $*$  M + CSTT + T

COSTOJU - costo total ESTM. costo de memoria  $(PrinApd \mid y \mid \text{secundawa})$ CHT - corto de tiempo H.Wuowa T. Hempo

Sin embargo, es posible, que los términos de costo total se le pueda agregar un peso, para evaluaciones que involucran además de los costos otros factores, como por ciomplo rapidez de respuesta, aún sacrificando memoria de esta manera el costo decisivo puede ser:

> **POSTOTAL** = CSTM \* H \* PEIDH + EST T \* T \* P COT PEWM- peso a memoriu PEIOT- poso a frempo

estos factores de peso aqui considerados dependerian de los casos en particular a tratar.

Otra observación interesante es que en una consulta global lo más óptimo es tener la parte de consulta en V y la de salida en R y lo peor es lo contrario.

De esta observación se deriva que las propiedades, para que puedan dar un buen tiempo de respuesta, se deben orientar para el tipo de operaciones a la que más frecuentemente sean usadas, objetivo que tratará de cumplir la reconfiguración.

VI.6.1.2 Análisis de tiempo y memoria para la actualización.

Para este tipo de operación, el análisis resulta ser muy sencillo, pues no es una operación compuesta. De esta forma solo habrá tres tipos de solución que corresponde a los tres

-142-

-143-

tipos de estructura, lo cual es mostrado en la siguiente tablo:

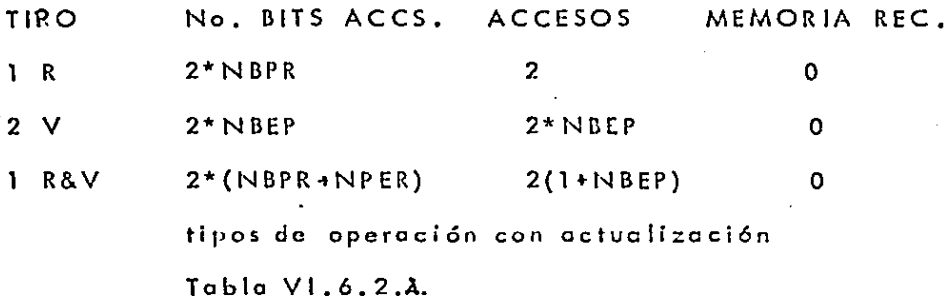

Poro todos los casos no se requiere de memoria principol adicional para resolver esta operoci6n. Adem6s fun damentolmcnte la operoci6n de octuolizaci6n requiere. de dos accesos poro realizarse, el de lectura poro la consulta <sup>y</sup>el de escritura poro lo actuolizaci6n, de ahí el factor 2 que aparece en los términos de las expresiones.

A continuoci6n se desglosan los expresiones para cada tipo de soluci6n:

Tipo R.

Dado de que se cuenta con el identificador para llevar a cabo esta operoci6n solo·sc acceso la informaci6n deseada, de tal forma que los bits accesados son:

2\*NBPR

y el número de accesos: 2

#### Tipo V.

En este coso se requiere el acceso de todos los vectores involucrados en la octuolizoción, de tal forma que on bits puede ser expresado como:

#### 2\*Nl'ER\*NR

<sup>y</sup>el número de accesos:

#### 2\* N BEP

Tipor R&V

En este coso ser6 lo suma de los anteriores, yo que se tendrá que actualizar a ambos archivos, en bits se puede expresar como:

#### 2(NBPE•NBEP'\*P)

<sup>y</sup>el número de accesos:

 $2 + 2*NBEP'$ 

Vl.6.1.3 Consideraciones poro consultas que incluye varias propiedades.

Hasta qui, la forma de evaluación es v6lido poro consultas sobre uno propiedad. Poro el caso en que intervienen más de una, la situación se complica y la solución como se mencionó en la sección --problemas en la implementoci6n de la reconfiguración, puede ser muy costoso por la gran cantidad de estadísticos que se tendrían que llevar (2\*EXP NPS,NPS:No. de propiedades en el archivo).

Siendo costosa una estadística total se propuso la siguiente solución, llevando solo estadísticas por propiedad. Para ilustrar la solución emplearemos la siguiente tabla:

Supóngase que en un archivo 5 de sus propiedades y con las siguientes frecuencias de operación y estructuras.

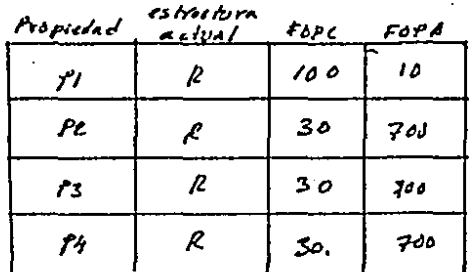

FOPC-freedencta de consulta Fors. fremencia de actualización

FRECOENCIAS DE OPERACION  $7454$   $E.6.13A$ 

donde se puede observar que fodas las propiedades excepto una (P1) están con la estructura adecuada, R para muchas actualizaciones, P1 estando en R se consulta más y por lo tanto, es "obvio" que deberá cambiar a V.

Pero supóngase que en lapso de tiempo entra la última reconfiguración y análisis de una nueva, hubo 200 preguntas de que incluirán varias propiedades de la siguiente forma:

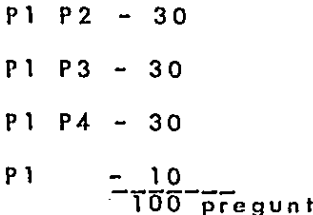

y 300 actualizaciones sobre P2, P3, P4 y 10 actualizaciones sobre P1.

Al haber reconfigurado P1 y suponiendo con el comportamiento fué igual en el siguiente lapso de tiempo en ese análisis tendriamos:

 $a<sub>5</sub>$ 

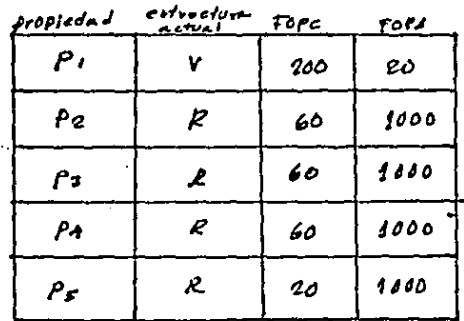

 $-71811$   $22.38$ 

-146-

y de manera aparente es la estructura óptima, sin embargo, en la realidad no hay mejora en la solución, ya que antes la consulta se hacia sobre R para el tipo de predicados y ahora también se sigue haciendo sobre R (transformando en V en R') puesto que se consideró que se hicieron el mismo tipo de preguntas.

Para tratar de resolver esto, se planteó un factor correctivo (tal vez algo mas interesante seria uno preventivo) cuyo propósito seria avisar que tan bién resulto la reconfiguración.

De asta forma a la frecuencia de consulta se le agregó uno más

renntainv FOPC  $-50PC -$ Fopc

Es la frecuencia de operación que se ha llevado a fopc cabo y que se ha resuelto en V.

fopc'- Es la consulta estando en V pero resulta en R.

Ahora volvamos al mismo problema, pero ahora incluyendo esta nueva frecuencia y sólo analizando las consultas.

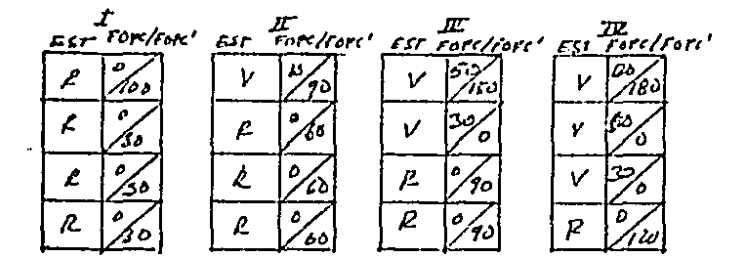

Est-estructura actual

### FRECUENCIAS DE OPERACION FOPC y FOPCI Tabla VI. 3.C

- Estado, inicial L
- Primera reconfiguración, con el campo solo se logró  $\mathbf{H}$ una mejora del 10% por lo tanto para mejorar la respuesta, se deberá cambiar otra propiedad, con el criterio del Fopc<sup>1</sup> mayor (en este ejemplo todos iguales).
- Ш Para este caso ya hubo una mejoro en P1 en un 33% (50/150), siguiendo el mismo criterio, pasamos al siguien te.
- Ya en este caso P1 se mejoró en un 66% (120/180). IΥ

Es de observarse que si las propiedades siguen muy actualizadas deberán contener su estructura R, (es decir,

 $-148-$ 

ol cambio seria de  $R \rightarrow RV$ ) o en caso contrario de bajor las actualizaciones el cambio seria solo a V.

Para finalizar, habrá que scñalor las limitaciones de este método.

Primero, se uso como un factor conectivo, es decir que primero se reconfigura y después se analizo, con m6s ciernen tos si resultó adecuado. Quizá se tenga que buscar una solución inversa, un factor preventivo, en el cual se tengan ciertos reservas al cambio, cierto inercia, antes de lograr una reconfiguroci6n m6s adecuada.

Segundo, el método para selección, qué propiedades habrá que cambiar para mejorar un cambio no bien logrado es un poco ciego (por falta de información), se relaciona al de mayor Fopc'. Tal vez se tengan que almacenar los patro nes de preguntas m6s usuales y a través de ellos mejorar los cambios sin mejora.

Para fines de este trabajo se utilizó este método. Vl.6.1.4 Método de evaluoci6n implementado.

la ideo b6sica consiste en-evo luor, en un lapso de tiempo, el costo de operoci6n actual de un archivo, el costo con lo estructura 6ptima de acuerdo a las operaciones realizadas hasta ese momento y el costo de cambio poro pasar la estructura actual a la óptima.

Una vez evaluado estos tres costos, si el de la estructura óptima es menor o igual a la suma del costo actual y el de cambio, la reconfiguración se lleva a cabo, de lo contrario la estructura actual se conservará,

 $150 -$ 

Con las siguientes figuras y expresiones definiremos el problema.

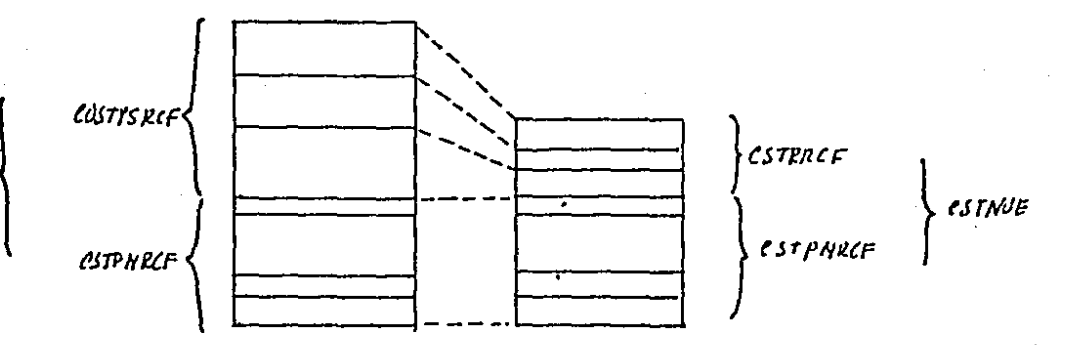

estact \_ costo de la estructura actual estpsace - costo de las propiedaden que requieren reconfigiración est public - east de las propiedades que no requieren recontry stación estivie esto de la nueva estructura estraFc - esto de las propiedades reconfiguradas estpNALF - susto de las propiedudes que no requieren reconhiguración EVALUACION DE COSTOS  $F/G. \mathbb{Z}.6.14.1$ .  $CSTACT = CSTPNREFFCSTPSKCF$  -- (1)  $CSTNGE = CSTPNRCF + CSTPRCF$  -- (2)  $- (3)$  $\text{c}$  stact =  $\text{c}$  struct +  $\text{c}$  st  $\text{c}$ M  $\text{c}$  $vsando (3)$  y sobstituyendo  $(r)$  y (2)

 $C$ STEMB =  $C$ STPSREF-ESTPILEF

VI.6.1.4.1 Obtención de los costos actuales y con estructura Optima.

Estos costos (CSTPSRFC,CSTPRFC) se calcular6n sobre cada uno de las propiedades. on su estructura actual, y de acuerdo a sus frecuencias de operaci6n, la estructuro 6ptima (posiblemente la actual) .. Así se obtcndr6 un costo total del comportamiento de un archivo. Es decir en la estructuro octual de un archivo habrá propiedades, de manera general en R, V, Y/o, R&V, y en lo estructura 6ptimo también de manero general hobr6 en R, V, y/o R&V, s6lo que algunas propicdades cambiaron de tipo *y* algunas lo conservaron (por tener en teorfa, uno estructuro adecuada). De esta manera estos costos se calculan como sigue:

$$
\mathcal{C} \mathcal{S} \mathcal{I} \mathcal{A} \mathcal{C} \mathcal{I} = \sum_{i=1}^{n_P} \mathcal{C} \mathcal{S} \mathcal{I} \mathcal{Y} \mathcal{Y} \mathcal{O} \mathcal{C}
$$

CSTPRO- Costo de la propiedad en el tipo de estructura en que se encuentra.

np=- número de propiedades en el archivo.

C.O\_STOPRO'~ Casto de la propie*len* dad con una estructuro m6s 6ptima en base al comportamiento hasta ese momento de base.·

$$
\mathcal{C}STNUE=\sum_{\mathcal{L}=1}^{np}\mathcal{C}STPRO\mathcal{L}
$$

-151 -

donde:

 $\ell$ STPRO = CSTIC \* MEM + CSTT XACCESOS

 $c$ STM  $-$  faster de costo de memoria (principal y secundaria) en corto / includ de nemeria  $MEM - m$ emovia utilizada

est - factor de costo de procesador en unidades costo/ecusso  $\lambda$ CSS - access requendos

VI.6.1.4.1.1. Calculo de los costos por propiedad.

Como se había mencionado antes, sólo se está lievando una estadistica por propiedad, independientemente de las demás, lo cual puede traer como consecuencia, como también ya se mencionó, errores en el caso cuando las operaciones son sobre propiedades y no solo en una, razón por lo cual deberían llevarse estadísticas por propiedades y por cada una en particular, sin embargo, el costo es mós alto para las estadísticas totales. De esta manera se propúso una solución (lo cual no significa ni la mejor ni la única). El problema donde más puede ser grave es en las consultas globales, como ya se hizo referencia anteriormente, y asi tomando en cuenta estas consideraciones se incluyó un nuevo tipo de frecuencia de operación, consultas en R estando en V, que en otras

palabras influirá como un factor que corrige al factor de frecuencia, consulta; al aplicarse este factor de corrección implicaró de manera implícita, las influencias que hayan tenido sobre el factor de consulta otras propiedades, en operaciónes que incluyen a varias.

De esta manera el costo por propiedad se calculará como sigue:

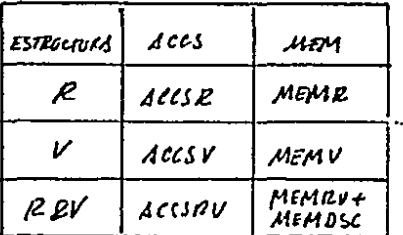

 $\text{det} s - \text{arccos} s$ MEM-MEMORIA

TABLE DE COSTOS TOBLA IT. 6. 1.4.B

la estructura óptima, por propiedad es aquella cuyo

CSTPRO=CSTM\*MEM+CSTT\*T.

es el menor. Puede que la estructura actual sea la óptima, por lo que en particular esa propiedad no requerirá de reconfiguración.

-153.

Ahora, se definirán cada uno de los términos en particular en función de las frecuencias de operación

Es de observarse que para la expresión 2 se usa el facbr de corrección (como un método indirecto para tratar el problema de consultas con varias propiedades).

El hecho de aún estando en V y haber resuelto la consulta en R, aumenta el costo de consulta en V, a través del

factor FOPC<sup>1</sup>, con este término se pretende la corrección, poro que al evaluar y comparar las tres estructuras esta expresión tenga un peso más que debilite su posible selección.

Para el caso de memoria, en la expresión 4 y 5 (donde ambas tienen estructuro R) vale O, por que ambas opcrocioncs no requieren de memoria auxiliar poro su operoci6n, pero no así con la estructuro V en el coso de actualizaciones, por que se necesitará hacer lo tronsformoci6n V-R

Los términos costo de memoria (CSTM) y costo de tiempor (CSTT), pueden ser obtenidos por los costos en pesos que tengan estos dos recursos en lo máquina en particular con que so trabaje.

De esto formo se obtienen, los costos por propiedad, los cuales se van acumulando, dando al Final el costo con la estructura actual poro un archivo, y por otro el costo con la estructura 6ptima.

Finalmente es importante hacer notar que las expresiones aquí usadas, son una formo muy simple. del on6lisis previo que se hizo, y no cuento con muchos factores de cofrecci6n, pero al menos en principio fueron especificados los factores que se tendrán que tomar en cuenta paro un algoritmo de reconfiguración m6s completo y que en un futuro se puedan implementar.

Vl.6.1.4.2. C6lculo de los costos de cambio.

Finalmente, uno vez teniendo la formo de calcular los costos con la estructura actual y la 6ptimo se obtcndr6 el costo de reconfiguración y así poder optar por la reconfiguración.

Este costo se medir6 sobre los accesos requeridos poro cambiar de estructura. Paro esto definiremos los posibles cambios:

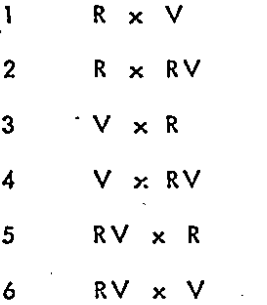

Estas diferentes transformaciones pueden realizarse por cuatro operaciones más elementales de reconfiguración que son:,

- CMBRXV
- 2 CMBVXR
- 3 BORRAR
- 4 BORRAV

la primera cambia de V a R, la segunda de R o V, la tercero borra una estructura R y la última borro a una V.

De esta manera se podrán calcular los costos de cambio de un archivo de la manera siguiente:

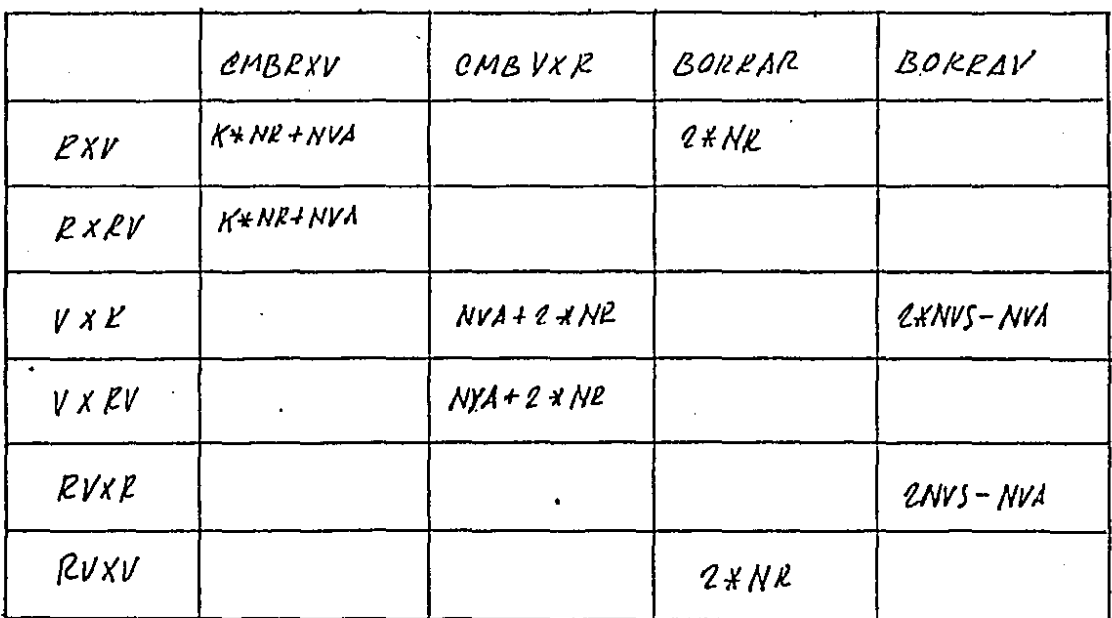

NR- no de registros en el archiro<br>NVA- no total de vectores a aemalrar NVS. no. total de vectores en V TOTAL DE COSTOS DE CAMBIO  $7101$   $\mathbb{Z}$ .6.1.4.2.1.

huecos se lee primero todo el archivo V, (NVS) y posteriormente sólo se actualizarán del total solo los que requieran en el arvhivo (NVS-NVA). Para ilustrar las siguientes operaciones usaremos las siguientes gráficas:

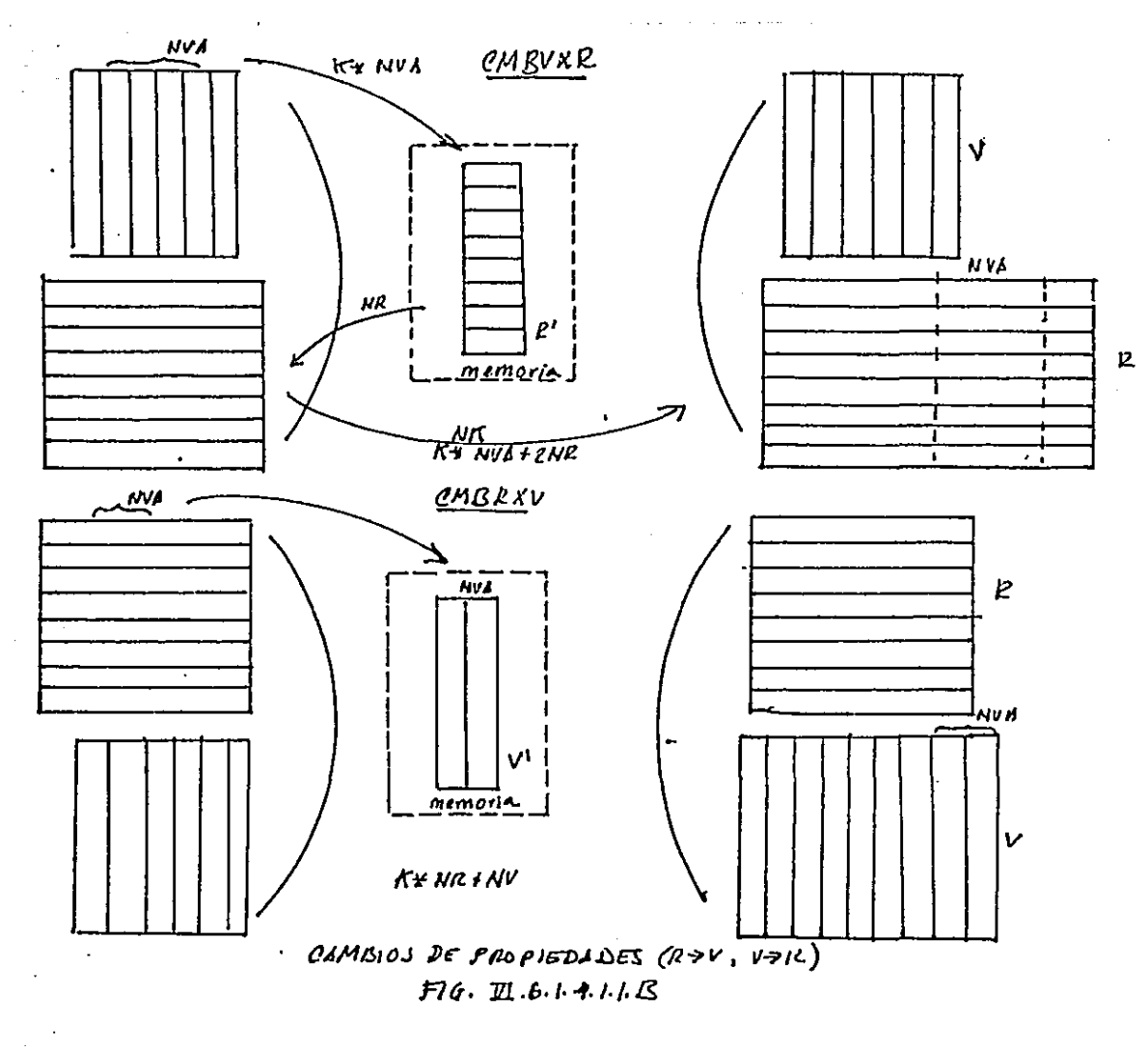

 $-159-$ 

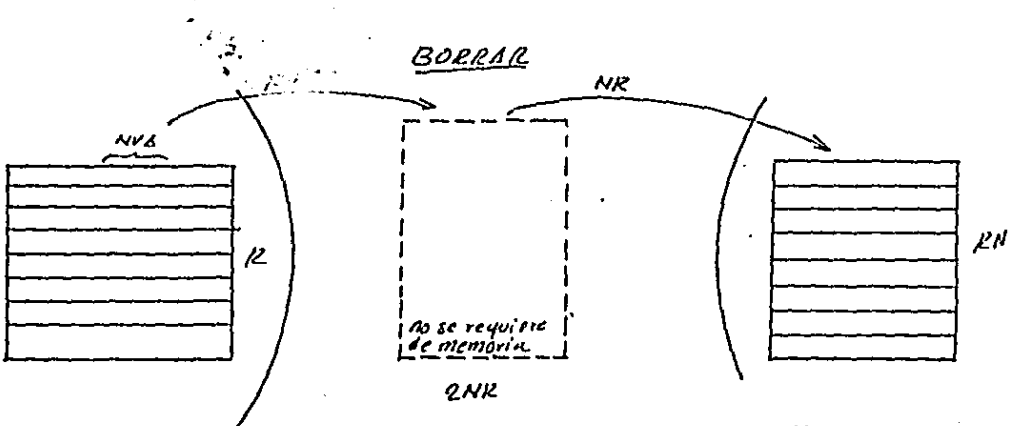

ELIMINSCION DE UNA PROYIEDAD EN R

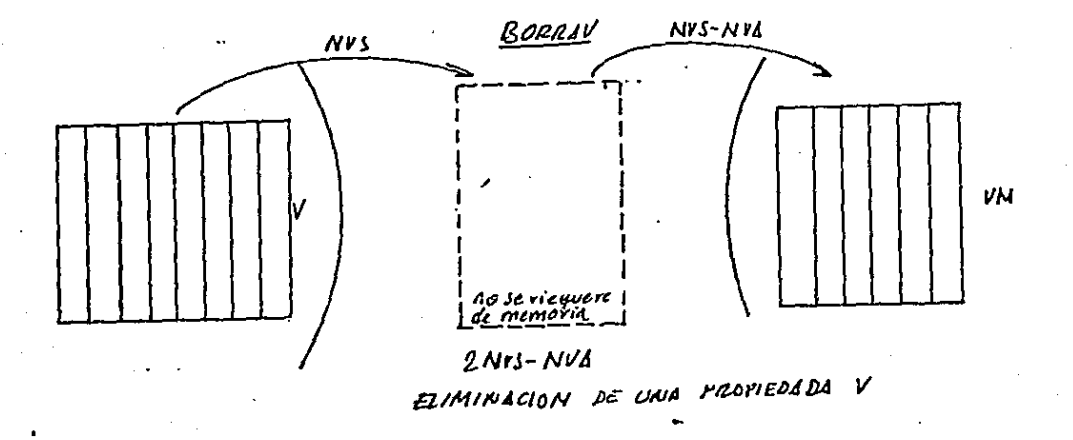

 $F14.726.1.411C$ 

 $-159.1 -$ 

Actualizoci6n de V, y esto se debe o que al dar de alta nuevas propiedades en forma de vectores estas se incluyen al final de V, y no es necesario leer todo el archivo V.

BORRAR. - Esta operación requiere de 2 \* NR

accesos. Las primeros NR se hacen para leer el registro y el siguiente es para actuolizarlo, una vez dado de boja, los propiedades no requeridas. '

BORRAV. - Para esto operoci6n se requiere de

2\* NVS-NVA

accesos. Paro este caso o diferencio de CMBRXV, *si* se requiere leer de todo el archivo V, pues algunos de sus vectores, sufrir6n boja de tal manera poro que no queden huecos, se lee primero todo el archivo V (NVS) *y* posteriormente solo se actualizarán del total solo los que rcquieran en el archivo (NVS-NVA).

Poro ilustrar las siguientes operaciones usaremos las siguientes gráficas:

Los algoritmos empleados en la reconfiguración están mostrados en los íiguras anteriores, solamente hoy que añod ir, que una vez reconfigurado, se tienen que actualizar los tablas de la base, es decir algunos propiedades yo no tendrán la misma estructura, roz6n por lo cual habr6 que cambiar apuntadores, actualizar valores cte.

De esta manera el costo de cambio se ca lcular6, después de hacer el anólisis del estado actual y posible reconfiguración, se verá que tipo de cambios se requieren y se obtienen el costo de cambio (CSTCMB).

Así una vez evaluados los costos se llevará a cambio la reconfiguración si:

#### $CSTCMB \nightharpoonup CSTPSRCF-CSPRCF$

VI.6.1.4.3 Consideraciones sobre las limitaciones sobre el

método de evaluaci6n.

Es importante hacer notor dos aspectos, ya mencionados. anteriormente, que pueden limitar el método de reconfiguraci6n aquT descritos, estos son:

- la estadistas de frecuencia de operación se lleva por
	- ,, propiedad. Aunque se plantea una soluci6n por

medio de un tercer factor de frecuencia.

- la rcconfiguraci6n parte de un comportamiento pasado

(si el sistema no sigue el mismo comportamiento la

-16 1-
rcconfiguroci6n no puede tener efecto o aún más tener un efecto negativo.

El método aquí empleado, sobre todo en cuanto a cálculos y estadísticas pueden ser cambiados, no obstante el prop6sito principal de este capTtulo fué ante todo, plantear el problema y los factores que intervienen (no se analizaron ni se buscaron algoritmos poro obtener el m6s 6ptimo, torea que puede ser llevada o cabo posteriormente).

De esto manero, adem6s de los frecuenci os de operaci6n en propiedades de consulta y de actualización se agregaron poro coda prioridad lo consulto sobre R estando en V. Vl.6.2. Reconfiguroci6n sin afectar lo estructuro.

Como se vió en el inciso "Tipos de reconfiguración", esto consiste en integrar, reordenar, cte., los datos a los archivos, sin un cambio fundamental en la estructura. Por razones de tiempo, este tipo de reconfiguración no se implementó, sin embargo, se mencionor6n algunas consideraciones poro una implementoci6n futura de este tipo de reconfiguraci6n para este sistema.-

Vl.6.2. 1. Areas de sobreflujo y de desbordamiento.

En un momento dado uno octuolizaci6n sobre un registro de archivo puede ser demasiado alto su costo (en una estructuro V) quizá por otro lado la informoci6n no se

 $-162-$ 

requerirá actualizada al instante. De esto forrna es posible crear un subarchivo R (en disco) que contendría todos los nuevos registros, donde lo consulto global se horra en dos partes, primero con el método antes mencionado *y* posteriormente una búsqueda secuencial sobre el archivo R1 (de sobreflujo). Asr el tiempo para integrar esto informaci6n dependerá como en todos los cosos, del tiempo de respuesto requerido y do *la* cantidad de memoria disponible, poro lo cual se requerirá del an6lisis de memoria *y* tiempo correspondientes. También se podrra pensar en tener dos opciones de actualizaci6n alta1 inmediata y no inmediata (para después de una evo luoci6n del archivo R' integrarlos al archivo R).

El problema que se planteó en la estructura física en cuanto a propiedades cuyos valores generalmente no existen en el registro y se representan físicamente como propiedades cxplrcitas, traen también algunos detalles que se tendr6n que tomar en cuenta en la reconfiguraci6n.

Físicamente paro este conjunto de propiedades se les asignará un espacio fijo determinado. En el transcurso del tiempo al irse dando de alta esos valores, ese espacio se ira llenando, pero se puede dar el caso que en un momento dado, esa 6reo sea sobrepasada *y* por lo tanto poro no tener un

error, se hará necesario preveer arcas de desbordamento, de tal forma que en el caso de una consulta global o actualizaci6n, al ir al archivo R (estos propiedades siempre estarán en R) y al detector una propiedad explicita y no encontrarla en su area correspondiente del registro en particular a trotar, habrá que ir o los áreas de desbordamiento poro buscar el valor de la propiedad deseada.

Por esta rozón al igual que los o Itas no inmedialas para las propiedades explicitas, se requiere de una evaluaci6n de tiempo y memoria para poder realizar su reconfiguración.

## VII Dcscripci6n del Sistema

Una vez descrita la estructura lógica, a su estructura fisica y la forma de operar la base, en este capitulo se verá la forma de operar al sistema

Este capitulo se divide en dos portes, en la primero, se muestra el sistema total y en la segunda, con más detalle, se describirá la parte que se implementó del sistema total.

### $VLL.1$ Sistema General

Desde este punto de vista, el resultado final, será una base de dotos orientados totalmente al manejo de datos e información, independiente de la estructura física de la basa, donde la creación, operación reconfiguración, etc., serán operaciones que deberán realizarse independientemente del lenguaje de computación con que fué escrito y de la estructura física de la base y características físicas de la máquina, en particular que se utilice.

A continuación, en la siguiente figura, se describe el sistema general.

-166-

### $-166-$

#### $V1L.1$ Sistema General

Desde este punto de vista, el resultado final, será una base de datos orientados totalmente al manejo de datos e información, independiente de la estructura física de la base, donde la creación, operación reconfiguración, etc., serán operaciones que deberán realizarse independientemente del lenguaje de computación con que fué escrito y de la estructura física de la base y características físicas de la máquino, en particular que se utilice.

A continuación, en la siguiente figura, se describe el sistema general.

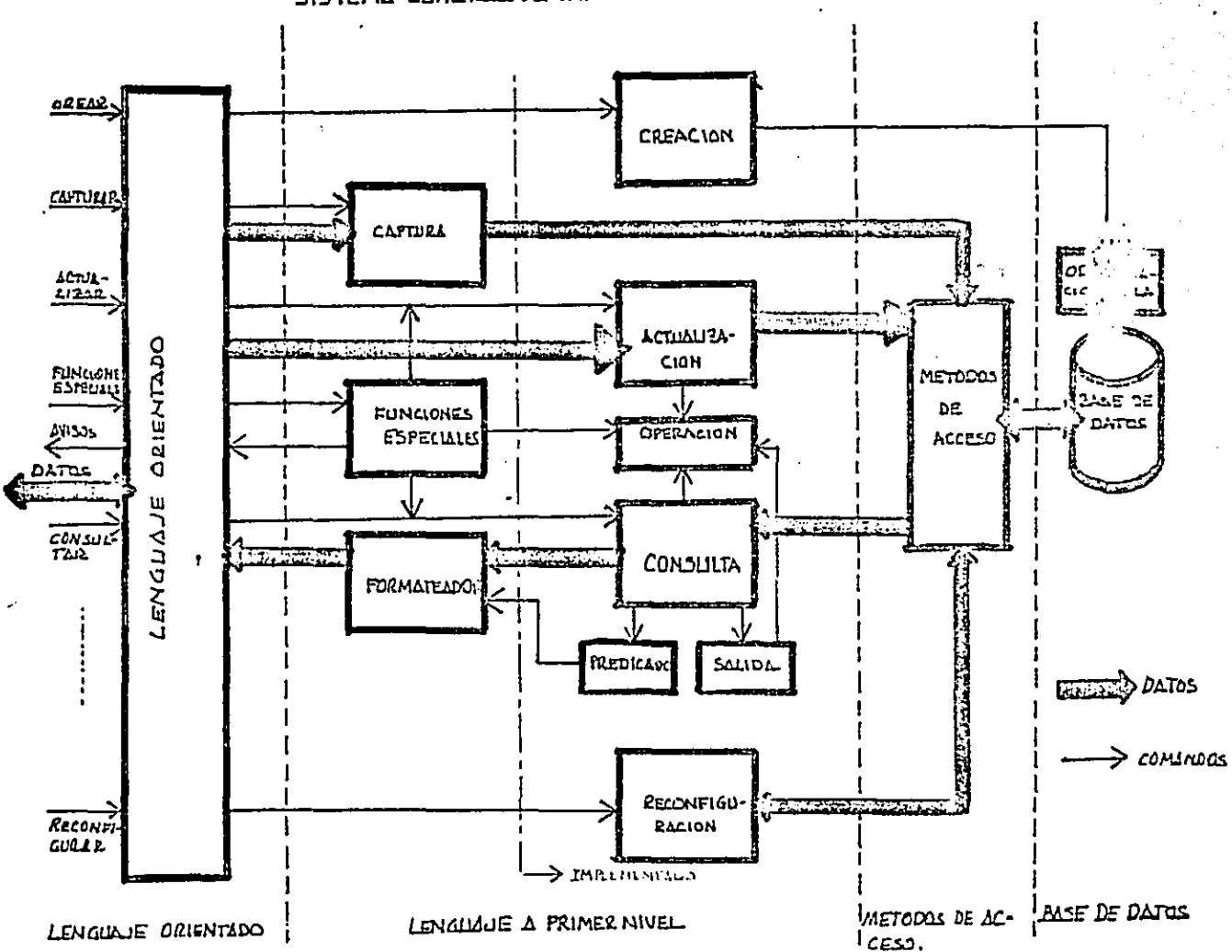

SISTEMA GENERAL DE INFORMACION RECONFIGURABLE

לבה

El sistema general está dividido en 4 secciones de la más básica hasta la más cercana al manejo de información, éstas son base de datos, métodos de acceso, lenguaje a primer niVcl .(comandos b6sicos de opcroci6n), lenguaje orientado. /

VII.1.1. Base de datos

Esto área est6 muy cercano o las corocterísticas de lo m6quina y a la estructuro física de los datos. Aqur cstar6n contenidos todos los datos que conforman la base y la primer interfase entre datos físicos y lógicos que son las tablas que describen la organización l6gica de la base y su relación fisi ca.

Esta área fué descrita en los capitulos de estructura lógica y física

Métodos de acceso

Esta área representa una segunda interfase entre datos físicos y lógicos que permiten obtener unidades de informaci6n (registros y propiedades} para ser operador.

Dentro de esta 6reo est6n c2mprendidos todos los subrutinas necesarias para poder accesar la base en cualquiera de sus posibles estructuras y combinaciones.

Los métodos de acceso han sido descritos en los capítulos de estructuro l6gica, físico y el de operación sobre la base.

Lenguaje a primer nivel (comandos básicos).

Dentro de esto área están comprendidos todos las subrutinas que permiten la opcroci6n de la base, a travós de los métodos de acceso y de los algoritmos necesarios paro realizar las operaciones. Estas subrutinas a través de comandos podr6n ser utilizadas de tres maneras, como un primer lengua je poro manejo de.lo información independiente de la estructuro, como intermedio paro un lenguaje o más alto nivel, o como herramienta orientado o lo informoci6n poro la programación (usando llamados o subrutinas) de aplicaciones especiales.

Los comandos básicos que se manejan en esta secci6n son los de creación, actualización (alta, baja modificación). consulta, operaciones y reconfiguración.

De esta manera estos comandos (llamadas subrutinas) ya pueden ser utilizados para el manejo de informoci6n por un usuario o por un programo y odem6s poro ser utilizados poro programar: operaciones especiales, como actualizaciones condicionados por cambios en la ~informaci6n de la base, consultas automáticas por tiempo o por condiciones especificas, simulaciones, proyecciones, etc., que permitan analizar, proyectar, simular, etc., los datos de la base.

Lenguaje Orientado.

Esta 6rco es el 1nós alto nivel, en cuanto a la separación total entre lo físico y lo lógico, y comprenderá un lenguaje totalmente orientado o lo informaci6n y al lenguaje de sistemas de información.

Esta área comprenderá un interprete que traducirá, de lenguaje orientado a comandos básicos, y ejecutará las operaciones especificados.

En este nivel el usuario no tendrá necesidad de conocer carocterrsticas de la máquina ni estructuras fisicas *y* su ate!!. ci6n estará orientado al manejo y explotación de la informoci6n.

Yll .2 Sistema inplemcntado

Dada la magnitud del sistema general antes descrito, la implementación, para propósitos de la tésis, sólo contemplo la base de datos, métodos de acceso *y* lenguaje a primer nivel. No obstante no se dcj6 de preveer estas tres 6reas dentro del sistema general de tal manera que el último punto, lenguaje orientado, puede de\_sorrollarsé, en principio sin el menor problema y sin afectar la estructura básica, de igual manero para las aplicaciones especiales usando el lenguaje do primer nivel.

Lo base de datos fué yo descrita en dos capítulos de

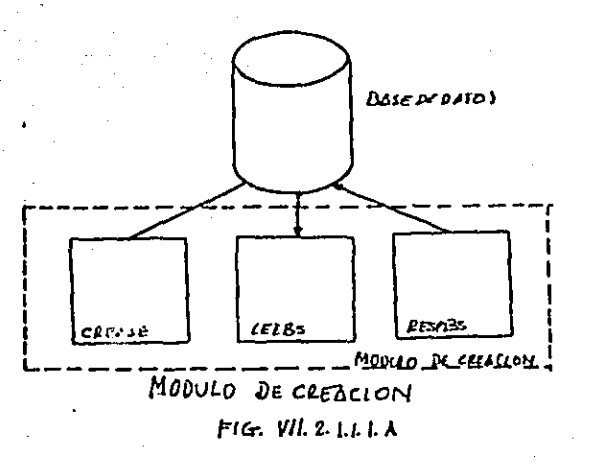

Esta subrutina se ciecuta al momento CRBASE (NB) de la creación de una base y su objetivo es definir la estructura física inicial.

Es un identificador de la base.

**NB** 

La elección, de la estructura inicial se hace en base al tipo de propiedad (implementación implícita, como se vió en el capítulo de estructura física), es decir propiedades con valores indefinidos ya sean numéricos o alfanuméricos se representan en R y a la inversa propiedades con valor definidos se representan en V.

estructuro l6gico y Físico, métodos de acceso también los capítulos mencionados y además en el de opcraci6n de la base. Por lo tanto, sólo resta explicar el lenguaje a primer nivel y su modo de operarlo.

Vll.2.1 Lenguaje o primer nivel {comandos básicos)

Este inciso se dividir6 en tres portes, uno dcscripci6n global de codo uno de los comandos, los funciones elementales ·y la forma de utilizarlos.

Vll.2.1.1 •. Diagramas de bloques de los comandos básicos

Los comandos básicos del sistema, son un conjunto de subrutinas que permitirán realizar las funciones más básicas de este sistema de información, y estos son creación, actualización, consulta y reconfiguración. Todos estos comandos, excepto el de creación, requieren de los métodos de acceso para lo obtcnci6n de los datos de la base.

Vll.2.1.1.1. Módulo de creación

Este subsistema tendrá lo funci6n de crear lo organización de una base y de incrementarla. El comando de creación solo creará el esqueleto de la estructura de la base (los datos en sT,ser6n almacenados por el subsistema de capturo).

En el siguiente diagrama de bloques se describe este módulo:

-170-

Esta subrutina se mando 1 lamar cuando se requiere , crear uno base.

LEEBS (NB). Esta subrutina obtiene la estructura de

la base (NB) de disco a memoria. Esta subrutina se ernplco siempre al principio cuando se va o operar la base. El sistcma implementado autom6ticamentc llamo o esta subrutina. En un programa de aplicaci6n especial es lo primera llamada que se debe hacer.

RESPBS(NB). Esta subrutina es inverso a la anterior y su objetivo es proteger en disco la estructura de'lo base, que después de haberle realizado operaciones las estadísticos sobre las propiedades han cambiado. En el

> sistema implementado al finalizar con la base autom6ticomente llamo a esta subrutina, también al llamarse CRVASE esta al Final automáticamente llama a esta subrutina. En un programa de aplicación es la última llamada que debe hacerse.

Dentro de este m6dulo se puede incluir (en el sistema

no se implementó) una subrutina más, MODFBS, cuyo objetivo seria cambiar algunas caracteristicas de la estructura, tales como crear nuevos archivos, dar de baja a algunos, modificar archivos a través de sus propiedades, creando nuevas, quitando algunas o cambiandolas (aumentan do campos, reduciendoles, etc.). La realización de este procedimiento haria uso de algunas de las subrutinas de reconfiguración.

 $-173-$ 

 $-174-$ 

VII.2.1.1.2 Módulo de actualización

La función principal de este subsistema, es las operaciones de actualización que se realizarán en la base, tales como modificaciones, altas y bajas.

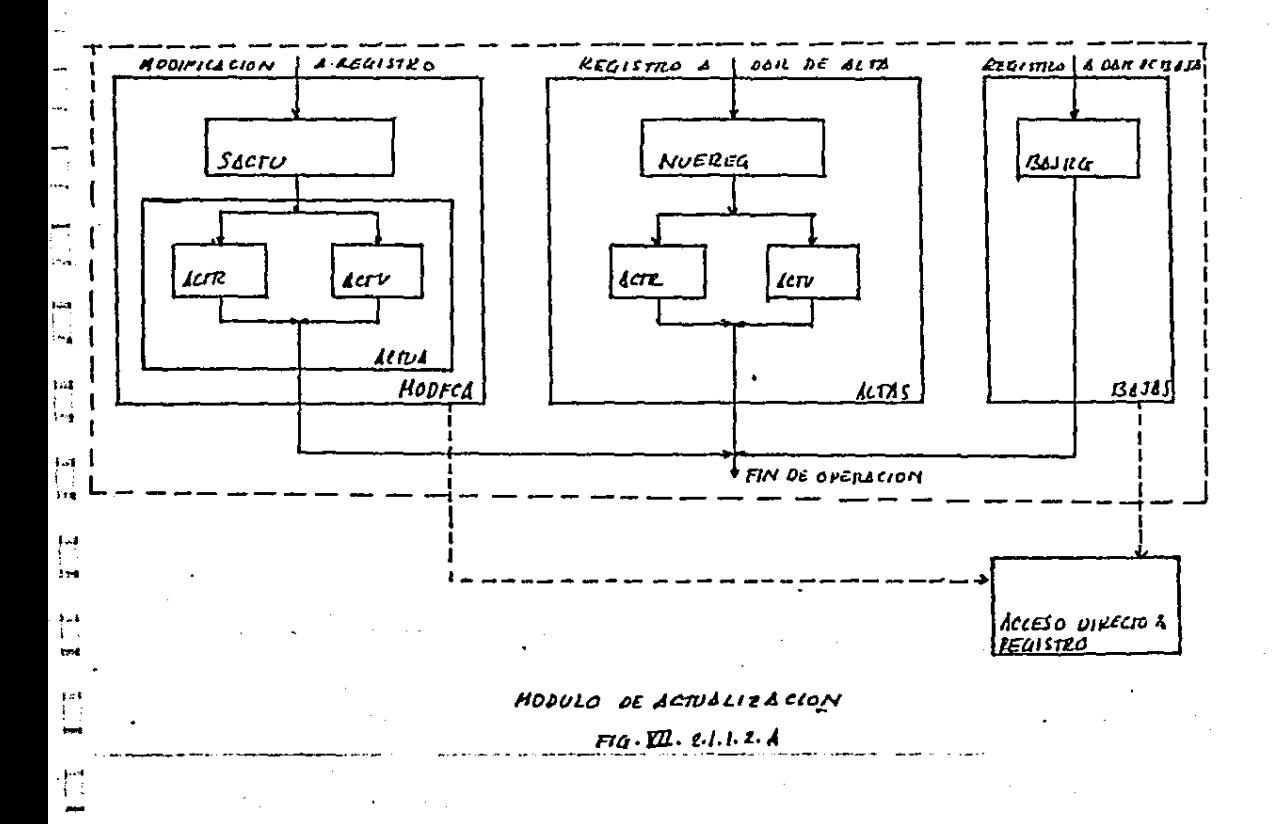

Este m6dulo cst6 compuesto por tres procedimientos importantes MODFCA, ALTAS, BAJAS

MODFCA, Este procedimiento se cncorgor6 de hacer cambios en los valores de algunas de las propiedades de un registro en particular, por lo tonto, utilizará lo funci6n de acceso directo a registros. Este procedimiento o su vez, está dividido en dos SACTU Y MO DFCA.

> SACTU - Se encargo de crear una tabla que contenga todos los propiedades y nuevos valores o modificar, uno vez checados los nombres <sup>y</sup>los valores. Uno vez obtenida esto tablo se actualizará <sub>e</sub>n R (ACTR) o en V (ACTV) según sea el caso.

ALTAS, El objetivo de este procedimiento es incluir un nuevo registro dentro de un archivo. Estará formado principalmente por tres procedimientos, NUEREG (que se encargará de checar los nombres de propiedad *y* valores, así como de incluir en las tablas de 1 ;istema) ACTR *y* ACTV (que son las mismas funciones paro actualizar en R o en V).

--:175-

VII.2.1.1.3. Módulo de consulta

El objetivo principal de este subsistema será la consulta de la base de datos, para lo cual habrá dos procedimientos importantes RCONS SCONS, donde el primero se encargará de la consulta a un registro y el segundo de la consulta global. En la siguiente figura se ilustra con un diagrama de lo que es el módulo de consulta.

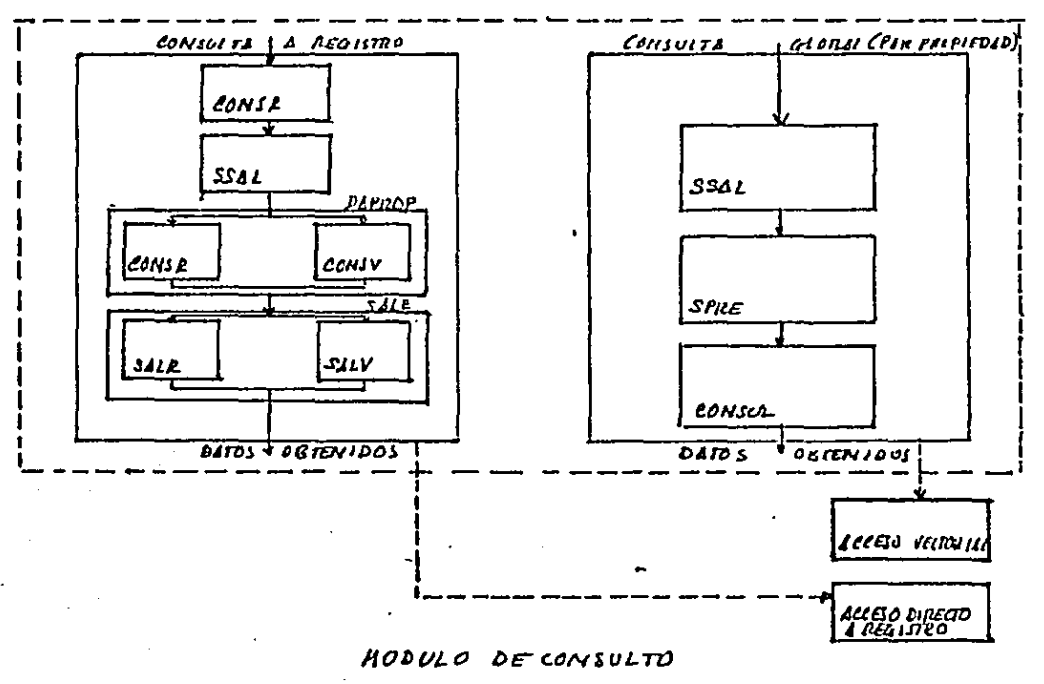

 $F1a. \nabla L2.1.13A$ 

 $-176-$ 

RCONS. - Esto procedimiento se encargar6 de lo consulto de registros on particular, por lo que usará el acceso directo o registros.

> Este procedimiento cst6 formado a su vez por tres principales, CONSR, SSAL, DAPROP.

CON SR. - Se encargar6 de checar la informaci6n pedida y de crear uno tablo con las propiodades requeridas.

. SSAL.- Se encarga de generar el formato de solida que se requiere.

CONS. - Se encarga de hacer el acceso, a través de DAPROP (que a su vez lo hace o en R . (CONSR) a en (CONSV) y de generar la solida (SALE) especificada par SSAL (que puede ser en R (SALR) o en V (SALV).

SALE.- Procedimiento que despliega la información requerido, lo cual puede estar en (SALR) o en V (SALV)

SCONS. - Este procedimiento se encarga de la consulta global y tiene 3 procedimientos importan tes SSAL, SPRE, CONSUL.

SSAL. - Este se encarga del formato de salida que se requiere.

SPRE. - Este procedimiento se encarga de la creación y validación de los predicados (condiciones al archivo).

CONSUL.- Este procedimiento es el que se encarga de la consulta global. Este procedimiento está formado por otras más simples, las cua les se mostrarán en la siguiente figura

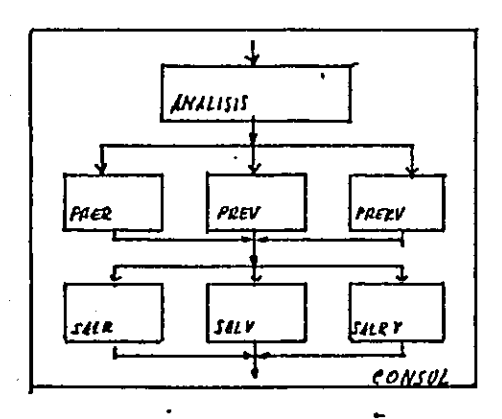

MODULO DE CONSULTA  $F1G, 2H, 2.1.1.2.8$ 

 $-178-$ 

ANALIS. - Este procedimiento se encargará de analizar el predicado y la solida, para proveer que tipo de soluci6n se le v6 o dar (on predicado PRER, PREV, o PRERV, en salida SALR, SALV o SALRV) de acuerdo a la estructura (R, V, RV) en que se encuentren los propiedades en cucsti6n. Adcmós se encargará de llevar las frecuencias de operación.

PRER, PREV, PRERV. - Procedimientos que resolverán los predicados de acuerdo a lo estructuro implicada (R, V, RV)

SALR, SALV, SALRV. - Procedimientos que resuelven la salida (especificada en SSAL) de acuerdo a lo estructuro implicado.

Vll.2.1.1.4 M6dula de reconfiguración.

La función de este subsistema es evaluar la reconfiguroción y llevarla a cabo si ásta se justi fice.

Este m6dulo consta de las siguientes funciones básicas:

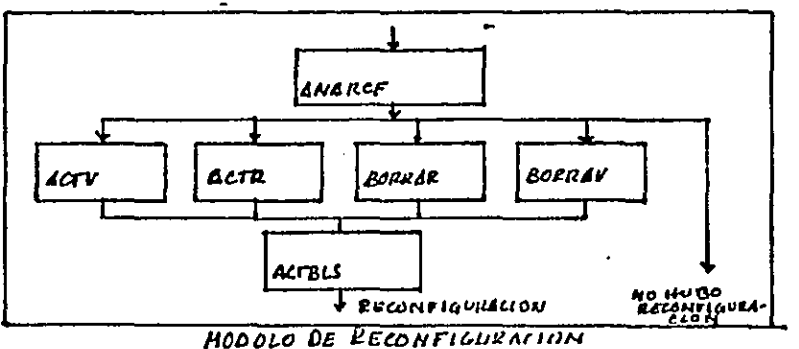

ANARCF. - Este procedimiento se encarga de la cvoluaci6n del costo sistema actual con las frecuencias de opeci6n llevados hasta ese rnomcnto, así como la cvaluaci6n del costo con la estructuro 6ptimo y del costo de cambio. Para así finalmente llevar o cabo o no la rcconfiguroci6n. Adem6s determinará las funciones de rcconfiguroci6n que se tendrán que llevar a cabo si se decide por la reconfiguraci6n

ACTV. - Este procedimiento es una funci6n b6sico de reconfiguroci6n y su objetivo es posar propiedades de R a V.

ACTR. - Procedimiento para pasar propiedades de V a R. BORRAR.- Procedimicntó para borrar una propiedad R BORRAV.- Procedimiento para borrar una propiedad V.

El objetivo de este procedimiento es ·restauro los tablas que describen al sistema al término de una reconfiguración. Vll.2.-1.2. Funciones elementales y de operaci6n·.

Este tipo de funciones están relacionadas con el acceso <sup>y</sup>con cierto tipo de operaciones\_que facilitarán el manejo de los datos. A continuaci6n se describen estas funciones:

VAL=DAPROP (ARCH, PIDENTI-VAL, PROP, E).

Esta funci6n obtiene el valor de la propiedad PROP del registro cuyo identificador PIDENTI es VAL, del archivo ARCH, El resultado esteró dado en VAL. Si hubo algún error cstor6 dado por E.

MTPROP (ARCH, PIDENTI=VAL, PROP, VALP, E)

Esta funci6n es lo inversa de la anterior, el valor de propiedad VALP es actualizado.

DIR=DADIRY(VEC)

Esta función obtiene de un vector de acceso VEC de manera secuencial, el siguiente registro que apunta (DIR), si ya no existe m6s DIR~O

MT DIRY(VEC, DIR)

Esta función es inversa, se hoce que el vector apunte al registro, indicado por DIR.

OPLOYE (OP,VR, VI, V2j

Esta función permite realizar opaaciones lógicas entre vectores VR ~VI-OP-V2 donde OP son las funciones 16gicas: negaci6n (-O lógico (2), y lógico (3), o exclusivo  $(4)$ .

En el inciso Vll.2.1.3.2. se ver6 un ejemplo de como podrían aplicarse otras funciones.

Los comandos de captura y formateador no fueron implementados al sistema por falta de tiempo y por tener m6s interés en desarrollar la parte más operativa que lo de entrada y solida.

El desarrollo de los programas de estos comandos no es complicado pero si requiere tiempo para implementarlos, y el no inclurrlos en este sistema no cambia en nado lo filosofía del mismo.

Vll.2.1.3, Uso de los comandos.

En el lenguaje a primer nivel existen dos posibilidades para lo opcraci6n de la base, usando los comandos b6sicos simplemente o usondolo junto con funciones m6s b6sicos o incluso auxiliándose con un lenguaje de programación, cuando la aplicación especifica lo requiera.

Vll.2.1.3.1 Comandos básicos,

Para una operación más o menos típica (creación consulta individual o global, actua'lizacioncs, bajas, altos y madificaciones· capturador *y* "formatcador) son suficientes los comandos b6sicos para poder operar la base. A continuaci6n se describen coda uno de ellos usando ya el sistema:

Ejemplo. de CREAR: (Comando para crear una base) Base de datos de l'archivo- EMPL <sup>y</sup>6 propiedades. Propiedades CLVE - Clave del empicado 10 dígitos NMBR - Nombre del empicado 6 caracteres .EDAD- de 18 a 60 SEXO - f"\ao., *o ·fem*  OPTO - departamento (A o B o C o D)

 $-183-$ 

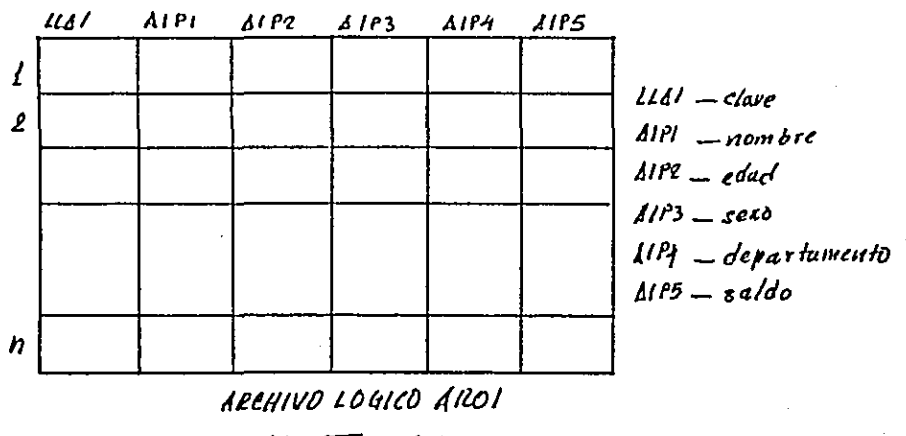

 $FIG. 17.213.1$ 

Comando CREA:

Definición de las propiedades al sistema

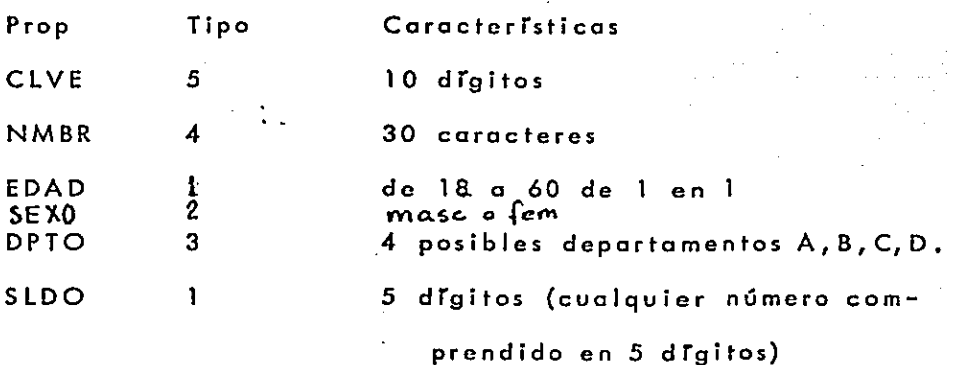

*ЖЕЛМИТНЕ 3009* #QUE BASE DE DATOS VAS A UTILIZAR, SI ES UNA HUEUA DA 0 . EN CASO CONTRARIO DA EL NUMERO DE LA BASE...  $#7$ - - SE TRAIN DE UNA NUEVA BASE  $\mathbf{H}$   $\leq$ DAME EL HUMERO DE LA BASE.... 28 e-- SE DAVN NUMERO (CUBUSUNERA) CCMO INTANIFICA POR. DE LA BASE DA EL NO DE ARCHIVOS DE LA BASE....  $\sim$ — LN ESTA BASE SOLO SE DEFINE UN ARCHIYO DA EL NOMB. DEL ARCHIVO(4 CAR MAX) Y EL NUMERO DE IDENTIFICADORES....  $ABBI$   $1$ **EL ARCHIVO SCAO CONTIENE ON IDENTIFICEDOR** AT BUAL SE LE CREAILS SUFARLE IN INCE DE ACCESO DIRECTO DA EL NOMBRE DEL IDENTIFICADOR LÖGTCÖ..  $IIA$ - HOENTIFICADOIL LOSICO DE LA LLIVE EL IDENTIFICADOR DEL ARCHIVO ES...  $1 \longrightarrow 100$ MERCADOR INTERNO CLOUETINE EL SONHA) DAME EL NUMERO DE PROPIEDADES QUE TEHDRA EL ARCHIVO AR01.... 6**a** - - - - - - - -- EL ARAHIVO COENTA CON 6 PROVETADES DR EL HOMBRE DE LA PROPIEDAD(4 CAR MAX) Y TIPO.... -LL PILINETLE FLORIE DA<sup>D</sup>ES WEMTITICED.JL<br>-LLLAD ( <sup>የ</sup>TIMO ፡፡ <del>5</del> )  $\overline{L}LA1$  5+ LA PROPIEDAD ES IDENTIFICADOR DEL ARCHIVO AR01 PROPIEDAD NUEVA, SU IDENTIFICADOR ES  $\sqrt{ }$ DA EL NO, DE DIGITOS MAX DE QUE SE COMPONE LA LLAVE.. - Y TIENE & DIGITOS COMO MAXINO  $6 -$ DA EL NOMBRE DE LA PROPIEDAD(4 CAR MAX) Y TIPO...  $ART14 \triangleleft$ LA SEGUNDA PROPIEDID ES ALTONOMERICA  $[AT \t Nv0 = 4]$ **SOLUTION AND INTERNAL COLOR POR ELSIST** PROPIEDAD NUEVA, SU IDENTIFICADOR ES  $2-$ DA EL NO. DE CARACTERES MAXIMO QUE PUEDE TENER ESTA PROPIEDAD.... - 6 CALICIENES COAD MINUTO DA EL HOMBRE DE LA PROPIEDAD(4 CAR MAX) Y TIPO.. - LA TEILERA PASPIEDAS ES MOVERICA DEFININA ARP $2$  i $\leftarrow$  $L$ NO TLUD-LI) FROPIEDAD NUEVA, SU IDENTIFICADOR ES Ξ DA EL LIMITE IHFERIOR. EL SUPERIOR Y LOS INCREMENTOS DE LOS POSIBLES VALORES DE ESTA PROPIEDAD ASI COMO LA UNIDAD DE ESTOS VALORES.... - HAV TE DEFSILTAMENTUS  $1115.1$ .DPTOS $\pm$ 

 $-183A-$ 

### EJEMPLO COMANDO CREA

DO EL NOMBRE DE LA PROPIEDAD(4 CAR MAX) Y TIPO..  $AIP3.3+$ LA CUSATA MOCHENAD ES RIFINAMARICA *FROPIEDAD HUEVA, SU IDEHTIFICADOR ES* -1 DA EL NO. DE VALORES ALFANUMERICOS QUE PUEDE TENERESTA PROP.... DA EL VALOR DE LA PRO. SU IDENTIFICADOR DE VALOR ES  $1 \ldots$ MASC-FRIMEN VALOR ALFANDISENCO INTENDAMENT UA EL VALOR DE LA PRO. SU IDENTIFICADOR DE VALOR ES 2...  $FEM$ SEULAD VALOR ALFANUMERICO INTERNAMEN-DA EL NOMBRE DE LA PROPIEDAD(4 CAR MAX) Y TIPO....  $A1P4$   $3$   $6-$ MUTICOAD ALTAN GUEILIOS DEFENTER しんり なんころ PROPIEDAD NUEVA, SU IDENTIFICADOR ES 5 DR EL HO. DE VALORES ALFANUMERICOS QUE PUEDE TENERESTA PROP.... 4 DA EL VALOR DE LA PRO, SU IDENTIFICADOR DE VALOR ES 1... **SOLT** DA EL VALOR DE LA PRO. SU IDENTIFICADOR DE VALOR ES  $2.1.$ CASD -DA EL VALOR DE LA PRO. SU IDENTIFICADOR DE VALOR ES  $\overline{3}$ ... UTHB DA EL VALOR DE LA PRO. SU IDENTIFICADOR DE VALOR ES 4. . . UL IB DA EL NOMBRE DE LA PROPIEDAD(4 CAR MAX) Y TIPO.... AIP5  $2 -$ PILOPICOLIS NUMERICA DEPINION PROPIEDAD NUEVA, SU IDENTIFICADOR ES 5 UA EL NUMERO APROX DE VALORES QUE PUEDE TENER ESTA PRO<br>ASI COMO LA UNIDAD DE ESTOS VALORES....  $1000000000$ , CTA $\leftarrow$ -HASTA 4 LNGITUS

### EJEMPLO COMANDO CREA (CONT.)

Ejemplo de PREDI (crea predicado)

SALID (crea salida)

CONSUL (consulta global)

Se desea saber el nombre de los empleados que están en el departamento E Y su número de cuenta es mayor que 400,000

Predicado

 $P = DPARTAMENTO-2*NO, CTA > 400,000$ Salida

S= nombre del empleado

Es importante hacer notar que el predicado inclye a dos propiedades una en R y una en V.

Antes de définir el predicado en términos del sistema si mencionaran las reglas para la formación de un predicado.

Definición de un predicado en el sistema.

En esta primer versión la definición de un predicado es más elemental y laboriosa, pero se puede construir cualquier predicado.

Las reglas son las siguientes:

- se usan identificadores numéricos para asignar varia-

bles y operadores ( ver tabla siguiente)

- se usa el identificador interno de las propiedades

- el predicado deberá ser expresado en operaciones

A, B, C, R, variables

ntales (como las mostradas en la tabla) por ejemplo una expresión lógica y de comparación

# $X(f(a>10)+ (c-d)) - (1)$

 $a, c, d, x$  propiedades

primero deberá expresarse en operaciones elementales de la siguiente manera

> $A = a > 10$  $B = c \cdot d$  $C = A + B$

 $R = x \cdot C$  (2)

segundo, se deberán usar para las variables identificadores numéricos, así como para los operadores y identificadores internos de propiedades.

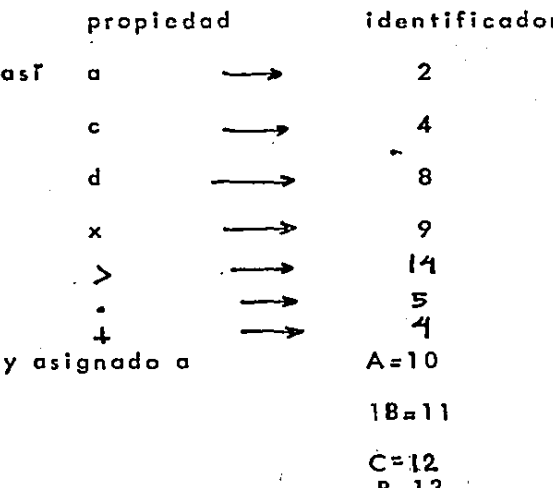

El predicado dcbcr6 ser expresado de la formo var, operador, operando 1, operando 2, operando 3

Vor - variable

Operador -  $(e, +, <, >, \ldots$  eld

Operando - propiedad o variable Asi el predicado (2) se tranforma en:  $10,142, 10,0$ 11,5,14, 8, o -(3) 12,'t,10, 11, 13,5,9, 12

es importante que el último termino de la expresión sea la que opera con todas las demás para obtener el resultado

Como se observa la expresión que requiere el sistema es la expresi6n placo de (1} manual. En otra versi6n que incluya un lenguaje· de alto nivel deber6 transformar una expresi6n, incluso no como (1) so no de comandos en espanol a la exprcsi6n tipo (3). Para el prop6sito de la tesis solo se dejo de esa manera.

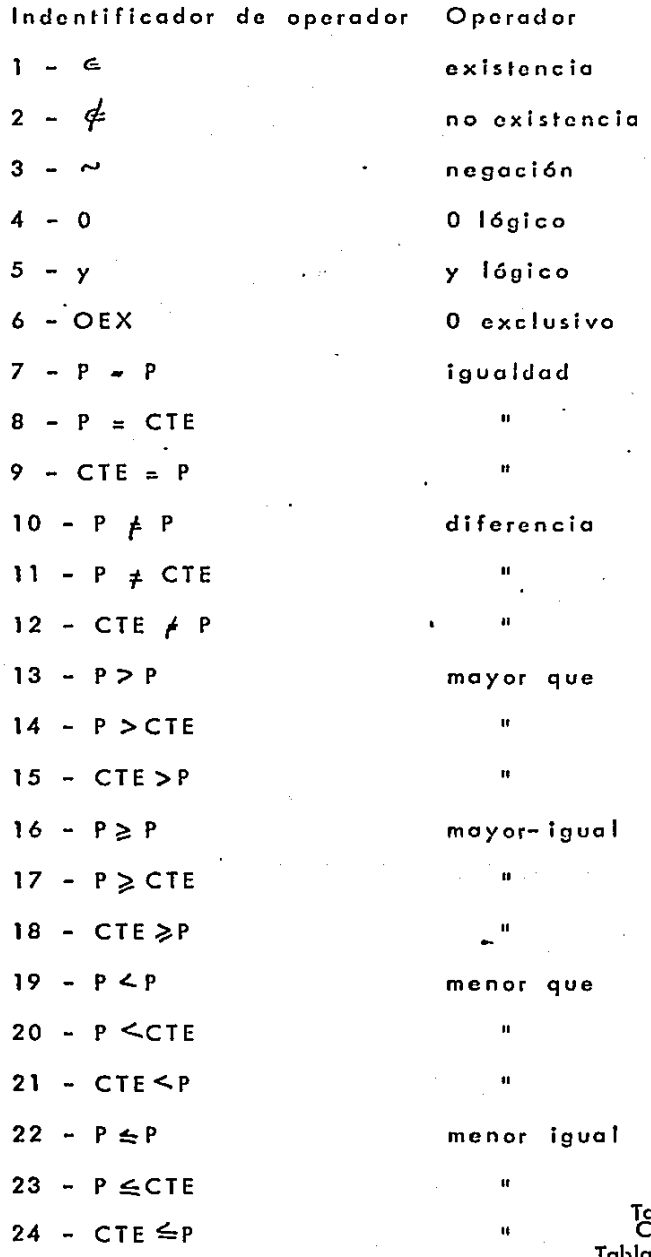

Tabla de Operadores para<br>Consulta<br>Tabla VII. 2.1.3.1. A

 $\mathbf{1}$ 

. ¡

1  $\mathbf{I}$ J ! !

Una vez definido los regios del predicado transformaremos el predicado de ejemplo

<sup>P</sup><=- DEPARTAMENTO =. 2 ·No. CTA. *>400,000*  ·identificador de la propiedad departamento - 3 (identificador l6gico ARP2),

identificador de la propiedad cuenta = 6 (identificador lógico AOPS),

identificador de operador  $P = CTE \ge 8$ identificador de operador P  $\ge$  CTE  $\ge$  14 identificador de operador Y lógico  $\rightarrow$  5 descomponiendo el predicado

> $A = DEPARTAMENTO = 2$  $B = No. CTA > 4'00,000$  $R = A$ ,  $B$

usando identificadores (para A = 11, B=12, C=13) se puede

elegir cua !quier número

tenemos

11,B,3,2,0  $t$ ,  $2$ ,  $14$ ,  $6$ ,  $400$ ,  $000$ ,  $0$ 13, 5, 11, 12, o

A continuación. se da el listado para el ejemplo de predicado, se har6n realmente 3 predicados.

## DEPARTAMENTO = 2 para probar la operación solo en V

2.- No. CTA >400,000 para probar opcraci6n solo

### en R

3. - DEPARTAMENTO =2 ·No. CTA >400, 000 para pro-

### bar oporoci6n en R y V

La salida se genera fundamentalmente con el identificador de propiedad que se desea despfegor (la dcmós informaci6n es do formato de escritura que no fué implementada en esta versión)

Identificador de la propiedad de salida

nombre = 2

Comando SALIDA

Definici6n de la salida. Se deseo imprimir el nombre, de los registros que cumplan. El identificador de dicha propiedad es 2.

El formato de impresión y su ordenamiento, aún no estón implementados.

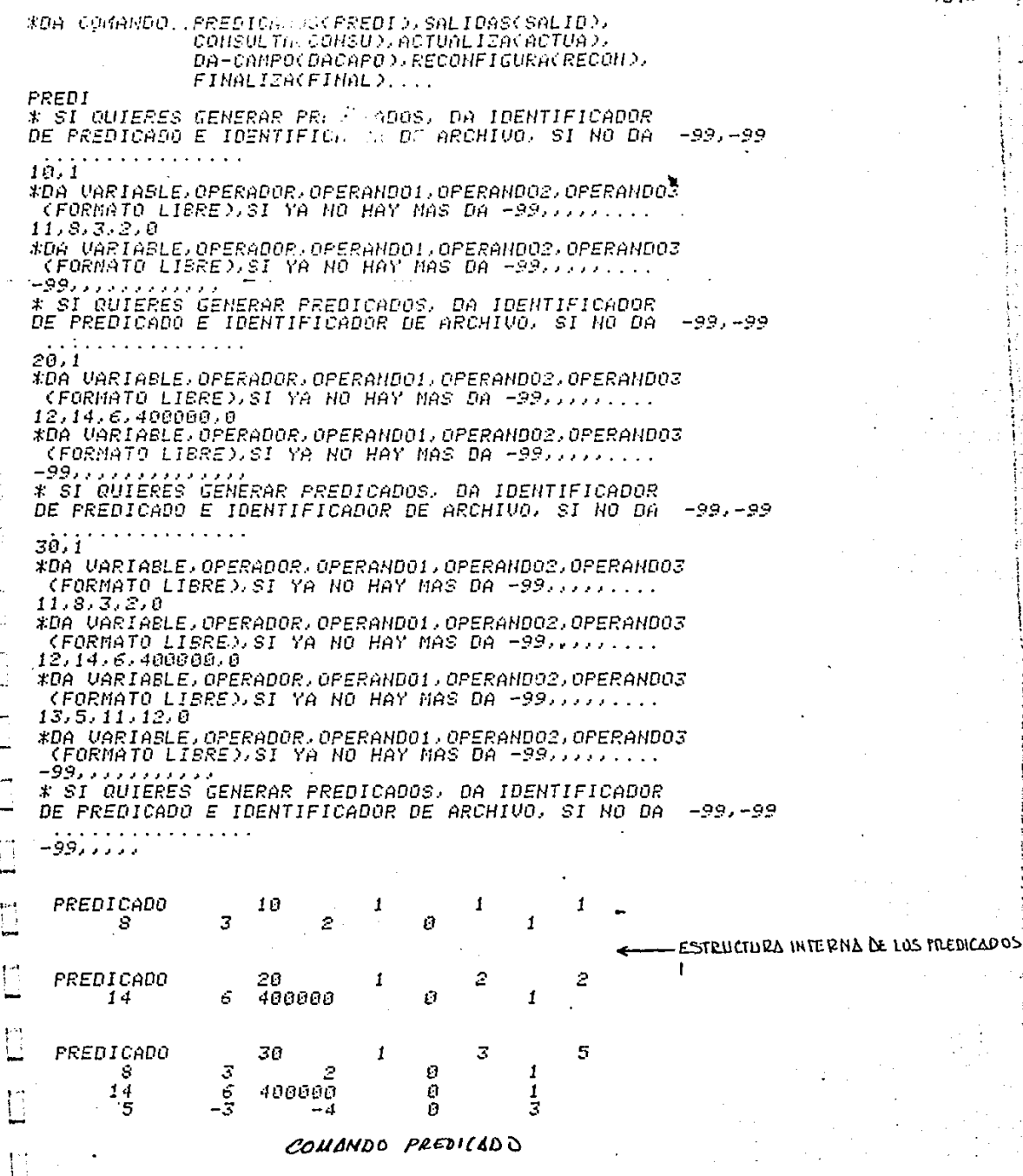

### **#DA COMANDO..PREDICADOS(PREDI), SALIDAS(SALID),** CONSULTA(CONSU), ACTUALIZA(ACTUA), DA-CAMPO(DACAPO), RECONFIGURA(RECON), FINALIZACFINAL)....

SALID

×.

*XDAME IDENTIFICADOR DE LAFUNCION DE SALIDA* IDENTIFICADOR DEL ARCHIVO A OPERAR SI YA NO HAY MAS DA -99,,,,,,,,,,,,,,,,,  $11.1$ \*DA ID. DE PROPD..NO. DE CAMPOS, FORMSTO, ESPACIOS SI YA NO HAY MAS DA -99.........  $2, 6, 1, 1$ #DA ID. DE PROPO JNO. DE CAMPOSJFORMSTOJESPACIOS SI YA NO HAY MAS DA -99..........  $-99$ , , , , , , , , \*DA EL ARCHIVO DE IMPRESION.. 6 *XDUIFRES LA INFORMACION DROENARA* N0. \*DAME IDENTIFICADOR DE LAFUNCION DE SALIDA IDENTIFICADOR DEL GRUHIVO A OPERAR SI YA NO HAY MAS DA FRRIITIII.... رزرزرزروفية  $\mathbf{1}$ É. -1  $\pm$ Ź, Ĥ  $21$ 48 6 1

### COMENDO SELIDA

Comando DACPO (acceso directo)

El uso de este comando es muy fácil, se da el identificador del archivo, el identificador lógico .del registro a acccsar *y* finalmente la propiedad que se desea consultar.

A continuación se ve un ejemplo de consulta en R <sup>y</sup>uno de consulta en V con acceso directo.

a) Se desea conocer el número de aumento del traba- ¡ador 1515 (su identificador interno es 37). En este coso se acceso directamente una propiedad en R.

b) Se desea saber el departamento del mismo empleado. acceso ·directo en V.

-190.4 -

\*DA COMANDO..PREDICADOS(PREDI), SALIDAS(SALID), CONSULTACCONSUD, ACTUALITACACTUAD, DA-CAMPO(OACAPO), RECONFIGURA(RECON),  $FIMALIZACHFIMAL$ )...

DACPO DA ID. DE ARCHIVO, SI YA ES TODO DA -99........ 1 DA ID. DE IDENTIFICADOR,REG A BUSCAR Y EL IDENTIFICADOR DE PROP. A CONSULTAR....  $1,1515.6$ 

LA PROPIEDAD 6 DEL REGISTRO NO. 37 ESTA EN R

EL REG 1515 TIENE EN LA PROP 6 EL VALOR 299937  $1<sup>o</sup>$ 

DA ID. DE ARCHIVO. SI YA ES TODO DA -99... DA ID. DE IDENTIFICADOR.REG A BUSCAR Y EL IDENTIFICADOR DE PROP. A CONSULTAR....  $1, 1515, 3$ LA PROPIEDAD 37ESTA EN U 3 DEL REG. HO

3

EL REG TIENE EN LA PROP 1515 EL VALOR  $\boldsymbol{4}$ DA ID. DE ARCHIVO. SI YA ES TODO DA  $-99...$ ,,,وو-

COMANDO DACPO
Co:mando Consulto:

Una vez definidos predicados y salidas el comando consulto puede usar cualquier combinaci6n entre ellos.

La informaci6n que requiere este comando es la siguiente:

l. - Identificador de archivo a operar

2.- Identificador de predicado

3.- Identificador de solida

- 4. Identificador de vector de entrada {subconjunto del archivo sobre cual se desea operar)
- *S.-* Identificador de vector de salida (subconjunto que se crear6 al aplicar el predicado al subconjunto)
- 6. Archivo donde se desea que el vector de sal ida apunte {puede ser a otro archivo, si el primero contiene como propiedad el identificador del segundo).
- 7. Identificador de propiedad llave que se usará para la proyección (en principio un archivo puede tener varias 1 laves de acceso).

Notas sobre algunos valores de los argumentos de consulta,.

- el usuario puede usar hoto 6 identificadores numéricos (del 1 al 6) para vectores.

1. - Se produce vector de solida pero no impresi6n (poro operaciones entre archivo).

D.- Se produce vector de salida y solo se imprime los identificadores internos de los registros que cumplieron.

>o. So produce vector de solida *y* se genera una salida.

- si el predicado no se aplica a un· subconjunto si no a todo el archivo el identificador de vector de entrada debe ser *=* <sup>O</sup>

- si la proyecci6n es sobre el mismo archivo, el archivo de proyección e identificador de proyección deberá ser O.

-192-

#DA COMAHDO...PREDICADOS(PREDI), SALIDAS(SALID), CONSULTECEDABLE ARTUALIZACACTUAE. DA-CAMPOLOACAPO > RECONFIGURA(RECON), FINALIZAVFINAL)....

#### CONSUL

TOA IDENTIFICADOR DE ARCHIVO DE PREDICADO DE SALIDA IDSNYTFIC-DOR DE VECTOR DE ENTRADA, DE VECTOR DE SALIDA, SUBRE<br>QUE ARCHIVO SE PROYECTARA LA SALIDA Y EL ISENTIFICADOR DE LA PROP. DE PROYECCION (SI QUIERES FIN DA - -99)... すいすいすい ロップリアッド TIPO DE PREDICAD Y DE SALIJA  $\mathcal{Z}$ 

aοΔ

3 FROPIEDADES QUE CUMPLIERON CON EL PREDICADO..

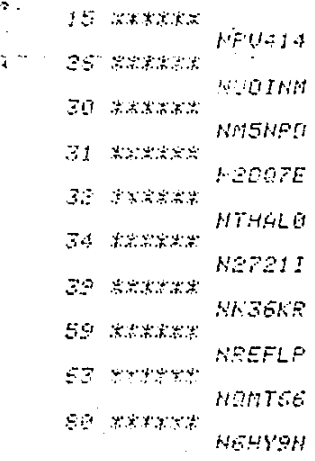

٦Ė,

hei

COMANDO **CONSUL** 

#3A IDENTIFICADOR DE ARCHIVO.DE PREDICADO,DE SALIDA ( IDENTIFICADOR DE VECTOR DE ENTRADA, DE VECTOR DE SALIDA, SOBRE OUE ARCHIVO SE PROYECTARA LA SALIDA Y EL IDENTIFICADOR DE LA PROP. DE FROYECCION :-(SI GUIERES FIN DA) —999, statutural alla alla alla avevensiere<br>TIPO DE PREGICAD Y DE SALIDA — I I D O CO<br>PROPIEDADES DUE SUCO INITIA  $1, 2, 0, 2, 2, 0, 0$ PROPIEDADES QUE CUMPLIERON CON EL PREDICADO.. \*\*\*\*\*\*\*\*\*\*\*\*\*\*\*\*\*\*\*\*\*\*\*\*\*\*\*\* ----القوالين والأنوار 第次次来次来次来法学会计学法家求法院学习考虑案案案案案 ————  $\mathcal{S}^{\pm}$  $4 -$ 10<br>13 15 - $15$ 17 18 28 \*\*\*\*\*\*\*\*\*\*\*\*\*\*\*\*\*\*\*\*\*\*\*\*\*\*\*\*\*\*\*\*\* 29. - EN ESTE CASO SOLO JE IM PRIMIEROM LOS  $56 \leftarrow$ \*\*\*\*\*\*\*\*\*\*\*\*\*\*\*\*\*\*\*\*\*\*\*\*\*\*\*\*\*\*\*\*\* 60 IDENTIFICADORES  $(SALIOL = 0)$ 65 \*\*\*\*\*\*\*\*\*\*\*\*\*\*\*\*\*\*\*\*\*\*\*\*\*\*\*\*\* ----66 67 70 73 \*\*\*\*\*\*\*\*\*\*\*\*\*\*\*\*\*\*\*\*\*\*\*\*\*\*\*\* ----\*\*\*\*\*\*\*\*\*\*\*\*\*\*\*\*\*\*\*\*\*\*\*\*\*\*\*\* ----82  $\mathbb{S}^{\mathfrak{S}}$ 9Ø وو \*\*\*\*\*\*\*\*\*\*\*\*\*\*\*\*\*\*\*\*\*\*\*\*\*\*\*\*\* ----\*DA IDENTIFICADOR DE ARCHIVO.DE PREDICADO.DE SALIDA IDENTIFICADOR DE VECTOR DE ENTRADA, DE VECTOR DE SALIDA, SOBRE<br>QUE ARCHIVO SE PROYECTARA LA SALIDA Y EL IDENTIFICADOR DE LA PROP. DE PROYECCION (SI QUIERES FIN DA -99),,,,,,,,,,,,,,,,,,,,,,, 1,3,1,0,3,0,0 TIPO DE PREDICAO Y DE SALIDA 3. PROPIEDADES QUE CUMPLIERON CON EL PREDICADO..  $\left\{ 0, 1 \right\}$ **Fat**  $15 \times x x x x x$ *NFU414* 109 \*DA IDENTIFICADOR DE ARCHIVO.DE PREDICADO.DE SALIDA 层 IDENTIFICADOR DE VECTOR DE EHTRADA, DE VECTOR DE SALIDA, SOBRE *QUE ARCHIVO SE PROYECTARA LA SALIDA*  $\mathbf{I}$ *Y EL IDENTIFICADOR DE LA PROP. DE PROYECCION* (SI QUIERES FIN DA -99),,,,,,,,,,,,,,,,,,,,,,, im. –995 *, , , , , , , , , , , , , ,* , 干手 COMENDO CONSUL (CONT) ÌЧ

 $-192B -$ 

Comando ACTUA (cambios de valores en las propiedades).

También es uno opcroci6n sencilla como la de DALPO, se requiere del identificador del archivo a operar el identificador de propiedad a modificar y el nuevo valor actualizor.

Se dar6n dos ejemplos de ACTUA en R y en V y finolmcnte para comprobar si el cambio de valores en los propiedades se realiz6. bien, se oplicar6 el comando OACPO.

Se desea cambiar el departamento del empleado 1515 a 7 (octuolizacT6n en V) y su número de cuenta a 99 (actualización en R).

#DA COMANDO, PREDICADOS(PREDI), SALIDAS(SALID), CONSULTACCONSUD, ACTUALIZACACTUAD, DA-CAMPO(DACAPO), RECONFIGURAÇRECON), FINALIZACFINAL )...

 $-1934-$ 

ż,

ă

ACTIMA

#SUBRE OUE ARCHIVO QUIERES ACTUALIZAR... SI ES TODO DA -39........... 1 #DA EL IDTE INTERNO DEL IDTE QUE VAS A USAR, SU VALOR (= AL REG QUE QUIERES MOFIFICAR Y EL HO. DE PROPIEDADES QUE VAS A MODIFICAR.... SI ES TODO DA -99. .......  $1.1515.2$ #DA IDENTIFICADOR DE PROP. Y SU HUEVO VALOR.. 3.7 \*DA IDENTIFICADOR DE PROP. Y SU NUEVO VALOR. وو ره 99 -59 36 SE MODE EL REG..  $37$  EN R<br> $37$  EN U SE HODF EL REG... - 37 EN U<br>\*SOBRE QUE ARCHIVO QUIERES ACTUALIZAR... SI ES TODO DA -99...........

ر روو-

 $\mathbf{d}$ 

## COMANDO ACTUA

#DA COMANGO...PREDICADOS(PREDI), SALIDAS(SALID), COKSULTA(CONSU), ACTUALIZA(ACTUA), DA-CAMPO(OACAPO), RECONFIGURA(RECON), FINALIZA(FINAL).... DACFO DA ID. DE ARCHIVO. SI YA ES TOGO DA -99........ -1

.<br>DA ID. DE IDENTIFICADOR.REG A BUSCAR Y ...<br>EL IDENTIFICADOR DE PROP. A CONSULTAR... 1,1515,3 LA PROPIEDAD 3 DEL REG. NO *37ESTA EN U* 

EL REG 1515 TIENE EN LA PROP 3 Z EL VALOR DA ID. DE ARCHIVO, SI YA ES TODO DA -99.... 1 DA ID. DE IDEHTIFICADOR, REG A BUSCAR Y EL IDENTIFICADOR DE PROP. A CONSULTAR....  $1,1515,6$ 

*LA PROPIEDAD* 6 DEL REGISTRO NO. 37 ESTA EN R

EL REG TIENE EN LA FROP 1515 6 EL VALOR وو DA ID. DE ARCHIVO, SI YA ES TODO DA -99... زرروونا

COMMOO DICPO PLCA VERIFICAR COMMOO ACTUA

VIJ.2.1.3.2 Funciones especiales con comandos b6sicos

Este aspecto del lenguaje a primer nivel es muy interesante *y* est6 orientado o gente con experiencia en progromoci6n y con conocimiento de la base implementada al sistema (Jo utilizaci6n de los comandos básicos simplemente no requiere del usuario, conocimientos de progromaci6n).

Estas funciones no son especificas y dependcr6n del tipo de aplicoci6n especial de la base de datos en particular implementado al sistema.

De esta manera se pueden pensar en funciones que consulten peri6dicamente archivos y por ciertas condiciones modifiquen los archivos (actualizaciones) o que informen al usuario de cambios importantes en los, datos de la base. También puede pensarse en desarrollar un subsistema para llevar estadrstlcas automáticos del comportamiento de los dotes en cuanto al sistema que representan con el objeto de hacer proyecciones simuloci6nes, etc.

Por ejemplo, sup6ngase que se tiene un archivo de inventarios y que cada cierto tiempo se desea rebajar en un 10% el valor de la mercancia que tenga un cierto tiempo de estancia en lo bodega *y* si su cantidad es menor de cierto volúmen. Esta funci6n se puede hacer automática. Se puede hacer que corra cada vez que se tenta que hacer la revisión del estado

-195-

do la morcancra en la bodega. Con los siguientes comandos b6sicos y funciones elementales y un poco de programaci6n puede realizarse tal funci6n especial como es mostrado como sigue:

 $PREDI = FCHI$   $\leq$   $FCHI$ *y* CTD <. VOLl

SALDl= ARTC, CTD

CONSUL (ARTICULOS, PREDI, SALD.1, O, VS, ATCLS) to IF(DIR·DADIR(VS)) RETURN

VAL=DAPROP (ARTICULOS, ATCLS=DIR, COSTO, E) \*.90 MTPROP (ARTICULOS, ATCLS-DIR, CSR, VAL, Z)

GO TO 10

En la primera instrucci6n se especifica lo condici6n de acceso al archivo de artrculos (predicado), La propiedad fecho de ingreso de la última remesa (FCHI) tiene que ser menor de una fecha especificado, *y* también se debe cumplir la propiedad cantidad en existencia (CTD) debe ser menor que cierto volúmen especificado (YO Ll).

En la segundo instrucción se define la informaci6n que se requiere de los artículos que hayan cumplido con la condici6n, en este caso se pide el nombre del articulo y su cantidad en existencia.

-196-

En lo tercero instrucci6n se hace el acceso global al archivo de ortfculos con el predicado y salida antes espccificado.

No se dá vector de entrado, lo que en esto funci6n significa considerar a todo el archivo.

Como resultado se obtendrá el vector de acceso que apunta o los identificadores ATCLS que son en este caso, del archiva ARTICULOS.

En la cuarta instrucción, se obtiene del vector de acceso la pr6ximo dirccci6n del registro que cumple con la con dici6n impuesta por el predicado.

En la quinta instrucción se obtiene y opero el valor de la propiedad accesada a través de la dirección dada por el vector de acceso.

En la sexta instrucci6n se actualiza el acceso valor del costo.

Finalmente se continúa con todos los artrculos de lo misma manera antes señalada.

Esto es solo un ejemplo de -las posibilidades que permite el uso de los comandos b6sicos, funciones elementales y un poco de lenguaje de programoci6n.

Esta parte del lenguaje de primer nivel es muy importan te, puesto que permitir6 una cxplotaci6n m6s amplia de una base de datos.

En lo tercera instrucci6n se hace el acceso global al archivo de ortrculos con el predicado y salida antes cspccificado.

No se dá vector de entrada, lo que en esta función significa considerar a todo el archivo.

Como resultado se obtendrá el vector de acceso que apunta a los identificadores ATCLS que son en este coso, del archivo ARTICULOS.

En la cuarta instrucci6n, se obtiene del vector de occeso la pr6ximo direcci6n del registro que cumple con lo con dici6n impuesto por el predicado.

En la quinto instrucción se obtiene *y* opero el valor de . la propiedad accesado o través de lo dirección dado por el vector de acceso.

En la sexta instrucci6n se actualizo el acceso valor del costo.

Finalmente se continúo con todos los ortrculos de la mismo manera antes señalada.

Esto es solo un ejemplo de "las posibilidades que permite el uso de los comandos b6sicos, funciones elementales y un poco de lenguaje de programoci6n.

Esta parte del lenguaje de primer nivel es muy importan te, puesto que permitir6 una explotaci6n m6s amplia de uno base de datos.

## VIII OBSERVACIONES

En general el sistema en la versión actual, no permit·c una gran facilidad para la implcmentoci6n de sistemas reales, sus principales carencias, que se podrían resumir en la falta de lenguaje de alto nivel y orientado a la base de datos son:

- Manejo de identificadores internos para las propiedades, en lugar de identificadores lógicos
- la formaci6n de predicados muy elemental y complicados para uso corriente
- formoteador paro las salidas

No obstante están desarrollados las funciones básicas, que en una versión posterior' podrTan desarrollarse los subsistemas que podrían permitir un uso m6s fácil del sistema.

Por otro lado, hay que señalar con las restricciones que cuenta lo primera versi6n y que puede resumirse como sigue:

la historio del comportamiento usa un esquema senci-

llo (frecuencias de operación acumuladas)

- el método de evaluaci6n para la reconfiguración, fundamentalmente es sobre propiedad, con un factor correctivo.

Estos restricciones en esto versión, pueden dar no la

mejor solución al problema de la rcconfiguraci6n, no obstante, en versiones posteriores podr6n empicarse otros métodos de llevar al comportamiento *y* de su cvaluaci6n sin afectar básicamente la estructura actual.

•

### IX CONCLUSIONES

En general, el problema que en un rmomcnto dado puede plantear un sistema con reconfigurodor, es el costo que este .subsistema en si implica (costo en llevar contfnuomentc el comportamiento del sistema *y* el costo en realizar, en ciertos períodos de tiempo, la evoluaci6n para una reconfiguraci6n). De tal suerte que su operación tendrá que ser lo más simple posible paro que la reconiiguraci6n realmente cumpla con su objetivo, optimización en el tiempo de respuesta y recursos de c6mputo.

El tiempo y esfuerzo que tomó desarrollar toda lo estructuro de un sistema general, no pcrmiti6, por falto de tiempo, la evaluación entre <sup>i</sup>varios métodos de reconfigurac:i6n. Por otro lado (por razones también de tiempo y por no contar con una versión del sistema con uso m6s sencillo) no fué posible poder usar base de datos reales y de grandes volúmenes que permitieran o través de su uso, tener más elementos para la evaluación del reconfigurador.

De esta manera no se puede decir que el método de reconfiguración aqur usado es uno de los mejores. Pero si se puede decir que la ventaja de un reconfigurador en general es la optimización, y su desventaja, el precio que significo tener el reconfigurador, el cual s61o tendrá sentido cuando el costo ganado en la optimización sea mayor que el costo

pagado por tener el reconfigurodor.

Por otro lodo, hay que seña lar que la reconfigurac i6n apunta s6lo sobre uno parte del problema de grandes olmoccnamicntos, diferentes tipos de estructuras y altos tiempos de acceso. En este caso fué uno soluci6n por 'software' al acceso de datos en memoria secundario de acceso directo. Existen otras alternativos como son el empleo de memoria principal y no de secundario (el costo de memoria principal tiende a ser muy reducido, como el caso de memorias de burbu¡o) o una soluci6n por 'hardware~ con implementaciones que permitan accesos r6pidos.

÷200 م

En términos generales este trabajo ha servido para desarrollar e implementar todo u'na estructura básica para elaborar una base de datos general y reconfigurable, dado el trabaio que sólo esto representa; y no ha sido un obietivo presen tor las técnicas mós óptimas de rcconfiguroci6n.

Sin embargo, la función de reconfiguración puede ser cambiado por otras mejores sin que esto altere la estructura bósica del sistema.

De igual manera se puede decir en cuanto al acabado <sup>1</sup> fino 1 del sistema; programas adicionales que permitan una facilidad en el diálogo sistema usuario, por ejemplo el lenguaje orientado al manejo de datos y en español.

No obstante, todos estos "detalles" pueden realizarse 'en un futuro sin que por esto se altere la estructura b6sico.

Finalmente solo resta decir que el sistema fué programado en FORTRAN y en Sistema Burroughs B6700 (del CSC-UNAM).

B6sicamente el sistema fué programado en FORTRAN-IV excepto algunos partes, bien especTficas (algunos operaciones *y* manejos de archivos) en FORTRAN de Burroughs. De esta manera, incluso este sistema puede ser transportado a minicomputadoras, teniendo solo que adaptar la parte de ope raciones *y* manejo de archivos {qua representa un porcentaje pequeño comparado con la totalidad del sistema) y lo definici6n. del tamaño de memoria disponible paro operoci6n y tamaño de palabra del sistema.

# X BJBLIOGRAFIA

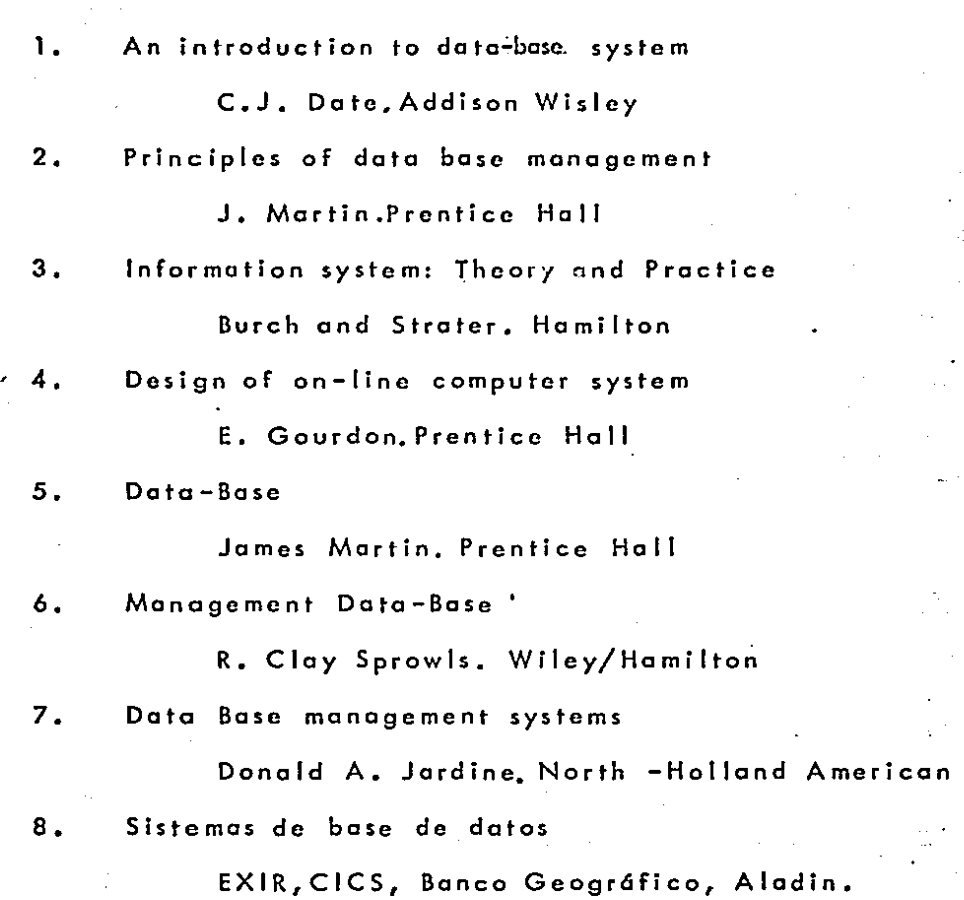

Elsevier

,j